# Package 'spatialEco'

November 17, 2023

Type Package

Title Spatial Analysis and Modelling Utilities

Version 2.0-2

Date 2023-11-17

Description Utilities to support spatial data manipulation, query, sampling

and modelling in ecological applications. Functions include models for species population density, spatial smoothing, multivariate separability, point process model for creating pseudo- absences and sub-sampling, Quadrant-based sampling and analysis, auto-logistic modeling, sampling models, cluster optimization, statistical exploratory tools and raster-based metrics.

Depends  $R$  ( $>= 4.2$ )

# Imports sf, terra

Suggests spatstat.geom (>= 3.0-3), spatstat.explore, spdep, ks, cluster, readr, RCurl, RANN, rms, yaImpute, mgcv, zyp, SpatialPack (>= 0.3), MASS, caret, dplyr, earth, Matrix, gstat, spatstat.data, methods, units, sp, stringr, lwgeom, geodata

Maintainer Jeffrey S. Evans <jeffrey\_evans@tnc.org>

License GPL-3

URL <https://github.com/jeffreyevans/spatialEco>,

<https://jeffreyevans.github.io/spatialEco/>

BugReports <https://github.com/jeffreyevans/spatialEco/issues>

NeedsCompilation no

Repository CRAN

LazyData true

Encoding UTF-8

RoxygenNote 7.2.3

Author Jeffrey S. Evans [aut, cre] (<<https://orcid.org/0000-0002-5533-7044>>), Melanie A. Murphy [ctb], Karthik Ram [ctb]

Date/Publication 2023-11-17 22:40:02 UTC

# R topics documented:

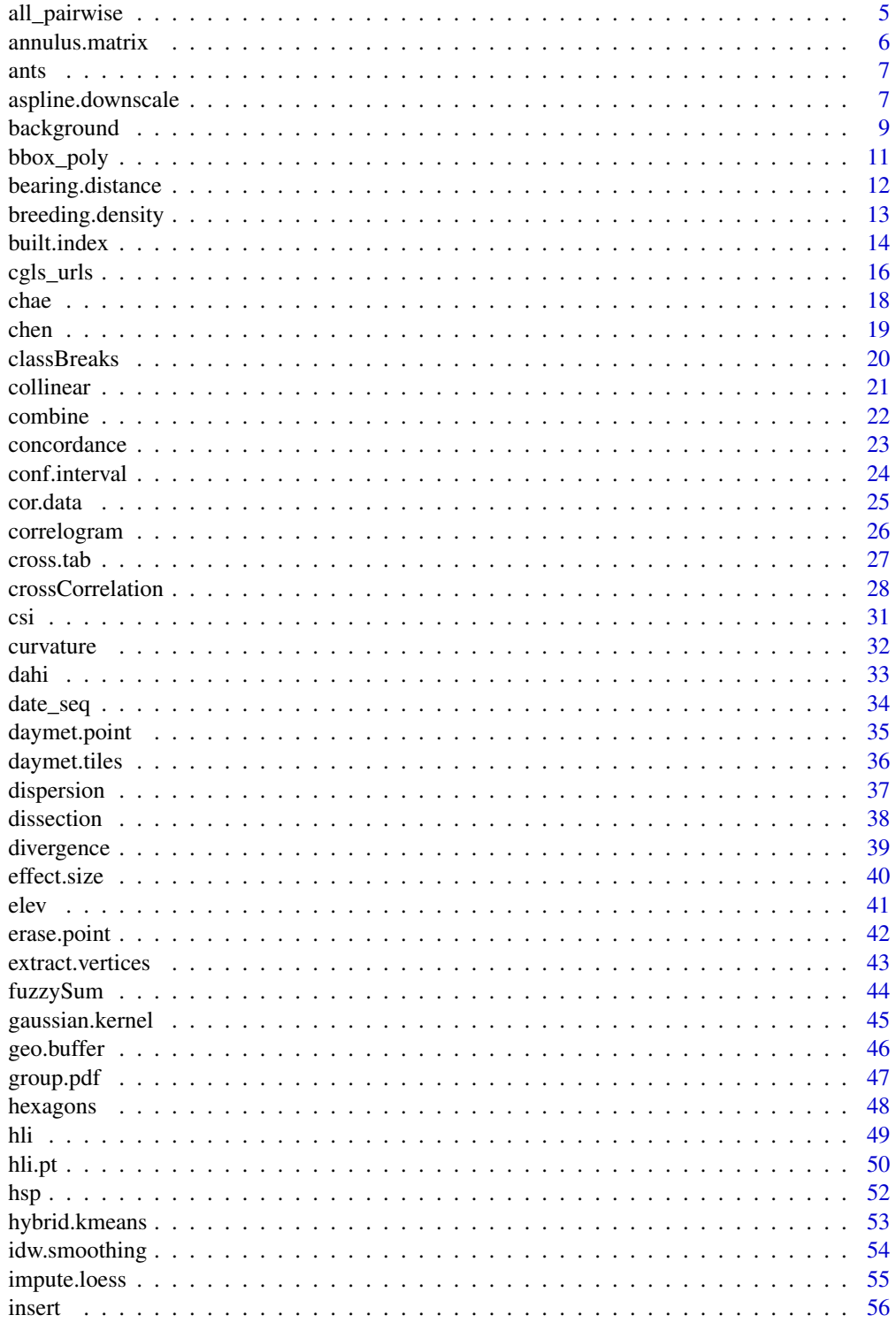

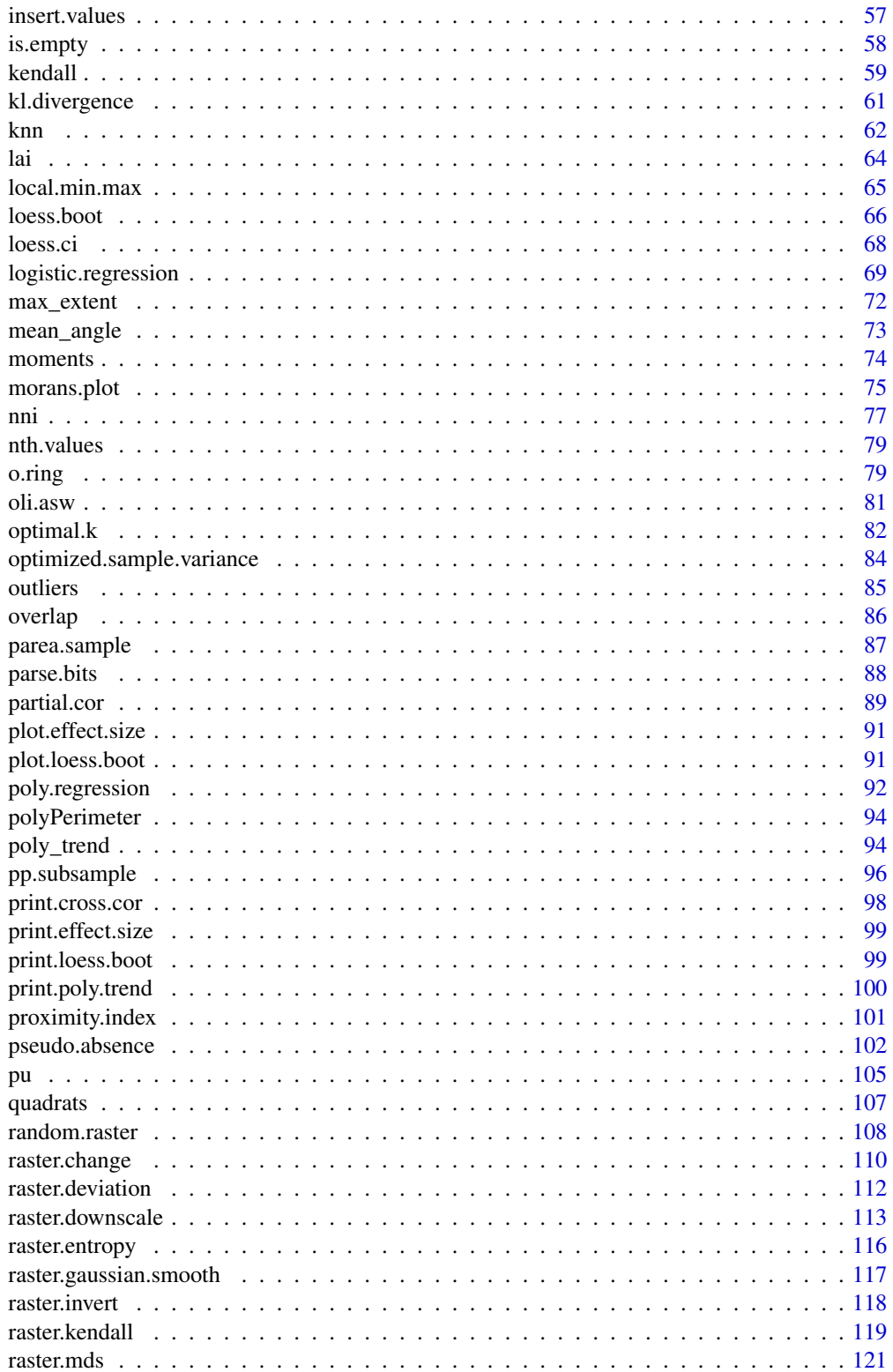

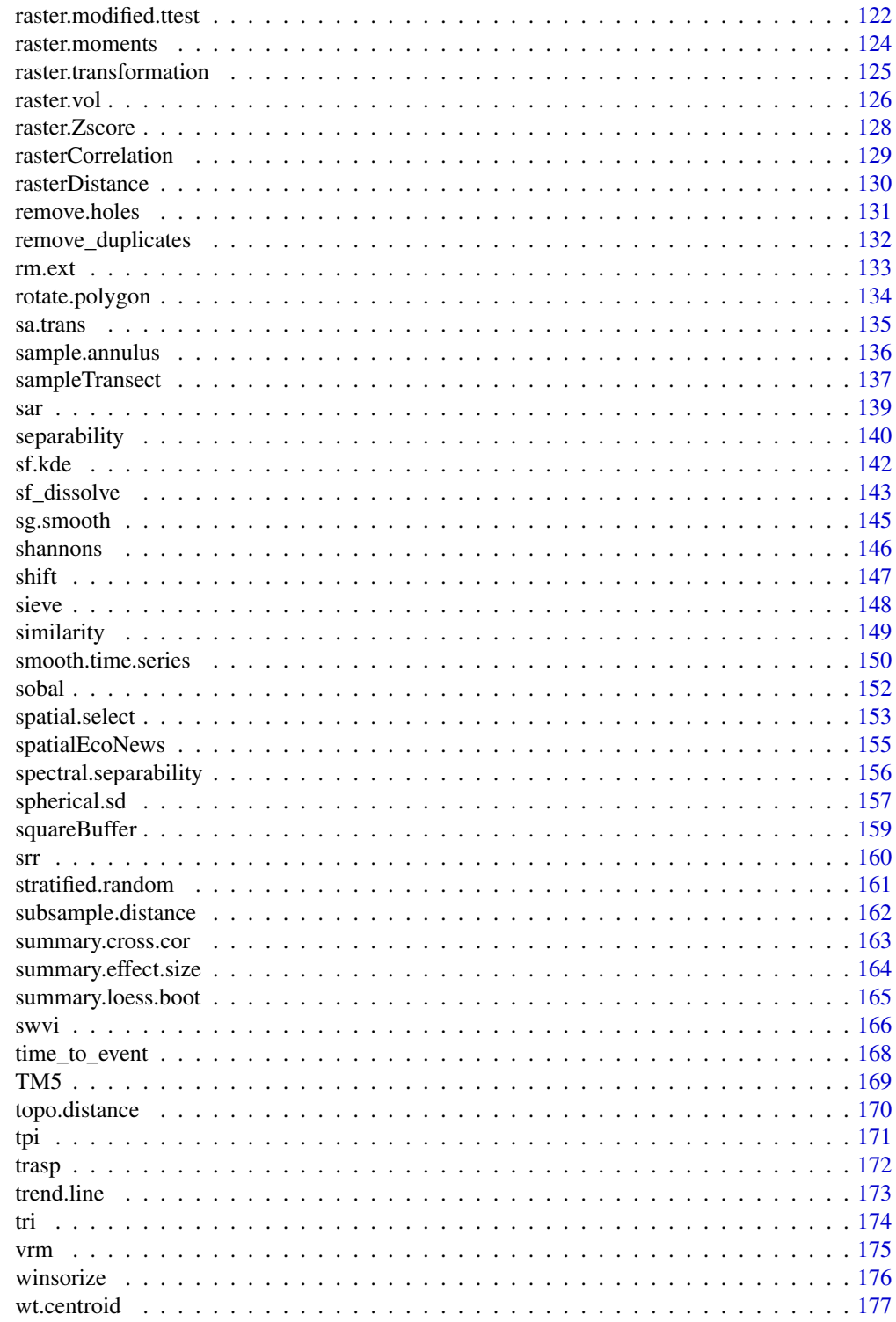

**Index** 

<span id="page-4-0"></span>

# Description

Creates all pairwise combinations list for iteration

# Usage

all\_pairwise(x)

# Arguments

x A numeric or character vector

# Details

This returns a list of vector combinations starting with pairwise, as the first nested list element, then in groups of threes, fours, to length of the vector.

# Value

A list object with increasing all combination objects, the first list element are the pairwise comparisons

# Author(s)

Jeffrey S. Evans <jeffrey\_evans<at>tnc.org>

```
classes <- paste0("class", 1:10)
all_pairwise(classes)[[1]]
#### How to use as an iterator
# dataframe with 4 cols, 100 rows
d \leq -as.data frame(maxrix(runif(100*4), 100, 4))names(d) <- paste0("class", 1:4)
( idx <- all_pairwise(colnames(d))[[1]] )
opar <- par(no.readonly=TRUE)
 par(mfrow=c(2,3))
   lapply(idx, function(i) {
     plot(d[,i[1]], d[,i[2]], main=paste0(i[1], " vs ", i[2]) )
   })
par(opar)
```
<span id="page-5-0"></span>annulus.matrix *Annulus matrix*

#### Description

Creates a square matrix representing annulus position values of 1 and defined null

#### Usage

annulus.matrix(scale = 3, inner.scale =  $0$ , outer.scale =  $0$ , null.value =  $0$ )

#### Arguments

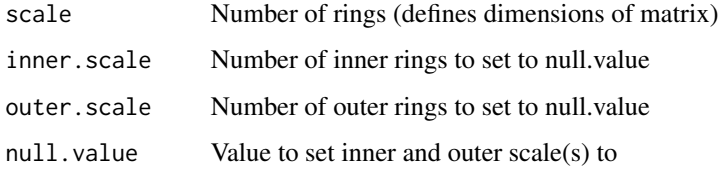

# Details

This function will return a matrix of 1 and defined null.value based on a specification of the scale, inner scale and outer scale. The scale defines how many rings will be represented in the matrix based on (2 \* scale - 1). So, a scale of 3 will result in a 5x5 matrix. The inner.scale and outer.scale arguments represent the > and < rings that will be set to the defined null.value (see examples). The resulting matrix can be used as the specified window in a focal function.

### Value

A matrix object with defined null.value and 1, representing retained rings

# Author(s)

Jeffrey S. Evans <jeffrey\_evans@tnc.org>

```
annulus.matrix(5) # 5 concentric ringsannulus.matrix(5, 3) \qquad # 5 concentric rings with the 3 inner set to 0
annulus.matrix(5, 3, null.value=NA) # 5 concentric rings with the 3 inner set to NA
annulus.matrix(5, 3, 5) \qquad # 5 rings with 3 inner and 5 outer set to 0
annulus.matrix(9, 3, 7) \qquad # 9 rings with 3 inner and 7 outer set to 0
```
<span id="page-6-0"></span>

# Description

Roth et al., (1994) Costa Rican ant diversity data

# Format

A data.frame with 82 rows (species) and 5 columns (covertypes):

species Ant species (family)

Primary.Forest Primary forest type

Abandoned.cacao.plantations Abandoned cacao plantations type

Productive.cacao.plantations Active cacao plantations type

Banana.plantations Active banana plantations type

#### References

Roth, D. S., I. Perfecto, and B. Rathcke (1994) The effects of management systems on groundforaging ant diversity in Costa Rica. Ecological Applications 4(3):423-436.

aspline.downscale *Raster Downscale using adaptive regression splines*

# Description

Downscales a raster to a higher resolution raster multivariate adaptive regression splines (MARS).

#### Usage

```
aspline.downscale(
 x,
 y,
  add.coords = TRUE,
 keep.model = FALSE,
 grid.search = FALSE,
 plot = FALSE,
  ...
)
```
## Arguments

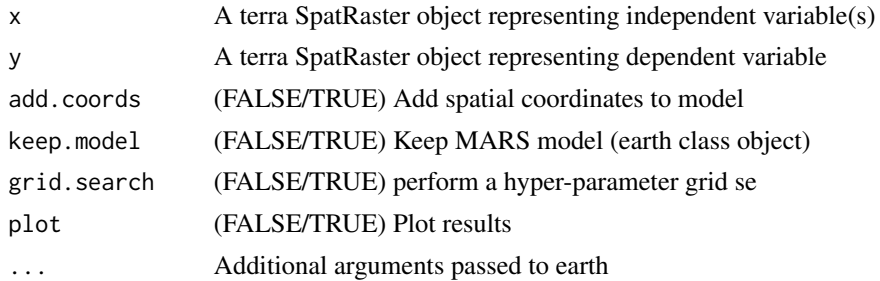

# Details

This function uses Multivariate Adaptive Regression Splines, to downscale a raster based on higherresolution or more detailed raster data specified as covariate(s). This is similar to the raster.downsample function which uses a robust regression and is a frequentest model for fitting linear asymptotic relationships whereas, this approach is for fitting nonparametric functions and should be used when the distributional relationship are complex/nonlinear. Using add.coords adds spatial coordinates to the model, including creating the associated rasters for prediction.

#### Value

A list object containing:

- downscale Downscaled terra SpatRaster object
- GCV Generalized Cross Validation (GCV)
- GRSq Estimate of the predictive power
- RSS Residual sum-of-squares (RSS)
- RSq R-square
- model earth MARS model object (if keep.model = TRUE)

# Author(s)

Jeffrey S. Evans [jeffrey\\_evans@tnc.org](mailto:jeffrey_evans@tnc.org)

# References

Friedman (1991) Multivariate Adaptive Regression Splines (with discussion) Annals of Statistics 19(1):1–141

```
if (require(geodata, quietly = TRUE)) {
library(terra)
library(geodata)
# Download example data (requires geodata package)
 elev <- elevation_30s(country="SWZ", path=tempdir())
```
# <span id="page-8-0"></span>background 9

```
slp <- terrain(elev, v="slope")
 x <- c(elev,slp)
       names(x) <- c("elev","slope")
 tmax <- worldclim_country(country="SWZ", var="tmax",
                                     path=tempdir())
    tmax <- crop(tmax[[1]], ext(elev))
 names(tmax) <- "tmax"
tmax.ds <- aspline.downscale(x, tmax, add.coords=TRUE, keep.model=TRUE)
 plot(tmax.ds$model)
 # plot prediction and parameters
 opar <- par(no.readonly=TRUE)
   par(mfrow=c(2,2))
     plot(tmax, main="Original Temp max")
     plot(x[[1]], main="elevation")
     plot(x[[2]], main="slope")
     plot(tmax.ds$downscale, main="Downscaled Temp max")
 par(opar)
} else {
 cat("Please install geodata package to run example", "\n")
}
```
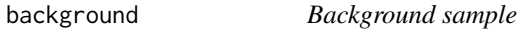

# Description

Creates a point sample that can be used as a NULL for SDM's and other modeling approaches.

#### Usage

```
background(
 x,
 p = 1000,
 known = NULL,
 d = NULL,type = c("regular", "random", "hexagon", "nonaligned")
\lambda
```
#### Arguments

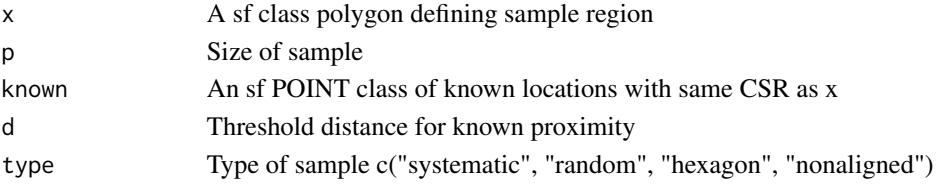

# Details

This function creates a background point sample based on an extent or polygon sampling region. The known argument can be used with d to remove sample points based on distance-based proximity to existing locations (eg., known species locations). The size (p) of the resulting sample will be dependent on the known locations and the influence of the distance threshold (d). As such, if the know and d arguments are provided the exact value provided in p will not be returned.

# Value

A sf POINT feature class or data.frame with x,y coordinates

#### Author(s)

Jeffrey S. Evans <jeffrey\_evans@tnc.org>

```
library(sf)
# define study area
sa <- suppressWarnings(st_cast(st_read(
        system.file("shape/nc.shp",
        package="sf")), "POLYGON"))
  sa < - sa[10, ]# create "known" locations
locs <- st_sample(sa, 50)
  st_crs(locs) <- st_crs(sa)
# systematic sample using extent polygon
e <- st_as_sf(st_as_sfc(st_bbox(sa)))
  st_crs(e) <- st_crs(sa)
s <- background(e, p=1000, known=locs, d=1000)
  plot(st_geometry(s), pch=20)
    plot(st_geometry(locs), pch=20, col="red", add=TRUE)
# systematic sample using irregular polygon
s <- background(sa, p=1000, known=locs, d=1000)
  plot(st_geometry(sa))
    plot(st_geometry(s), pch=20, add=TRUE)
      plot(st_geometry(locs), pch=20, col="red", add=TRUE)
# random sample using irregular polygon
s <- background(sa, p=500, known=locs,
                d=1000, type="random")
  plot(st_geometry(sa))
    plot(st_geometry(s), pch=20, add=TRUE)
      plot(st_geometry(locs), pch=20, col="red", add=TRUE)
```
<span id="page-10-0"></span>

#### Description

Creates a polygon from a vector or raster extent

#### Usage

bbox\_poly(x)

# Arguments

x An sf or terra object or vector of bounding coordinates

# Details

If not a spatial object, expected order of input for x is: xmin, ymin, xmax, ymax. Where; xmin, ymin and the coordinates of top left corner of the bounding box and xmax, ymax represent the bottom right corner. The maximum value of xmax is width of the extent while maximum value of ymax is the height of the extent.

# Value

A single feature sf class polygon object

#### Author(s)

Jeffrey S. Evans <jeffrey\_evans@tnc.org>

```
if(require(sp, quietly = TRUE)) {
library(terra)
library(sf)
  data(meuse, package = "sp")
  meuse \leq st_as_sf(meuse, coords = c("x", "y"), crs = 28992,
                    agr = "constant")
# raster (terra)
r <- rast(ext(meuse))
  r[] <- runif(ncell(r))
 crs(r) <- "epsg:28992"
e <- bbox_poly(r)
plot(r)
  plot(st_geometry(e), border="red", add=TRUE)
# extent vector
```

```
e <- bbox_poly(c(178605, 329714, 181390, 333611))
 plot(e)
# vector bounding box
e <- bbox_poly(meuse)
plot(st_geometry(meuse), pch=20)
 plot(st_geometry(e), add=TRUE)
} else {
 cat("Please install sp package to run this example", "\n")
}
```
bearing.distance *Bearing and Distance*

# Description

Calculates a new point [X,Y] based on defined bearing and distance

#### Usage

bearing.distance(x, y, distance, azimuth, EastOfNorth = TRUE)

#### Arguments

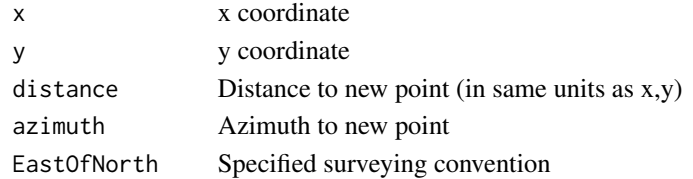

#### Details

East of north is a surveying convention and defaults to true.

# Value

a new point representing location of baring and distance

# Author(s)

Jeffrey S. Evans <jeffrey\_evans@tnc.org>

```
pt <- cbind( x=480933, y=4479433)
bearing.distance(pt[1], pt[2], 1000, 40)
```
<span id="page-11-0"></span>

<span id="page-12-0"></span>breeding.density *Breeding density areas (aka, core habitat areas)*

# **Description**

Calculates breeding density areas base on population counts and spatial point density.

# Usage

breeding.density(x, pop,  $p = 0.75$ , bw = 6400, b = 8500, self = TRUE)

#### Arguments

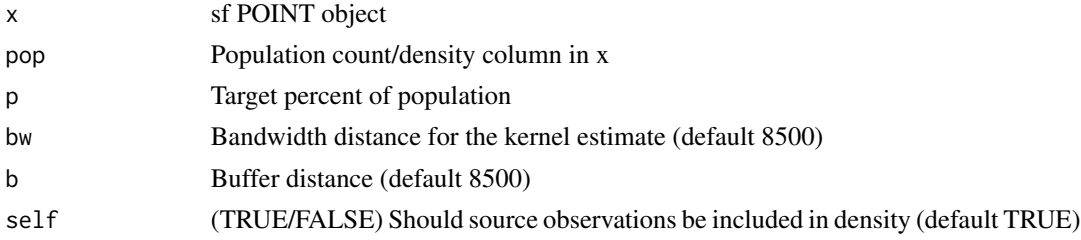

#### Details

The breeding density areas model identifies the Nth-percent population exhibiting the highest spatial density and counts/frequency. It then buffers these points by a specified distance to produce breeding area polygons. If you would like to recreate the results in Doherty et al., (2010), then define bw = 6400m and b[if  $p < 0.75$  b = 6400m,  $|p>$  = 0.75 b = 8500m]

# Value

A list object with:

- pop.pts sf POINT object with points identified within the specified p
- pop.area sf POLYGON object of buffered points specified by parameter b
- bandwidth Specified distance bandwidth used in identifying neighbor counts
- buffer Specified buffer distance used in buffering points for pop.area
- p Specified population percent

# Author(s)

Jeffrey S. Evans <jeffrey\_evans@tnc.org>

# References

Doherty, K.E., J.D. Tack, J.S. Evans, D.E. Naugle (2010) Mapping breeding densities of greater sage-grouse: A tool for range-wide conservation planning. Bureau of Land Management. Number L10PG00911

# Examples

library(sf)

```
n=1500
bb \le rbind(c(-1281299,-761876.5),c(1915337,2566433.5))
bb.mat <- round(c(bb[1,1], bb[1,2], bb[1,2], bb[1,1]),c(bb[2,1], bb[2,1], bb[2,2], bb[2,2])),2)
 bbp <- st_sfc(st_polygon(list(rbind(bb.mat, bb.mat[1,]))))
   pop <- st_as_sf(st_sample(bbp, n, type = "random"))
  st_geometry(pop) <- "geometry"
    pop$ID <- 1:nrow(pop)
  pop$counts <- round(runif(nrow(pop), 1,250),0)
   bd75 <- breeding.density(pop, pop='counts', p=0.75, b=8500, bw=6400)
      plot(st_geometry(bd75$pop.area), border = NA,
       main='75% breeding density areas', col="grey")
        plot(st_geometry(pop), pch=20, col='black', add=TRUE)
        plot(st_geometry(bd75$pop.pts), pch=20, col='red', add=TRUE)
      legend("bottomright", legend=c("selected areas","selected sites", "all sites"),
             bg="white", fill=c("grey","red", "black"), pt.cex = 2)
```
built.index *built index*

# Description

Remote sensing built-up index

# Usage

```
built.index(
  green,
  red,
  nir,
  swir1,
  swir2,
 L = 0.5,
  method = c("Bouhennache", "Zha", "Xu")
)
```
#### Arguments

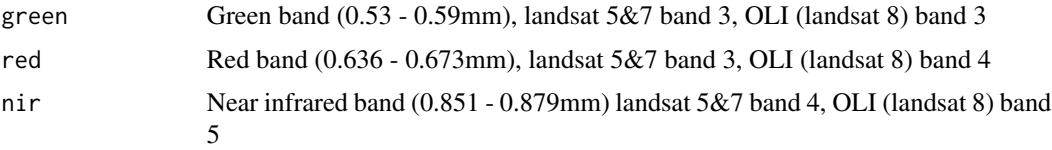

<span id="page-13-0"></span>

#### built.index 15

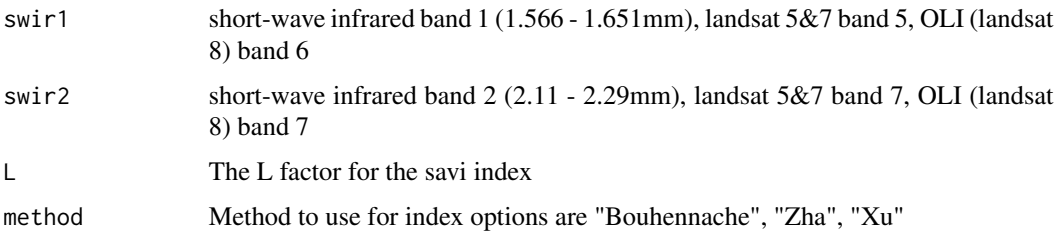

# Details

This function calculates the built-up index. Three methods are available:

- Bouhennache is a new method that uses a larger portion of the VIR/NIR following OLI bands (((b3+b4+b7)-b6)/3) / (((b3+b4+b7)+b6)/3)
- Zha is the original band ratio method using TM5 ndbi =  $(b5 b4) / (b5 + b4)$
- Xu is a modification to eliminate noise using ETM+7 (ndbi-((savi-nndwi)/2) / (ndbi+((savinndwi)/2)

Generally water has the highest values where built-up areas will occur in the mid portion of the distribution. Since Bouhennache et al (2018) index exploits a larger portion of the visible (Vis) and infra red spectrum, vegetation will occur as the lowest values and barren will exhibit greater values than the vegetation and lower values than the built-up areas.

Band wavelength (nanometers) designations for landsat TM4, TM5 and ETM+7

- band-2 0.52-0.60 (green)
- band-3 0.63-0.69 (red)
- band-4 0.76-0.90 (NIR)
- band-5 1.55-1.75 (SWIR 1)
- band-7 2.09-2.35 (SWIR 2)

# OLI (Landsat 8)

- band-3 0.53-0.59 (green)
- band-4 0.64-0.67 (red)
- band-5 0.85-0.88 (NIR)
- band-6 1.57-1.65 (SWIR 1)
- band-7 2.11-2.29 (SWIR 2)

# Value

A terra raster object of the built index

# Author(s)

Jeffrey S. Evans [jeffrey\\_evans@tnc.org](mailto:jeffrey_evans@tnc.org)

# References

Bouhennache, R., T. Bouden, A. Taleb-Ahmed & A. Chaddad $(2018)$  A new spectral index for the extraction of built-up land features from Landsat 8 satellite imagery, Geocarto International 34(14):1531-1551

Xu H. (2008) A new index for delineating built-up land features in satellite imagery. International Journal Remote Sensing 29(14):4269-4276.

Zha G.Y., J. Gao,  $\&$  S. Ni (2003) Use of normalized difference built-up index in automatically mapping urban areas from TM imagery. International Journal of Remote Sensing 24(3):583-594

# Examples

```
library(terra)
lsat <- rast(system.file("/extdata/Landsat_TM5.tif", package="spatialEco"))
   plotRGB(lsat, r=3, g=2, b=1, scale=1.0, stretch="lin")
 # Using Bouhennache et al., (2018) method (needs green, red, swir1 and swir2)
 ( bouh <- built.index(red = lsat[[3]], green = lsat[[2]], swir1 = lsat[[5]],
                     swr2 = lsat[[6]])
   plotRGB(lsat, r=3, g=2, b=1, scale=1, stretch="lin")
     plot(bouh, legend=FALSE, col=rev(terrain.colors(100, alpha=0.35)),
      add=TRUE )
 # Using simple Zha et al., (2003) method (needs nir and swir1)
 ( zha <- built.index(nir = lsat[[4]], swir1 = lsat[[5]], method = "Zha") )
  plotRGB(lsat, r=3, g=2, b=1, scale=1, stretch="lin")
     plot(zha, legend=FALSE, col=rev(terrain.colors(100, alpha=0.35)), add=TRUE )
 # Using Xu (2008) normalized modification of Zha (needs green, red, nir and swir1)
 (xu \le - built.index(green= lsat[[2]], red = lsat[[3]], nir = lsat[[4]],
                     swir1 = lsat[[5]],, method = "Xu") )
  plotRGB(lsat, r=3, g=2, b=1, scale=1, stretch="lin")
     plot(xu, legend=FALSE, col=rev(terrain.colors(100, alpha=0.35)), add=TRUE )
```
cgls\_urls *Provide URL's for Copernicus Global Land Service datasets*

#### Description

Returns URL's of a product/version/resolution

#### Usage

```
cgls_urls(
  dates = NULL,
  resolution = c(1000, 300),
```
<span id="page-15-0"></span>

```
product = c("fapar", "fcover", "lai", "ndvi"),
 ver = c("newest", "v1", "v2", "v3")
\lambda
```
#### Arguments

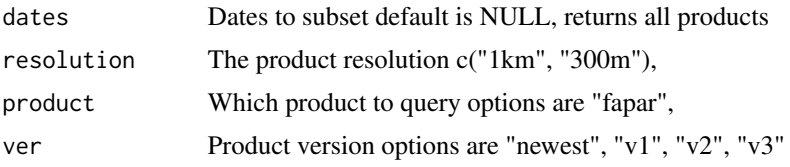

#### Details

Provides a query of the ESA's Copernicus Global Land Service global The query is performed on the manifest files and return URL's however, to download data you will need login credentials which, can be acquired from: http://land.copernicus.eu

If provided, dates need to be in a "YYYY-MM-DD" format. The dates are an explicit search string and can contain dates that are not in the imagery. As such, the user should generate a daily date string representing the range of the desired download as not to have to guess the available dates. Also note that multiple processing versions of a given image are retained in the manifest. This means that if you download a previous processing version, it could be an invalid image. It is highly recommended that you do not change the default ver="newest" argument unless there is a specific reason to.

Available products

- fapar Fraction of photosynthetically active radiation absorbed by the vegetation
- fcover Fraction of green vegetation cover
- lai Leaf Area index
- ndvi Normalized Difference Vegetation Index

Not yet implemented; Soil Water Index, Surface Soil Moisture, and Land Surface Temperature.

# Value

A vector of download URL's for the products

#### Author(s)

Jeffrey S. Evans [jeffrey\\_evans@tnc.org](mailto:jeffrey_evans@tnc.org)

```
# Create date string for query
d <- seq(as.Date("2020/05/01"), as.Date("2020-09-01"), by="day")
# Search for 300m (333m) LAI within specified date range
( dates.lai <- cgls_urls(dates = d, resolution = 300,
```

```
product = "lai"))
# Return all 300m LAI
all.lai <- cgls_urls(resolution = 300, product = "lai")
  nrow(all.lai)
## Not run:
# Example for downloading URL's
# You need to define your login credentials to download data
# username = "xxxx"
# password = "xxxx"
  for(i in 1:length(dates.lai)){
    if(i > 1){ Sys.sleep(3) }
    file.url <- paste0("https://", paste(username, password, sep=":"), "@",
                       sub(".*//", "", dates.lai[i]))
      download.file(file.url, file.path(tempdir(),
                    basename(dates.lai[i])), mode = 'wb')
  }
## End(Not run)
```
chae *Canine-Human Age Equivalent*

# Description

Calculates canines equivalent human age (for fun)

# Usage

chae(x)

# Arguments

x numeric vector, dog age

# Value

numeric vector, equivalent human age

### Author(s)

Jeffrey S. Evans <jeffrey\_evans@tnc.org>

#### References

Wang, T., J. M, A.N. Hogan, S. Fong, K. Licon et al. (2020) quantitative translation of dog-tohuman aging by conserved remodeling of epigenetic networks. Cell Systems 11(2)176-185

#### <span id="page-18-0"></span>chen 19

# Examples

```
dat \leq data.frame(DogAge = seq(0,18,0.25),
             HumanAge=chae(seq(0,18,0.25)))[-1,]
plot(dat$DogAge, dat$HumanAge, "l",
     main="Canine-Human Age Equivalence",
ylab="Human Age", xlab="Dog Age")
 points( 15, chae(15), col="red", pch=19, cex=1.5)
 points( 10, chae(10), col="blue", pch=19, cex=1.5)
 points( 3, chae(3), col="black", pch=19, cex=1.5)
legend("bottomright", legend=c("Camas (15-YO)", "Kele (10-YO)", "Aster (3-YO)"),
     pch=c(19,19,19), cex=c(1.5,1.5,1.5),
     col=c("red","blue","black"))
```
chen *Cross-correlation data from Chen (2015)*

#### Description

Urbanization and economic development data from Chen (2015) compiled from, National Bureau of Statistics of China

#### Format

A list object with 3 elements:

- X per capita GRP(yuan)
- Y Level of urbanization percent
- M Railway Distance (km) matrix of 29 Chinese regions

# Source

<https://journals.plos.org/plosone/article?id=10.1371/journal.pone.0126158>

# References

Chen, Y.G. (2012) On the four types of weight functions for spatial contiguity matrix. Letters in Spatial and Resource Sciences 5(2):65-72

Chen, Y.G. (2013) New approaches for calculating Moran's index of spatial autocorrelation. PLoS ONE 8(7):e68336

Chen, Y.G. (2015) A New Methodology of Spatial Cross-Correlation Analysis. PLoS One 10(5):e0126158. doi:10.1371/journal.pone.0126158

<span id="page-19-0"></span>classBreaks *Class breaks*

# Description

Finds class breaks in a distribution

# Usage

```
classBreaks(x, n, type = c("equal", "quantile", "std", "geometric"))
```
#### Arguments

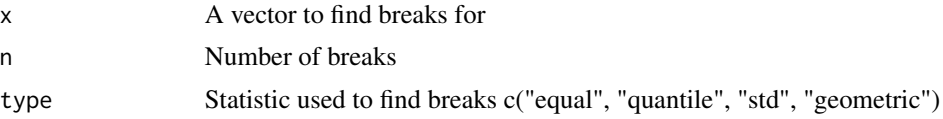

# Details

The robust std method uses sqrt(sum(x^2)/(n-1)) to center the data before deriving "pretty" breaks.

#### Value

A vector containing class break values the length is n+1 to allow for specification of ranges

# Author(s)

Jeffrey S. Evans <jeffrey\_evans@tnc.org>

```
y <- rnbinom(100, 10, 0.5)
  classBreaks(y, 10)
  classBreaks(y, 10, type="quantile")
opar <- par(no.readonly=TRUE)
  par(mfrow=c(2,2))
    d \leftarrow density(y)plot(d, type="n", main="Equal Area breaks")
       polygon(d, col="cyan")
       abline(v=classBreaks(y, 10))
     plot(d, type="n", main="Quantile breaks")
       polygon(d, col="cyan")
       abline(v=classBreaks(y, 10, type="quantile"))
     plot(d, type="n", main="Robust Standard Deviation breaks")
       polygon(d, col="cyan")
       abline(v=classBreaks(y, 10, type="std"))
     plot(d, type="n", main="Geometric interval breaks")
       polygon(d, col="cyan")
```
#### <span id="page-20-0"></span>collinear 21

```
abline(v=classBreaks(y, 10, type="geometric"))
par(opar)
( y.breaks <- classBreaks(y, 10) )
cut(y, y.breaks, include.lowest = TRUE, labels = 1:10)
```
#### collinear *Collinearity test*

# Description

Test for linear or nonlinear collinearity/correlation in data

#### Usage

collinear(x,  $p = 0.85$ , nonlinear = FALSE,  $p.value = 0.001$ )

#### Arguments

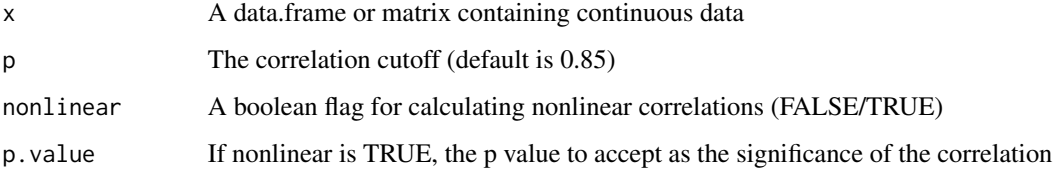

#### Details

Evaluation of the pairwise linear correlated variables to remove is accomplished through calculating the mean correlations of each variable and selecting the variable with higher mean. If nonlinear = TRUE, pairwise nonlinear correlations are evaluated by fitting y as a semi-parametrically estimated function of x using a generalized additive model and testing whether or not that functional estimate is constant, which would indicate no relationship between y and x thus, avoiding potentially arbitrary decisions regarding the order in a polynomial regression.

# Value

Messages and a vector of correlated variables

# Author(s)

Jeffrey S. Evans <jeffrey\_evans<at>tnc.org> Jeffrey S. Evans <jeffrey\_evans@tnc.org>

# Examples

data(cor.data)

```
# Evaluate linear correlations on linear dataCollinearity between
head( dat \leq cor.data[[4]] )
pairs(dat, pch=20)
  ( cor.vars <- collinear( dat ) )
# Remove identified variable(s)
```

```
head( dat[,-which(names(dat) %in% cor.vars)] )
```

```
# Evaluate linear correlations on nonlinear data
# using nonlinear correlation function
plot(cor.data[[1]], pch=20)
 collinear(cor.data[[1]], p=0.80, nonlinear = TRUE)
```
combine *raster combine*

#### Description

Combines rasters into all unique combinations of inputs

#### Usage

combine(x)

#### Arguments

x raster stack/brick or SpatialPixelsDataFrame object

#### Details

A single ratified raster object is returned with the summary table as the raster attribute table, this is most similar to the ESRI format resulting from their combine function.

Please note that this is not a memory safe function that utilizes out of memory in the manner that the terra package does.

#### Value

A ratified (factor) terra SpatRaster representing unique combinations.

#### Author(s)

Jeffrey S. Evans <jeffrey\_evans@tnc.org>

<span id="page-21-0"></span>

#### <span id="page-22-0"></span>concordance 23

#### Examples

library(terra)

```
# Create example data (with a few NA's introduced)
r1 <- rast(nrows=100, ncol=100)
  names(r1) <- "LC1"
  r1[] \leftarrow round(runif(ncell(r1), 1,4),0)r1[c(8,10,50,100)] <- NA
r2 <- rast(nrows=100, ncol=100)
  names(r2) <- "LC2"
  r2[] \leftarrow round(runif(ncell(r2), 2,6), 0)r2[c(10,50,100)] <- NA
r3 <- rast(nrows=100, ncol=100)
  names(r3) <- "LC3"
  r3[] \leftarrow round(runif(ncell(r3), 2,6), 0)r3[c(10,50,100)] <- NA
r < c(r1, r2, r3)names(r) <- c("LC1","LC2","LC3")
# Combine rasters with a multilayer stack
cr <- combine(r)
  head(cr$summary)
  plot(cr$combine)
# or, from separate layers
cr < combine(c(r1,r3))
```
#### concordance *Concordance test for binomial models*

#### Description

Performs a concordance/disconcordance (C-statistic) test on binomial models.

## Usage

concordance(y, p)

#### Arguments

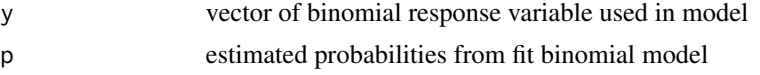

# Details

Test of binomial regression for the hypothesis that probabilities of all positives [1], are greater than the probabilities of the nulls [0]. The concordance would be 100 inverse of concordance, representing the null. The C-statistic has been show to be comparable to the area under an ROC

<span id="page-23-0"></span>Results are: concordance - percent of positives that are greater than probabilities of nulls. discordance - concordance inverse of concordance representing the null class, tied - number of tied probabilities and pairs - number of pairs compared

# Value

list object with: concordance, discordance, tied and pairs

#### Author(s)

Jeffrey S. Evans <jeffrey\_evans@tnc.org>

#### References

Austin, P.C. & E.W. Steyerberg (2012) Interpreting the concordance statistic of a logistic regression model: relation to the variance and odds ratio of a continuous explanatory variable. BMC Medical Research Methodology, 12:82

Harrell, F.E. (2001) Regression modelling strategies. Springer, New York, NY.

Royston, P. & D.G. Altman (2010) Visualizing and assessing discrimination in the logistic regression model. Statistics in Medicine 29(24):2508-2520

#### Examples

```
data(mtcars)
dat <- subset(mtcars, select=c(mpg, am, vs))
glm.reg \leq glm(vs \sim mpg, data = dat, family = binomial)
concordance(dat$vs, predict(glm.reg, type = "response"))
```
conf.interval *Confidence interval for mean or median*

#### Description

Calculates confidence interval for the mean or median of a distribution with unknown population variance

#### Usage

```
conf.interval(x, cl = 0.95, stat = "mean", std_error = TRUE)
```
#### Arguments

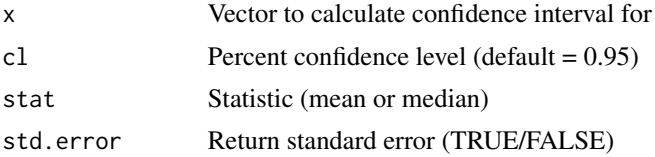

#### <span id="page-24-0"></span>cor.data 25

# Value

data.frame contaning:

- lci Lower confidence interval value
- uci Upper confidence interval value
- mean If stat = "mean", mean value of distribution
- mean Value of the mean or median
- conf.level Confidence level used for confidence interval
- std.error If std.error = TRUE standard error of distribution

#### Author(s)

Jeffrey S. Evans [jeffrey\\_evans@tnc.org](mailto:jeffrey_evans@tnc.org)

# Examples

```
x \leftarrow runif(100)cr < -conf.interval(x, cl = 0.97)print(cr)
d <- density(x)
plot(d, type="n", main = "PDF with mean and 0.97 confidence interval")
  polygon(d, col="cyan3")
  abline(v=mean(x, na.rm = TRUE), lty = 2)
  segments( x0=cr[["lci"]], y0=mean(d$y), x1=cr[["uci"]],
            y1 = mean(dfy), 1wd = 2.5,
            col = "black")legend("topright", legend = c("mean", "CI"),
        lty = c(2,1), lwd = c(1,2.5))
```
#### cor.data *Various correlation structures*

#### Description

linear and nonlinear correlated data examples

A list object with various linear and nonlinear correlation structures

#### Format

A list object with 4 elements containing data.frames:

example 1 two columns with nonlinear wave function relationship

example 2 two columns with simple nonlinear relationship

example 3 two columns with nonlinear multi-level wave function relationship

example 4 4 columns with first two having linear relationship

<span id="page-25-0"></span>

# Description

Calculates and plots a correlogram

#### Usage

 $correlogram(x, v, dist = 5000, ns = 99, ...)$ 

### Arguments

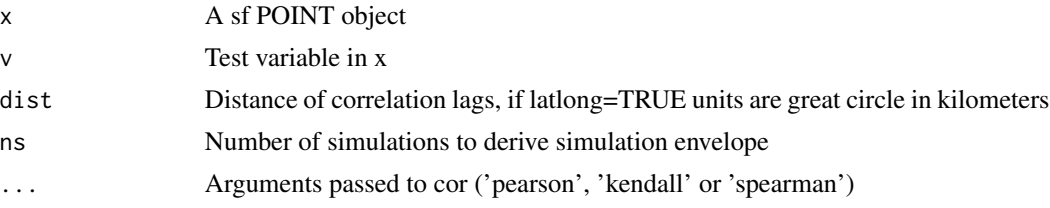

# Value

Plot of correlogram and a list object containing:

- autocorrelation is a data.frame object with the following components
- autocorrelation Autocorrelation value for each distance lag
- dist Value of distance lag
- lci Lower confidence interval (p=0.025)
- uci Upper confidence interval (p=0.975)
- CorrPlot recordedplot object to recall plot

# Author(s)

Jeffrey S. Evans [jeffrey\\_evans@tnc.org](mailto:jeffrey_evans@tnc.org)

```
library(sf)
if(require(sp, quietly = TRUE)) {
  data(meuse, package = "sp")
  meuse \le st_as_sf(meuse, coords = c("x", "y"), crs = 28992,
                    agr = "constant")
}
zinc.cg \le - correlogram(x = meuse, v = meuse$zinc, dist = 250, ns = 9)
```
<span id="page-26-0"></span>

# Description

Creates a labeled cross tabulation between two nominal rasters

#### Usage

 $cross.tab(x, y, values = NULL, labs = NULL, pot = FALSE, ...)$ 

# Arguments

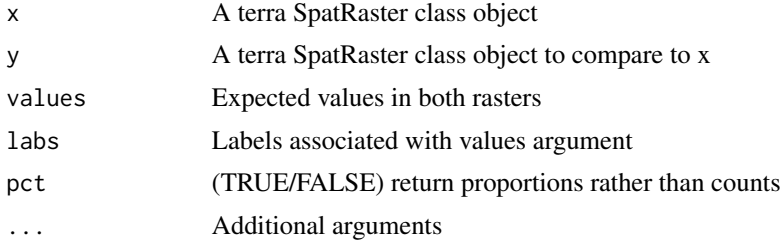

#### Details

This function returns a cross tabulation between two nominal rasters. Arguments allow for labeling the results and returning proportions rather than counts. It also accounts for asymmetrical classes between the two rasters

# Value

a table with the cross tabulated counts

#### Author(s)

Jeffrey S. Evans <jeffrey\_evans@tnc.org>

#### References

Pontius Jr, R.G., Shusas, E., McEachern, M. (2004). Detecting important categorical land changes

```
library(terra)
```

```
e <- ext(179407.8, 181087.9, 331134.4, 332332.1)
lulc2010 <- rast(e, resolution=20)
  lulc2010[] <- sample(1:5, ncell(lulc2010), replace=TRUE)
lulc2020 <- rast(e, resolution=20)
  lulc2020[] <- sample(1:5, ncell(lulc2020), replace=TRUE)
```

```
( v = sort(unique(c(lulc2010[], lulc2020[]))) )
l = c("water","urban","forest",
       "ag","barren")
cross.tab(lulc2010, lulc2020)
cross.tab(lulc2010, lulc2020, values = v, labs = 1)cross.tab(lulc2010, lulc2020, values = v, labs = l, pct=TRUE)
# Create asymmetrical classes
na.idx <- which(!is.na(lulc2010[]))
lulc2020[na.idx] <- sample(c(1,2,4,5), length(na.idx), replace=TRUE)
cross.tab(lulc2010, lulc2020, values = v, labs = l, pct=TRUE)
```
crossCorrelation *Spatial cross correlation*

# Description

Calculates univariate or bivariate spatial cross-correlation using local Moran's-I (LISA), following Chen (2015)

#### Usage

```
crossCorrelation(
 x,
 y = NULL,coords = NULL,
 w = NULL,type = c("LSCI", "GSCI"),
 k = 999,
 dist.function = c("inv.power", "neg.exponent", "none"),
  scale(xy = TRUE,scale.partial = FALSE,
  scale.matrix = FALSE,
 alpha = 0.05,
  clust = TRUE,return.sims = FALSE
)
```
#### Arguments

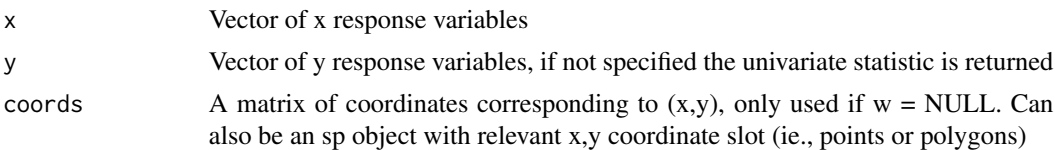

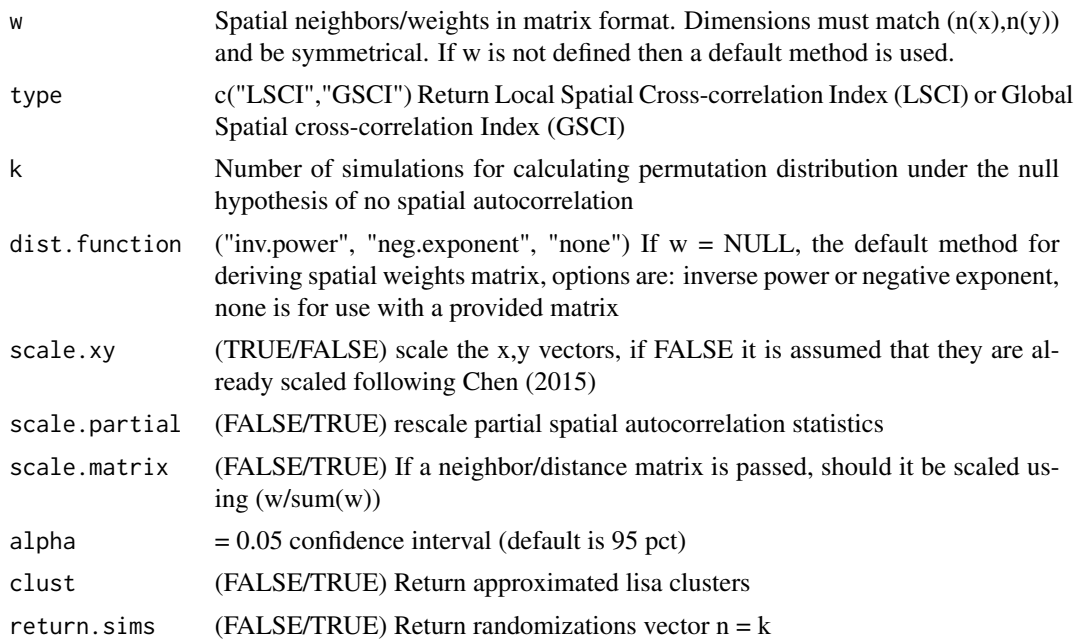

# Details

In specifying a distance matrix, you can pass a coordinates matrix or spatial object to coords or alternately, pass a distance or spatial weights matrix to the w argument. If the w matrix represents spatial weights dist.function="none" should be specified. Otherwise, w is assumed to represent distance and will be converted to spatial weights using inv.power or neg.exponent. The w distances can represent an alternate distance hypothesis (eg., road, stream, network distance) Here are example argument usages for defining a matrix.

- IF coords=x, w=NULL, dist.function= $c("inv.power", "neg.cxponen")$  A distance matrix is derived using the data passed to coords then spatial weights derived using one of the dist.function options
- IF cords=NULL, w=x, dist.function= c("inv.power", "neg.exponent") It is expected that the distance matrix specified with w represent some form of distance then the spatial weights are derived using one of the dist.function options
- IF cords=NULL, w=x, dist.function="none" It is assumed that the matrix passed to w already represents the spatial weights

#### Value

When not simulated  $k=0$ , a list containing:

- I Global autocorrelation statistic
- SCI - A data.frame with two columns representing the xy and yx autocorrelation
- nsim value of NULL to represent p values were derived from observed data (k=0)
- p Probability based observations above/below confidence interval
- t.test Probability based on t-test

• clusters - If "clust" argument TRUE, vector representing LISA clusters

When simulated  $(k>0)$ , a list containing:

- I Global autocorrelation statistic
- SCI A data.frame with two columns representing the xy and yx autocorrelation
- nsim value representing number of simulations
- global.p p-value of global autocorrelation statistic
- local.p Probability based simulated data using successful rejection of t-test
- range.p Probability based on range of probabilities resulting from paired t-test
- clusters If "clust" argument TRUE, vector representing lisa clusters

# References

Chen, Y.G. (2012) On the four types of weight functions for spatial contiguity matrix. Letters in Spatial and Resource Sciences 5(2):65-72

Chen, Y.G. (2013) New approaches for calculating Moran's index of spatial autocorrelation. PLoS ONE 8(7):e68336

Chen, Y.G. (2015) A New Methodology of Spatial Cross-Correlation Analysis. PLoS One 10(5):e0126158. doi:10.1371/journal.pone.0126158

```
# replicate Chen (2015)
data(chen)
( r <- crossCorrelation(x=chen[["X"]], y=chen[["Y"]], w = chen[["M"]],
                        clust=TRUE, type = "LSCI", k=0,
                        dist.function = "inv.power") )
library(sf)
library(spdep)
 if (require(sp, quietly = TRUE)) {
  data(meuse, package = "sp")
  meuse \le st_as_sf(meuse, coords = c("x", "y"), crs = 28992, agr = "constant")
 }
#### Using a default spatial weights matrix method (inverse power function)
( I <- crossCorrelation(meuse$zinc, meuse$copper,
            coords = st_coordinates(meuse)[,1:2], k=99) )
 meuse$lisa <- I$SCI[,"lsci.xy"]
   plot(meuse["lisa"], pch=20)
#### Providing a distance matrix
if (require(units, quietly = TRUE)) {
 Wij <- units::drop_units(st_distance(meuse))
 ( I <- crossCorrelation(meuse$zinc, meuse$copper, w = Wij, k=99) )
```

```
#### Providing an inverse power function weights matrix
 Wij <- 1 / Wij
    diag(Wij) <- 0
     Wij <- Wij / sum(Wij)
        diag(Wij) <- 0
 ( I <- crossCorrelation(meuse$zinc, meuse$copper, w = Wij,
                         dist.function = "none", k=99) )
}
```
#### csi *Cosine Similarity Index*

# **Description**

Calculates the cosine similarity and angular similarity on two vectors or a matrix

# Usage

 $csi(x, y = NULL)$ 

#### Arguments

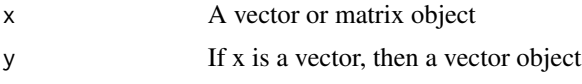

# Details

The cosine similarity index is a measure of similarity between two vectors of an inner product space. This index is bested suited for high-dimensional positive variable space. One useful application of the index is to measure separability of clusters derived from algorithmic approaches (e.g., k-means). It is a good common practice to center the data before calculating the index. It should be noted that the cosine similarity index is mathematically, and often numerically, equivalent to the Pearson's correlation coefficient

The cosine similarity index is derived:  $s(xy) = x * y / ||x|| * ||y||$ , where the expected is 1.0 (perfect similarity) to -1.0 (perfect dissimilarity). A normalized angle between the vectors can be used as a bounded similarity function within [0,1] angular similarity =  $1 - (cos(s)^{-1}/pi)$ 

# Value

If x is a matrix, a list object with: similarity and angular.similarity matrices or, if x and y are vectors, a vector of similarity and angular.similarity

# Author(s)

Jeffrey S. Evans <jeffrey\_evans@tnc.org>

<span id="page-30-0"></span> $\frac{\text{c}}{31}$ 

# Examples

```
# Compare two vectors (centered using scale)
x=runif(100)
y=runif(100)^2
csi(as.vector(scale(x)),as.vector(scale(y)))
# Compare columns (vectors) in a matrix (centered using scale)
x \leq matrix(round(runif(100),0),nrow=20,ncol=5)
(s \leq \text{csi}(\text{scale}(x)))# Compare vector (x) to each column in a matrix (y)
y <- matrix(round(runif(500),3),nrow=100,ncol=5)
x=runif(100)
csi(as.vector(scale(x)),scale(y))
```
curvature *Surface curvature*

### Description

Calculates Zevenbergen & Thorne, McNab's or Bolstad's curvature

## Usage

```
curvature(x, type = c("planform", "profile", "total", "mcnab", "bolstad"), ...)
```
#### Arguments

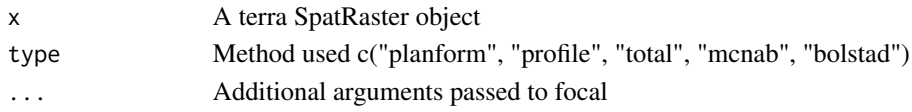

#### Details

The planform and profile curvatures are the second derivative(s) of the elevation surface, or the slope of the slope. Profile curvature is in the direction of the maximum slope, and the planform curvature is perpendicular to the direction of the maximum slope. Negative values in the profile curvature indicate the surface is upwardly convex whereas, positive values indicate that the surface is upwardly concave. Positive values in the planform curvature indicate an that the surface is laterally convex whereas, negative values indicate that the surface is laterally concave.

Total curvature is the sigma of the profile and planform curvatures. A value of 0 in profile, planform or total curvature, indicates the surface is flat. The planform, profile and total curvatures are derived using Zevenbergen & Thorne (1987) via a quadratic equation fit to eight neighbors as such, the s (focal window size) argument is ignored.

McNab's and Bolstad's variants of the surface curvature (concavity/convexity) index (McNab 1993; Bolstad & Lillesand 1992; McNab 1989). The index is based on features that confine the view from the center of a 3x3 window. In the Bolstad equation, edge correction is addressed by dividing by the radius distance to the outermost cell (36.2m).

<span id="page-31-0"></span>

<span id="page-32-0"></span>dahi 33

# Value

raster class object of surface curvature

# Author(s)

Jeffrey S. Evans <jeffrey\_evans@tnc.org>

#### References

Bolstad, P.V., and T.M. Lillesand (1992). Improved classification of forest vegetation in northern Wisconsin through a rule-based combination of soils, terrain, and Landsat TM data. Forest Science. 38(1):5-20.

Florinsky, I.V. (1998). Accuracy of Local Topographic Variables Derived from Digital Elevation Models. International Journal of Geographical Information Science, 12(1):47-62.

McNab, H.W. (1989). Terrain shape index: quantifying effect of minor landforms on tree height. Forest Science. 35(1):91-104.

McNab, H.W. (1993). A topographic index to quantify the effect of mesoscale landform on site productivity. Canadian Journal of Forest Research. 23:1100-1107.

Zevenbergen, L.W. & C.R. Thorne (1987). Quantitative Analysis of Land Surface Topography. Earth Surface Processes and Landforms, 12:47-56.

# Examples

```
library(terra)
elev <- rast(system.file("extdata/elev.tif", package="spatialEco"))
crv <- curvature(elev, type = "planform")
mcnab.crv <- curvature(elev, type = "mcnab")
    plot(mcnab.crv, main="McNab's curvature")
```
dahi *Diurnal Anisotropic Heat Index*

#### **Description**

Simple approximation of the anisotropic diurnal heat (Ha) distribution

#### Usage

dahi $(x, \text{ amax} = 202.5)$ 

#### <span id="page-33-0"></span>Arguments

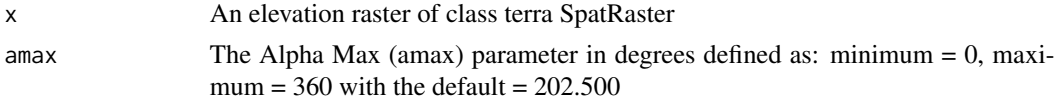

# Details

The Diurnal Anisotropic Heat Index is based on this equation. Ha =  $cos( amax - a) * arctan(b)$ Where; amax defines the aspect with the maximum total heat surplus, a is the aspect and b is the slope angle.

# Value

terra SpatRaster class object Diurnal Anisotropic Heat Index

# Author(s)

Jeffrey S. Evans <jeffrey\_evans@tnc.org>

#### References

Boehner, J., and Antonic, O. (2009) Land-surface parameters specific to topo-climatology. In: Hengl, T., & Reuter, H. (Eds.), Geomorphometry - Concepts, Software, Applications. Developments in Soil Science, 33:195-226

#### Examples

```
library(terra)
elev <- rast(system.file("extdata/elev.tif", package="spatialEco"))
Ha <- dahi(elev)
  plot(Ha)
```
date\_seq *date sequence*

## Description

creates date sequence given start and stop dates

#### Usage

```
date_seq(
 start,
 end,
 step = c("day", "week", "month", "quarter", "year", "minute"),
  rm.leap = FALSE
)
```
# <span id="page-34-0"></span>daymet.point 35

# Arguments

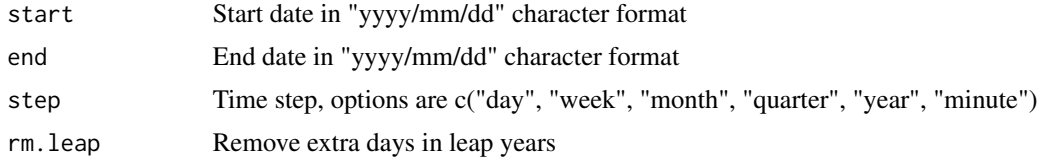

# Value

A date vector of class POSIXct for minute and Date for other options

#### Author(s)

Jeffrey S. Evans <jeffrey\_evans@tnc.org>

# Examples

```
# monthly steps 1990/01/01 - 2019/12/31
d <- date_seq("1990/01/01", "2019/12/31", step="month")
# daily steps 1990/01/01 - 2019/12/31
d <- date_seq("1990/01/01", "2019/12/31", step="day")
# daily steps 1990/01/01 - 2019/12/31 with leap days removed
d <- date_seq("1990/01/01", "2019/12/31", step="day", rm.leap=TRUE)
# daily step 2008/12/29 - 2008/12/31, 2008 is leap year
d <- date_seq("2008/12/29", "2008/12/31")
# minutes step 2008/12/29 - 2008/12/31, 2008 is leap year
d <- date_seq("2008/12/29", "2008/12/31", step="minute")
```
daymet.point *DAYMET point values*

# Description

Downloads DAYMET climate variables for specified point and time-period

#### Usage

```
daymet.point(
  lat,
  long,
  start.year,
  end.year,
 site = NULL,
```

```
files = FALSE,
  echo = FALSE
\lambda
```
#### Arguments

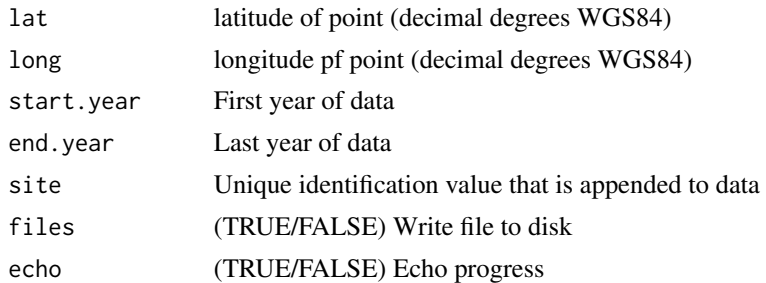

# Details

data is available for Long -131.0 W and -53.0 W; lat 52.0 N and 14.5 N Function uses the Single Pixel Extraction tool and returns year, yday, dayl(s), prcp (mm/day), srad (W/m^2), swe (kg/m^2), tmax (deg c), tmin (deg c), vp (Pa) Metadata for DAYMET single pixel extraction: [https://](https://daymet.ornl.gov/files/UserGuides/current/readme_singlepointextraction.pdf) [daymet.ornl.gov/files/UserGuides/current/readme\\_singlepointextraction.pdf](https://daymet.ornl.gov/files/UserGuides/current/readme_singlepointextraction.pdf)

# Value

A data.frame with geographic coordinate point-level climate results

#### Author(s)

Jeffrey S. Evans <jeffrey\_evans@tnc.org>

#### Examples

```
( d \leq 2013, dumet.point(lat = 36.0133, long = -84.2625, start.year = 2013,
                     end.year=2014, site = "1", files = FALSE, echo = FALSE) )
```
daymet.tiles *DAYMET Tile ID's*

# Description

Returns a vector of DAYMET tile id's within a specified extent

#### Usage

daymet.tiles(...)

<span id="page-35-0"></span>
#### dispersion 37

#### Arguments

... ignored

# Value

Vector of DAYMET tile IDS or if sp = TRUE a sp class SpatialPolygonsDataFrame

### Note

Function accepts sp, raster or extent class object or bounding coordinates. All input must be in the same projection as the tile index SpatialPolygonsDataFrame. The library includes the DAYMAT tile index "DAYMET\_tiles" which can be add using data(), see examples.

#### Author(s)

Jeffrey S. Evans <jeffrey\_evans@tnc.org>

dispersion *Dispersion (H-prime)*

#### Description

Calculates the dispersion ("rarity") of targets associated with planning units

#### Usage

dispersion(x)

# Arguments

x data.frame object of target values

### Details

The dispersion index (H-prime) is calculated H = sum( sqrt(p) / sqrt(a) ) where; P = (sum of target in planning unit  $\ell$  sum of target across all planning units) and  $a =$  (count of planning units containing target / number of planning units)

# Value

data.frame with columns H values for each target, H , sH, sHmax

### Author(s)

Jeffrey S. Evans <jeffrey\_evans@tnc.org>

### References

Evans, J.S., S.R. Schill, G.T. Raber (2015) A Systematic Framework for Spatial Conservation Planning and Ecological Priority Design in St. Lucia, Eastern Caribbean. Chapter 26 in Central American Biodiversity : Conservation, Ecology and a Sustainable Future. F. Huettman (eds). Springer, NY.

# Examples

```
library(sf)
  data(pu)
d <- dispersion(st_drop_geometry(pu[,2:ncol(pu)]))
  p \leftarrow d[, "H"]clr <- c("#3288BD", "#99D594", "#E6F598", "#FEE08B",
         "#FC8D59", "#D53E4F")
clrs <- ifelse(p < 0.5524462, clr[1],
          ifelse(p >= 0.5524462 & p < 1.223523, clr[2],
            ifelse(p >= 1.223523 & p < 2.465613, clr[3],
           ifelse(p >= 2.465613 & p < 4.76429, clr[4],
             ifelse(p \ge 4.76429 & p < 8.817699, clr[5],
               ifelse(p >= 8.817699, clr[6], NA))))))
plot(st_geometry(pu), col=clrs, border=NA)
  legend("bottomleft", legend=rev(c("Very Rare","Rare","Moderately Rare",
         "Somewhat Common","Common","Over Dispersed")),
         fill=clr, cex=0.6, bty="n")
  box()
```
dissection *Dissection*

# Description

Calculates the Evans (1972) Martonne's modified dissection

### Usage

dissection(x,  $s = 5, ...$ )

#### Arguments

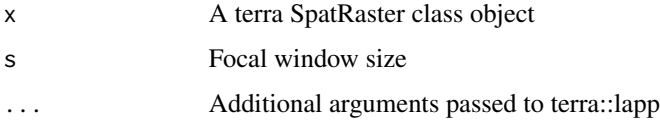

# divergence 39

# Details

Dissection is calculated as:  $(z(s) - min(z(s)))/(max(z(s)) - min(z(s)))$ 

# Value

A SpatRaster class object of Martonne's modified dissection

# Author(s)

Jeffrey S. Evans <jeffrey\_evans@tnc.org>

# Examples

```
library(terra)
elev <- rast(system.file("extdata/elev.tif", package="spatialEco"))
  d <- dissection(elev, s=3)
   plot(d, main="dissection")
```
divergence *divergence*

# Description

Kullback-Leibler Divergence (Cross-entropy)

# Usage

```
divergence(x, y, type = c("Kullback-Leibler", "cross-entropy"))
```
# Arguments

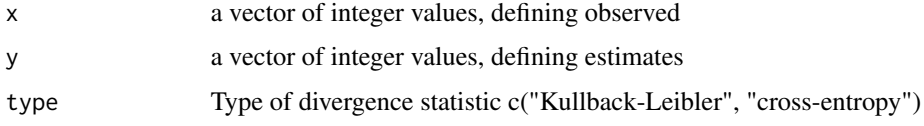

# Value

single value vector with divergence statistic

# Author(s)

Jeffrey S. Evans <jeffrey\_evans@tnc.org>

### Examples

```
x \le round(runif(10,1,4),0)
y \le - round(runif(10,1,4),0)
divergence(x, y)
divergence(x, y, type = "cross-entropy")
```
effect.size *Cohen's-d effect size*

### Description

Cohen's-d effect size with pooled sd for a control and experimental group

### Usage

 $effect.size(y, x, pooled = TRUE, conf.level = 0.95)$ 

# Arguments

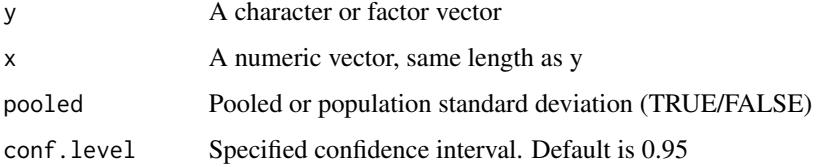

### Value

An effect.size class object with x, y and a data.frame with columns for effect size, lower confidence interval, lower confidence interval. The row names of the data frame represent the levels in y

# Note

This implementation will iterate through each class in y and treating a given class as the experimental group and all other classes as a control case. Each class had d and the confidence interval derived. A negative d indicate directionality with same magnitude. The expected range for d is 0 - 3 d is derived; ( mean(experimental group) - mean(control group) ) / sigma(p) pooled standard deviation is derived; sqrt( ( (Ne - 1) \* sigma(e)^2 + (Nc - 1) \* sigma(c)^2 ) / (Ne + Nc - 2) ) where; Ne, Nc = n of experimental and control groups.

# Author(s)

Jeffrey S. Evans <jeffrey\_evans@tnc.org>

#### $elev$  41

# References

Cohen, J., (1988) Statistical Power Analysis for the Behavioral Sciences (second ed.). Lawrence Erlbaum Associates.

Cohen, J (1992) A power primer. Psychological Bulletin 112(1):155-159

# Examples

```
( es <- effect.size(iris$Species, iris$Sepal.Length) )
 plot(es)
```
#### elev *Elevation raster*

# Description

elevation raster of Switzerland

## Format

A raster RasterLayer class object:

resoultion 5 arc-minute 0.00833 (10000m)

nrow 264

ncol 564

ncell 148896

xmin 5.9

xmax 10.6

ymin 45.7

ymax 47.9

proj4string +proj=longlat +ellps=WGS84

### Source

<http://www.diva-gis.org/Data>

erase.point *Erase points*

### Description

Removes points intersecting a polygon feature class

# Usage

 $erase.point(y, x, inside = TRUE)$ 

### Arguments

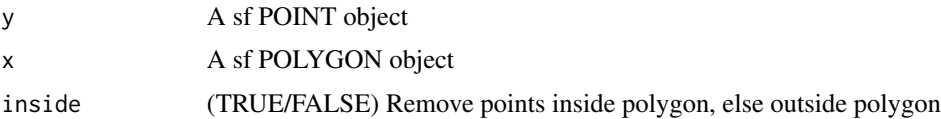

# Details

Used to erase points that intersect polygon(s). The default of inside=TRUE erases points inside the polygons however, if inside=FALSE then the function results in an intersection where points that intersect the polygon are retained.

#### Value

An sf POINT object

### Author(s)

Jeffrey S. Evans <jeffrey\_evans<at>tnc.org>

```
library(sf)
```

```
if (require(sp, quietly = TRUE)) {
 data(meuse, package = "sp")
 meuse \le st_as_sf(meuse, coords = c("x", "y"), crs = 28992, agr = "constant")
 s <- st_as_sf(st_sample(st_as_sfc(st_bbox(meuse)), size=1000,
                 type = "regular")s$id \leq 1:nrow(s)
 b <- st_buffer(s[sample(1:nrow(s),5),], dist=300)
   b$id <- 1:nrow(b)# Erase points based on polygons
in.erase <- erase.point(s, b)
```
# extract.vertices 43

```
out.erase <- erase.point(s, b, inside = FALSE)
opar <- par(no.readonly=TRUE)
par(mfrow=c(2,2))
  plot(st_geometry(s), pch=20, main="original data")
    plot(st_geometry(b),add=TRUE)
  plot(st_geometry(in.erase), pch=20, main="erased data")
    plot(st_geometry(b),add=TRUE)
  plot(st_geometry(out.erase), pch=20,
       main="erased data using inside=FALSE")
    plot(st_geometry(b),add=TRUE)
par(opar)
} else {
 cat("Please install sp package to run example", "\n")
}
```
extract.vertices *Extract vertices for polygons or lines*

#### Description

Extracts [x,y] vertices from an sf line or polygon object

### Usage

```
extract.vertices(x, join = TRUE)
```
# Arguments

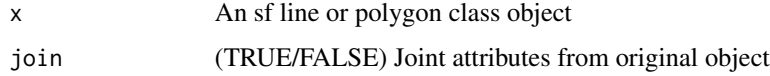

# Details

This function returns the vertices of a line or polygon object, as opposed to the polygon centroids or line start/stop coordinates

# Value

An sf POINT object of extrated line or polygon vertices

# Author(s)

Jeffrey S. Evans <jeffrey\_evans@tnc.org>

# Examples

```
library(sf)
nc <- sf::st_read(system.file("shape/nc.shp", package="sf"))
  nc <- suppressWarnings(sf::st_cast(nc, "POLYGON"))
   nc <- nc[c(10,50),]
( v <- extract.vertices(nc) )
  plot(st_geometry(nc))
   plot(st_geometry(v), pch=20, cex=2, col="red", add=TRUE)
```
fuzzySum *Fuzzy Sum*

# Description

Calculates the fuzzy sum of a vector

# Usage

fuzzySum(x)

# Arguments

x Vector of values to apply fuzzy sum

### Details

The fuzzy sum is an increasing linear combination of values. This can be used to sum probabilities or results of multiple density functions.

# Value

Value of fuzzy sum

# Author(s)

Jeffrey S. Evans <jeffrey\_evans@tnc.org>

```
p = c(0.8, 0.76, 0.87)fuzzySum(p)
  sum(p)
p = c(0.3, 0.2, 0.1)fuzzySum(p)
  sum(p)
```
Creates a Gaussian Kernel of specified size and sigma

### Usage

gaussian.kernel(sigma = 2, s = 5)

### Arguments

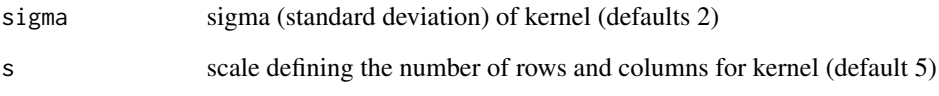

# Value

Symmetrical (NxN) matrix of a Gaussian distribution

# Author(s)

Jeffrey S. Evans <jeffrey\_evans@tnc.org>

```
opar <- par()
  par(mfrow=c(2,2))
  persp(gaussian.kernel(sigma=1, s=27), theta = 135,
       phi = 30, col = "grey", ltheta = -120, shade = 0.6,
       border=NA )
  persp(gaussian.kernel(sigma=2, s=27), theta = 135, phi = 30,
        col = "grey", ltheta = -120, shade = 0.6, border=NA)
  persp(gaussian.kernel(sigma=3, s=27), theta = 135, phi = 30,
        col = "grey", ltheta = -120, shade = 0.6, border=NA )
  persp(gaussian.kernel(sigma=4, s=27), theta = 135, phi = 30,
       col = "grey", ltheta = -120, shade = 0.6, border=NA)
 par(opar)
```
Buffers data in geographic (Latitude/Longitude) projection

### Usage

geo.buffer(x, r, ...)

### Arguments

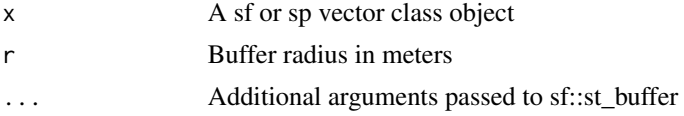

# Details

Projects (Latitude/Longitude) data in decimal-degree geographic projection using an on-the-fly azimuthal equidistant projection in meters centered on

# Value

an sp or sf polygon class object representing buffer for each feature

# Author(s)

Jeffrey S. Evans <jeffrey\_evans@tnc.org>

# See Also

[st\\_buffer](#page-0-0) for st\_buffer ... arguments

```
library(sf)
e <- c(61.87125, 23.90153, 76.64458, 37.27042)
 names(e) <- c("xmin", "ymin", "xmax", "ymax")
  s <- st_as_sf(st_sample(st_as_sfc(st_bbox(e)), size=100,
                 type = "regular"))
st\_crs(s) \leftarrow st\_crs(4326)s$id <- 1:nrow(s)
b <- geo.buffer(x=s, r=1000)
  plot(st_geometry(b[1,]))
     plot(st_geometry(s[1,]), pch=20,cex=2, add=TRUE)
```
Creates a probability density plot of y for each group of x

# Usage

```
group.pdf(
 x,
 y,
 col = NULL,lty = NULL,lwd = NULL,lx = "topleft",
 ly = NULL,...
)
```
# Arguments

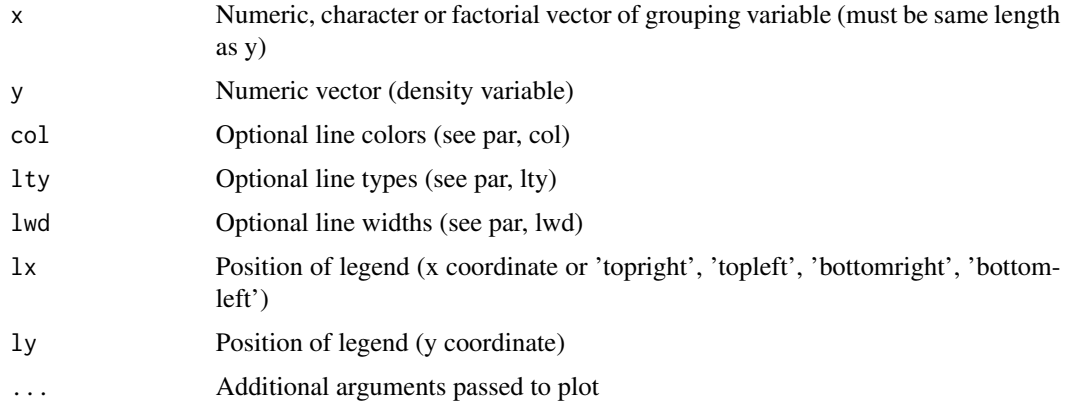

# Value

Plot of grouped PDF's

# Author(s)

Jeffrey S. Evans <jeffrey\_evans<at>tnc.org>

# References

Simonoff, J. S. (1996). Smoothing Methods in Statistics. Springer-Verlag, New York.

### Examples

```
y=dnorm(runif(100))
x=rep(c(1,2,3), length.out = length(y))group.pdf(x=as.factor(x), y=y, main='Probability Density of y by group(x)',
ylab='PDF', xlab='Y', lty=c(1,2,3))
```
hexagons *Hexagons*

### Description

Create hexagon polygons

#### Usage

hexagons( $x$ , res = 100)

### Arguments

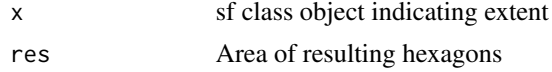

# Details

Based on extent of x, creates a hexagon mesh with size of hexagons defined by res argumnet

## Value

sf POLYGONS object

```
library(sf)
if(require(sp, quietly = TRUE)) {
  data(meuse, package = "sp")
  meuse \le st_as_sf(meuse, coords = c("x", "y"), crs = 28992,
                    agr = "constant")
hex <- hexagons(meuse, res=300)
  plot(st_geometry(hex))
   plot(st_geometry(meuse),pch=20,add=TRUE)
# subset hexagons to intersection with points
idx <- which(apply(st_intersects(hex, meuse, sparse=FALSE), 1, any))
hex.sub <- hex[idx,]
  plot(st_geometry(hex.sub))
   plot(st_geometry(meuse),pch=20,add=TRUE)
```
hli ann an t-Iomraid ann an t-Iomraid ann an t-Iomraid ann an t-Iomraid ann an t-Iomraid ann an t-Iomraid ann

```
} else {
 cat("Please install sp package to run example", "\n")
```
}

hli *Heat Load Index*

# Description

Calculates the McCune & Keon (2002) Heat Load Index

# Usage

hli(x, check = TRUE, force.hemisphere =  $c("none", "southern", "northern")$ )

#### Arguments

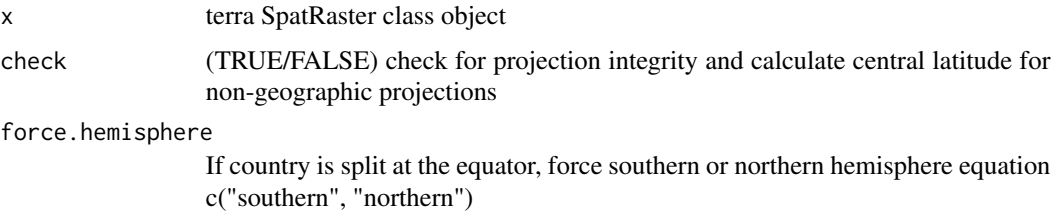

## Details

Describes A southwest facing slope should have warmer temperatures than a southeast facing slope, even though the amount of solar radiation they receive is equivalent. The McCune and Keon (2002) method accounts for this by "folding" the aspect so that the highest values are southwest and the lowest values are northeast. Additionally, this method account for steepness of slope, which is not addressed in most other aspect rescaling equations. HLI values range from 0 (coolest) to 1 (hottest).

The equations follow McCune (2007) and support northern and southern hemisphere calculations. The folded aspect for northern hemispheres use (180 - (Aspect – 225) ) and for Southern hemisphere ( 180 - ( Aspect – 315) ). If a country is split at the equator you can use the force.hemisphere argument to choose which equation to use. Valid values for this argument are "southern" and "northern" with the default "none".

### Value

terra SpatRaster class object of McCune & Keon (2002) Heat Load Index

### Author(s)

Jeffrey S. Evans <jeffrey\_evans@tnc.org>

# References

McCune, B., and D. Keon (2002) Equations for potential annual direct incident radiation and heat load index. Journal of Vegetation Science. 13:603-606.

McCune, B. (2007). Improved estimates of incident radiation and heat load using non-parametric regression against topographic variables. Journal of Vegetation Science 18:751-754.

# Examples

```
library(terra)
elev <- rast(system.file("extdata/elev.tif", package="spatialEco"))
heat.load <- hli(elev)
  plot(heat.load, main="Heat Load Index")
```
hli.pt *Point estimate of Heat Load Index*

# Description

Calculates the McCune & Keon (2002) Heat Load Index

### Usage

```
hli.pt(
  alpha,
  theta,
  latitude,
  direct = FALSE,scaled = TRUE,
  force.hemisphere = c("none", "southern", "northern")
)
```
## Arguments

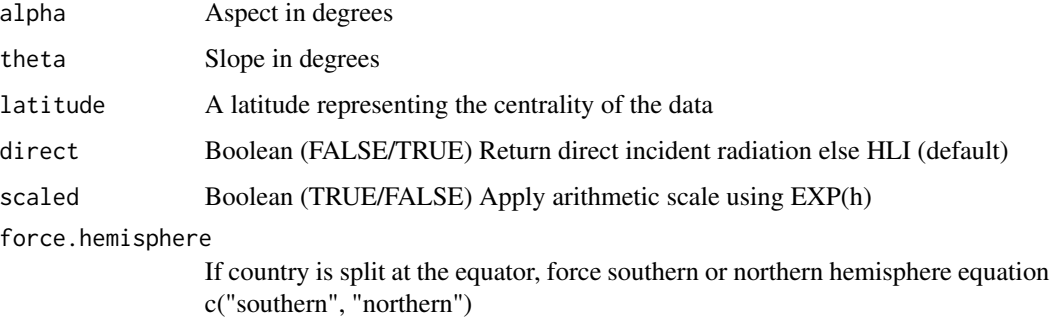

#### hli.pt 51

# Details

Describes A southwest facing slope should have warmer temperatures than a southeast facing slope, even though the amount of solar radiation they receive is equivalent. The McCune and Keon (2002) method accounts for this by "folding" the aspect so that the highest values are southwest and the lowest values are northeast. Additionally, this method account for steepness of slope, which is not addressed in most other aspect rescaling equations. HLI values range from 0 (coolest) to 1 (hottest).

The equations follow McCune (2007) and support northern and southern hemisphere calculations. The folded aspect for northern hemispheres use  $(180 - (Aspect - 225))$  and for Southern hemisphere  $(180 - (Aspect - 315))$ . If a country is split at the equator you can use the force.hemisphere argument to choose which equation to use. Valid values for this argument are "southern" and "northern" with the default "none".

### Value

Vector of McCune & Keon (2002) Heat Load Index

### Author(s)

Jeffrey S. Evans <jeffrey\_evans@tnc.org>

#### References

McCune, B., and D. Keon (2002) Equations for potential annual direct incident radiation and heat load index. Journal of Vegetation Science. 13:603-606.

McCune, B. (2007). Improved estimates of incident radiation and heat load using non-parametric regression against topographic variables. Journal of Vegetation Science 18:751-754.

#### Examples

```
# Single point input
hli.pt(theta=180, alpha=30, latitude=40)
# Multiple input, returns results from
# McCune, B., and D. Keon (2002)
# Raw -0.2551 -0.6280 0.0538 -0.6760 -1.1401 -0.2215
# arithmetic scale 0.7748 0.5337 1.0553 0.5086 0.3198 0.8013
slp = c(0, 30, 30, 0, 30, 30)asp =c(0, 0, 180, 0, 0, 180)
lat =c(40, 40, 40, 60, 60, 60)
```
hli.pt(theta = slp, alpha = asp, latitude = lat)

Calculates a hierarchical scale decomposition of topographic position index

### Usage

```
hsp(
 x,
 min.scale = 3,
 maxscale = 27,inc = 4,
 win = "rectangle",
 normalize = FALSE
)
```
### Arguments

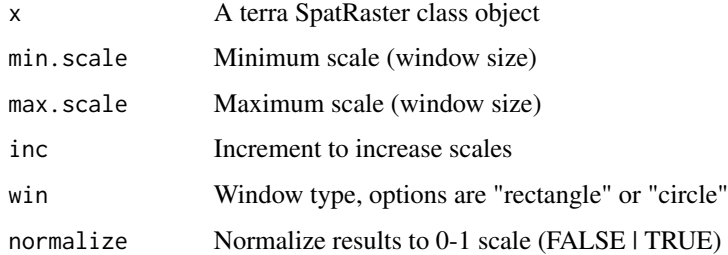

# Details

if win = "circle" units are distance, if win = "rectangle" units are number of cells

# Value

terra SpatRaster class object of slope position

### Author(s)

Jeffrey S. Evans <jeffrey\_evans@tnc.org>

# References

Murphy M.A., J.S. Evans, and A.S. Storfer (2010) Quantify Bufo boreas connectivity in Yellowstone National Park with landscape genetics. Ecology 91:252-261

### $52$  hsp

# hybrid.kmeans 53

# Examples

```
library(terra)
elev <- rast(system.file("extdata/elev.tif", package="spatialEco"))
hsp27 <- hsp(elev, 3, 27, 4, normalize = TRUE)
plot(hsp27)
```
hybrid.kmeans *Hybrid K-means*

#### Description

Hybrid K-means clustering using hierarchical clustering to define cluster-centers

### Usage

hybrid.kmeans(x,  $k = 2$ , hmethod = "ward.D", stat = mean, ...)

# Arguments

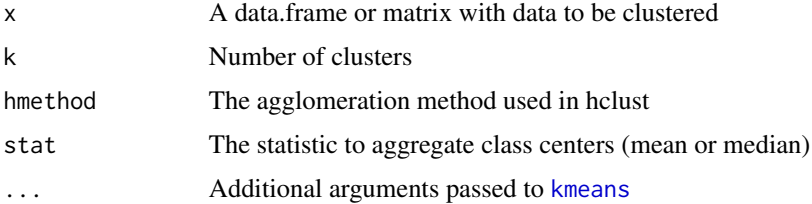

# Details

This method uses hierarchical clustering to define the cluster-centers in the K-means clustering algorithm. This mitigates some of the know convergence issues in K-means.

#### Value

returns an object of class "kmeans" which has a print and a fitted method

## Note

options for hmethod are: "ward.D", "ward.D2", "single", "complete", "average", mcquitty", "median", "centroid"

### Author(s)

Jeffrey S. Evans <jeffrey\_evans@tnc.org>

#### References

Singh, H., & K. Kaur (2013) New Method for Finding Initial Cluster Centroids in K-means Algorithm. International Journal of Computer Application. 74(6):27-30

Ward, J.H., (1963) Hierarchical grouping to optimize an objective function. Journal of the American Statistical Association. 58:236-24

# See Also

[kmeans](#page-0-0) for available ... arguments and function details

[hclust](#page-0-0) for details on hierarchical clustering

# Examples

```
x \le rbind(matrix(rnorm(100, sd = 0.3), ncol = 2),
           matrix(rnorm(100, mean = 1, sd = 0.3), ncol = 2))# Compare k-means to hybrid k-means with k=4
km \le - kmeans(x, 4)hkm <- hybrid.kmeans(x,k=4)
opar <- par(no.readonly=TRUE)
par(mfrow=c(1,2))
  plot(x[,1],x[,2], col=km$cluster,pch=19, main="K-means")
  plot(x[,1],x[,2], col=hkm$cluster,pch=19, main="Hybrid K-means")
par(opar)
```
idw.smoothing *Inverse Distance Weighted smoothing*

### Description

Distance weighted smoothing of a variable in a spatial point object

# Usage

```
idw.smoothing(x, y, d, k)
```
### Arguments

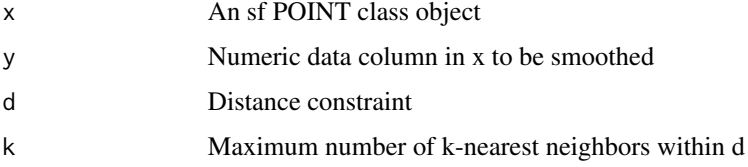

### impute.loess 55

### Details

Smoothing is conducted with a weighted-mean where; weights represent inverse standardized distance lags Distance-based or neighbour-based smoothing can be specified by setting the desired neighbour smoothing method to a specified value then the other parameter to the potential maximum. For example; a constraint distance, including all neighbors within 1000 (d=1000) would require k to equal all of the potential neighbors (n-1 or k=nrow(x)-1).

# Value

A vector, same length as  $nrow(x)$ , of smoothed y values

#### Examples

```
library(sf)
if(require(sp, quietly = TRUE)) {
 data(meuse, package = "sp")
 meuse \le st_as_sf(meuse, coords = c("x", "y"), crs = 28992,
                    agr = "constant")
 # Calculate distance weighted mean on cadmium variable in meuse data
   cadmium.idw <- idw.smoothing(meuse, 'cadmium', k=nrow(meuse), d = 1000)
  meuse$cadmium.wm <- cadmium.idw
  opar <- par(no.readonly=TRUE)
    par(mfrow=c(2,1))
      plot(density(meuse$cadmium), main='Cadmium')
      plot(density(meuse$cadmium.wm), main='IDW Cadmium')
  par(opar)
plot(meuse[c("cadmium","cadmium.wm")], pch=20)
} else {
 cat("Please install sp package to run example", "\n")
}
```
impute.loess *Impute loess*

#### Description

Imputes missing data or smooths using Loess regression

### Usage

```
impute.loess(y, s = 0.2, smooth = FALSE)
```
56 insert

#### Arguments

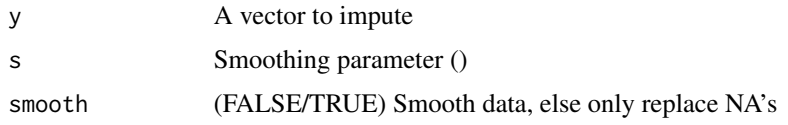

### Details

Performs a local polynomial regression to smooth data or to impute NA values. The minimal number of non-NA observations to reliably impute/smooth values is 6. There is not a reliably way to impute NA's on the tails of the distributions so if the missing data is in the first or last position of the vector it will remain NA. Please note that smooth needs to be TRUE to return a smoothed vector, else only NA's will be imputed.

# Value

A vector the same length as x with NA values filled or the data smoothed (or both).

#### Author(s)

Jeffrey S. Evans <jeffrey\_evans<at>tnc.org>

#### Examples

```
data(cor.data)
d \leftarrow cor.data[[1]][,2]plot(d, type="l")
  lines(impute.loess(d, s=0.3, smooth=TRUE), lwd=2, col="red")
# add some NA's
d < -d[1:100]d[sample(30:70, 5)] <- NA
  d
impute.loess(d, s=0.2)
```
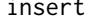

insert *Insert a row or column into a data.frame*

# Description

Inserts a new row or column into a data.frame at a specified location

### Usage

```
insert(x, MARGIN = 1, value = NULL, idx, name = NULL)
```
#### insert.values 57

#### Arguments

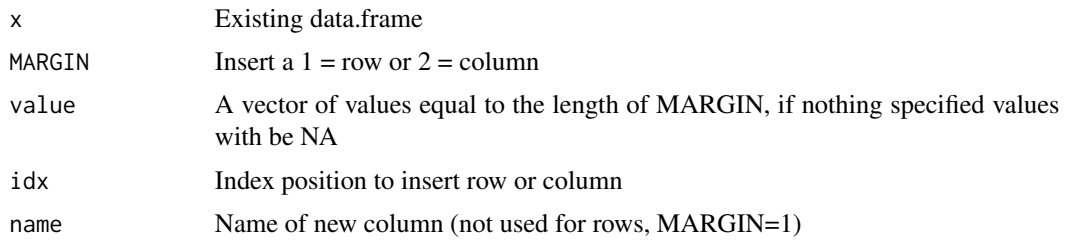

# Details

Where there are methods to easily add a row/column to the end or beginning of a data.frame, it is not straight forward to insert data at a specific location within the data.frame. This function allows for inserting a vector at a specific location eg., between columns or rows 1 and 2 where row/column 2 is moved to the 3rd position and a new vector of values is inserted into the 2nd position.

#### Value

A data.frame with the new row or column inserted

# Author(s)

Jeffrey S. Evans <jeffrey\_evans@tnc.org>

#### Examples

d <- data.frame(ID=1:10, y=runif(10))

```
# insert row
insert(d, idx=2)
insert(d, value=c(20,0), idx=2)
# insert column
insert(d, MARGIN=2, idx=2)
insert(d, MARGIN = 2, value = rep(0,10), idx=2, name="x")
```
insert.values *Insert Values*

### Description

Inserts new values into a vector at specified positions

### Usage

insert.values(x, value, index)

58 is.empty

#### Arguments

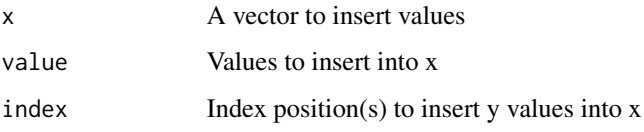

# Details

This function inserts new values at specified positions in a vector. It does not replace existing values. If a single value is provided for y and l represents multiple positions y will be replicated for the length of l. In this way you can insert the same value at multiple locations.

# Value

A vector with values of y inserted into x and the position(s) defined by the index

### Author(s)

Jeffrey S. Evans <jeffrey\_evans@tnc.org>

# Examples

(x=1:10)

# Insert single value in one location insert.values(x, 100, 2)

# Insert multiple values in multiple locations insert.values(x, c(100,200), c(2,8))

# Insert single value in multiple locations insert.values(x, NA, c(2,8))

is.empty *is.empty*

### Description

evaluates empty elements in a vector

### Usage

 $is.empty(x, all.na = FALSE, na.empty = TRUE, trim = TRUE)$ 

#### kendall 59 metallistic states and the set of the set of the set of the set of the set of the set of the set of the set of the set of the set of the set of the set of the set of the set of the set of the set of the set of t

### Arguments

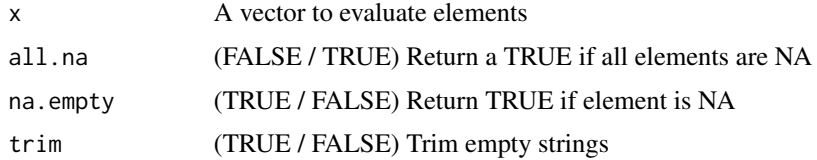

# Details

This function evaluates if an element in a vector is empty the na.empty argument allows for evaluating NA values (TRUE if NA) and all.na returns a TRUE if all elements are NA. The trim argument trims a character string to account for the fact that  $c("")$  is not empty but, a vector with  $c("")$  is empty. Using trim = TRUE will force both to return TRUE

# Value

A Boolean indicating empty elements in a vector, if all.na = FALSE a TRUE/FALSE value will be returned for each element in the vector

#### Author(s)

Jeffrey S. Evans <jeffrey\_evans@tnc.org>

### Examples

```
is.empty(c(""))
is.empty(c(""))
is.empty( c(" "), trim=FALSE )
is.empty( c("",NA,1) )
is.empty( c("",NA,1), na.empty=FALSE)
is.empty( c(NA,NA,NA) )
is.empty( c(NA,NA,NA), all.na=TRUE )
is.empty( c(NA,2,NA), all.na=TRUE )
any( is.empty( c("",2,3) ) )
any( is.empty( c(1,2,3) ) )
```
kendall *Kendall tau trend with continuity correction for time-series*

#### Description

Calculates a nonparametric statistic for a monotonic trend based on the Kendall tau statistic and the Theil-Sen slope modification

#### 60 kendall

### Usage

```
kendall(
  y,
  tau = TRUE,intercept = TRUE,
 p.value = TRUE,
  confidence = TRUE,
  method = c("zhang", "yuepilon", "none"),
  threshold = 6,
  ...
)
```
#### Arguments

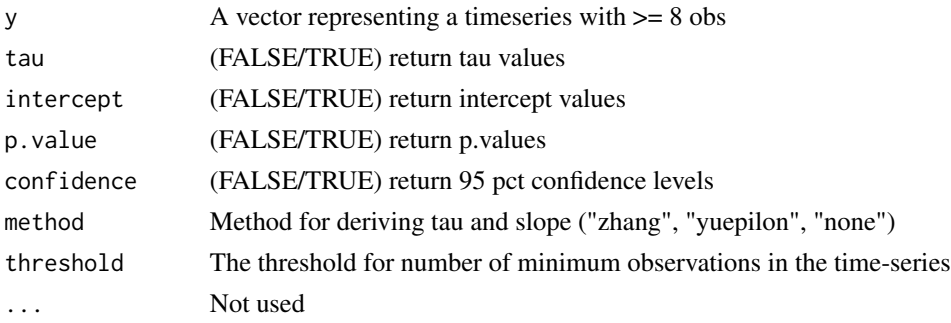

# Details

This function implements Kendall's nonparametric test for a monotonic trend using the Theil-Sen (Theil 1950; Sen 1968; Siegel 1982) method to estimate the slope and related confidence intervals. Critical values are  $Z > 1.96$  representing a significant increasing trend and a  $Z < -1.96$  a significant decreasing trend ( $p < 0.05$ ). The null hypothesis can be rejected if Tau = 0. Autocorrelation in the time-series is addressed using a prewhitened linear trend following the Zhang et al., (2000) or Yue & Pilon (2002) methods. If you do not have autocorrelation in the data, the "none" or "yuepilon" method is recommended. Please note that changing the threshold to fewer than 6 observations (ideally 8) may prevent the function from failing but, will likely invalidate the statistic. A threshold of <=4 will yield all NA values. If method= "none" a modification of the EnvStats::kendallTrendTest code is implemented.

#### Value

Depending on arguments, a vector containing:

- Theil-Sen slope, always returned
- Kendall's tau two-sided test, if tau TRUE
- intercept for trend if intercept TRUE
- p value for trend fit if p.value TRUE
- lower confidence level at 95-pct if confidence TRUE
- upper confidence level at 95-pct if confidence TRUE

# kl.divergence 61

#### Author(s)

Jeffrey S. Evans [jeffrey\\_evans@tnc.org](mailto:jeffrey_evans@tnc.org)

### References

Theil, H. (1950) A rank invariant method for linear and polynomial regression analysis. Nederl. Akad. Wetensch. Proc. Ser. A 53:386-392 (Part I), 53:521-525 (Part II), 53:1397-1412 (Part III).

Sen, P.K. (1968) Estimates of Regression Coefficient Based on Kendall's tau. Journal of the American Statistical Association. 63(324):1379-1389.

Siegel, A.F. (1982) Robust Regression Using Repeated Medians. Biometrika, 69(1):242-244

Yue, S., P. Pilon, B. Phinney and G. Cavadias, (2002) The influence of autocorrelation on the ability to detect trend in hydrological series. Hydrological Processes, 16: 1807-1829.

Zhang, X., Vincent, L.A., Hogg, W.D. and Niitsoo, A., (2000) Temperature and Precipitation Trends in Canada during the 20th Century. Atmosphere-Ocean 38(3): 395-429.

### See Also

[zyp.trend.vector](#page-0-0) for model details

### Examples

```
data(EuStockMarkets)
d <- as.vector(EuStockMarkets[,1])
kendall(d)
```
kl.divergence *Kullback-Leibler divergence (relative entropy)*

#### **Description**

Calculates the Kullback-Leibler divergence (relative entropy)

#### Usage

```
kl.divergence(object,eps = 10<sup>2</sup>-4, overlap = TRUE)
```
#### Arguments

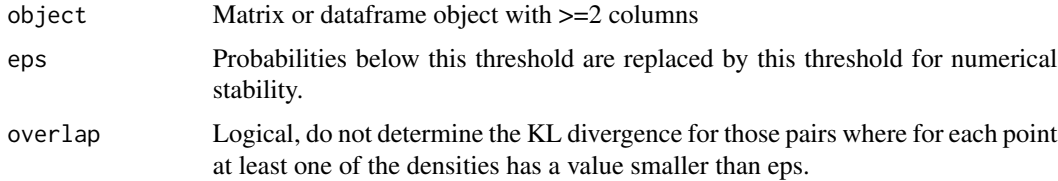

# Details

Calculates the Kullback-Leibler divergence (relative entropy) between unweighted theoretical component distributions. Divergence is calculated as: int  $[f(x) (\log f(x) - \log g(x)) dx]$  for distributions with densities f() and g().

### Value

pairwise Kullback-Leibler divergence index (matrix)

# Author(s)

Jeffrey S. Evans <jeffrey\_evans@tnc.org>

# References

Kullback S., and R. A. Leibler (1951) On information and sufficiency. The Annals of Mathematical Statistics 22(1):79-86

### Examples

```
x \le - seq(-3, 3, length=200)
y \leftarrow \text{cbind}(n=\text{dnorm}(x), t=\text{dt}(x, df=10))matplot(x, y, type='l')
     kl.divergence(y)
```

```
# extract value for last column
 kl.divergence(y[,1:2])[3:3]
```
#### knn *Spatial K nearest neighbor*

# Description

Find K nearest neighbors for two spatial objects

# Usage

```
knn(
 y,
 x,
 k = 1,
 d = NULL,
  ids = NULL,
 weights.y = NULL,weights.x = NULL,
  indexes = FALSE
)
```
 $kmn$  63

#### Arguments

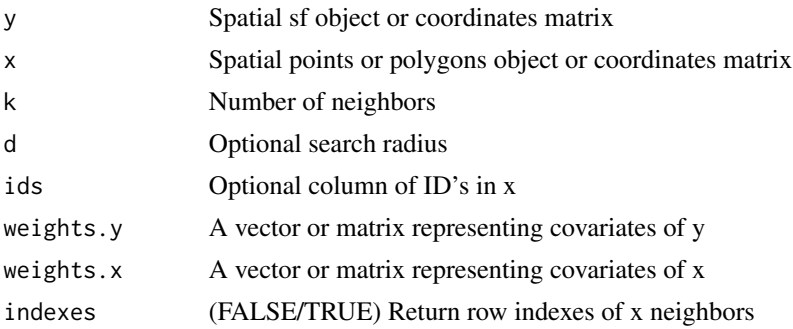

# Details

Finds nearest neighbor in x based on y and returns rownames, index and distance, If ids is NULL, rownames of x are returned. If coordinate matrix provided, columns need to be ordered [X,Y]. If a radius for d is specified than a maximum search radius is imposed. If no neighbor is found, a neighbor is not returned

You can specify weights to act as covariates for x and y. The vectors or matrices must match row dimensions with x and y as well as columns matching between weights. In other words, the covariates must match and be numeric.

## Value

A data.frame with row indexes (optional), rownames, ids (optional) and distance of k

### Author(s)

Jeffrey S. Evans <jeffrey\_evans@tnc.org>

# See Also

[nn2](#page-0-0) for details on search algorithm

```
if(require(sp, quietly = TRUE)) {
library(sf)
  data(meuse, package = "sp")
  meuse \leq st_as_sf(meuse, coords = c("x", "y"), crs = 28992,
                    agr = "constant")# create reference and target obs
idx <- sample(1:nrow(meuse), 10)
  pts <- meuse[idx,]
   meuse <- meuse[-idx,]
   meuse$IDS <- 1:nrow(meuse)
# Find 2 neighbors in meuse
```

```
( nn <- knn(pts, meuse, k=2, ids = "IDS", indexes = TRUE) )
 plot( st_geometry(pts), pch=19, main="KNN")
   plot(st_geometry(meuse[nn[,1],]), pch=19, col="red", add=TRUE)
# Using covariates (weights)
wx = as.matrix(st_drop_geometry(meuse[,1:3]))
wy = as.matrix(st_drop_geometry(pts[,1:3]))
( nn \leq knn(pts, meuse, k=2, ids = "IDS", indexes = TRUE,
            weights.y=wy, weights.x=wx) )
 plot(st_geometry(pts), pch=19, main="KNN")
    plot(st_geometry(meuse[nn[,1],]), pch=19, col="red")
# Using coordinate matrices
y <- st_coordinates(pts)[,1:2]
x <- st_coordinates(meuse)[,1:2]
knn(y, x, k=2)
} else {
 cat("Please install sp package to run example", "\n")
}
```
#### lai *Leaf Area Index*

### Description

Remote sensing measure of LAI (leaf area per ground-unit area)

### Usage

```
lai(ndvi, method = c("Jonckheere", "Chen"))
```
#### Arguments

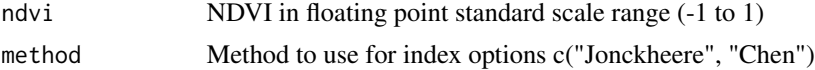

### Details

This function calculates the Leaf Area Index (LAI) representing the amount of leaf area per unit of ground area. This is an important parameter for understanding the structure and function of vegetation, as it affects processes such as photosynthesis, transpiration, and carbon cycling. These two approaches are based on the empirical relationship between NDVI and LAI, which has been observed in many studies, and it is a widely used method for estimating LAI from remote sensing data. The formulas are derived from the fact that vegetation with higher LAI tends to have higher reflectance in the near-infrared (NIR) band and lower reflectance in the red band, resulting in higher

# local.min.max 65

NDVI values. But still, the exact relationship between NDVI and LAI can vary depending on factors such as vegetation type, canopy structure, and environmental conditions.

#### Value

A terra SpatRaster object with derived LAI vaues

### Author(s)

Jeffrey S. Evans <jeffrey\_evans@tnc.org>

# References

Jonckheere, I., Fleck, S., Nackaerts, K., Muys, B., Coppin, P. (2004). A comparison of two methods to retrieve the leaf area index (LAI) from SPOT-4 HRVIR data. International Journal of Remote Sensing, 25(21):4407–4425.

Chen, J. M., Liu, R., & Ju, W. (2014). A simple and effective method for estimating leaf area index from Landsat imagery. Remote Sensing of Environment, 152:538–548.

# Examples

```
library(terra)
lsat <- rast(system.file("/extdata/Landsat_TM5.tif", package="spatialEco"))
  plotRGB(lsat, r=3, g=2, b=1, scale=1.0, stretch="lin")
 ndvi <- ( lsat[[4]] - lsat[[3]] ) / (lsat[[4]] + lsat[[3]])
 # Using Jonckheere et al., (2004) method
lai01 <- lai(ndvi)
  plot(lai01)
```
local.min.max *Local minimum and maximum*

### Description

Calculates the local minimums and maximums in a numeric vector, indicating inflection points in the distribution.

### Usage

```
local.min.max(x, dev = mean, plot = TRUE, add.points = FALSE, ...)
```
### Arguments

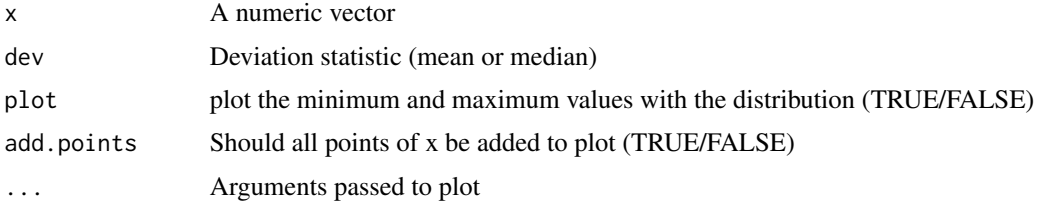

# Details

Useful function for identifying inflection or enveloping points in a distribution

### Value

A list object with:

- minima minimum local values of x
- maxima maximum local values of x
- mindev Absolute deviation of minimum from specified deviation statistic (dev argument)
- maxdev Absolute deviation of maximum from specified deviation statistic (dev argument)

# Author(s)

Jeffrey S. Evans [jeffrey\\_evans@tnc.org](mailto:jeffrey_evans@tnc.org)

## Examples

```
x <- rnorm(100,mean=1500,sd=800)
( lmm <- local.min.max(x, dev=mean, add.points=TRUE,
                      main="Local Minima and Maxima") )
# return only local minimum values
```
local.min.max(x)\$minima

loess.boot *Loess Bootstrap*

# Description

Bootstrap of a Local Polynomial Regression (loess)

# Usage

```
\text{loess.boot}(x, y, nreps = 100, \text{ confidence} = 0.95, ...)
```
#### loess.boot 67

#### Arguments

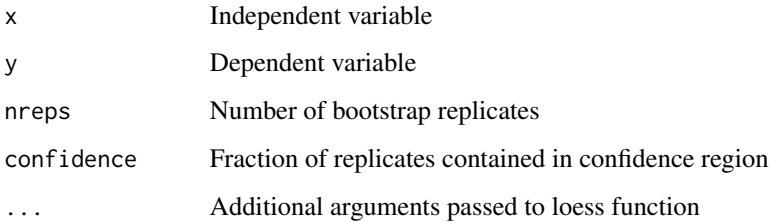

#### Details

The function fits a loess curve and then calculates a symmetric nonparametric bootstrap with a confidence region. Fitted curves are evaluated at a fixed number of equally-spaced x values, regardless of the number of x values in the data. Some replicates do not include the values at the lower and upper end of the range of x values. If the number of such replicates is too large, it becomes impossible to construct a confidence region that includes a fraction "confidence" of the bootstrap replicates. In such cases, the left and/or right portion of the confidence region is truncated.

### Value

list object containing

- nreps Number of bootstrap replicates
- confidence Confidence interval (region)
- span alpha (span) parameter used loess fit
- degree polynomial degree used in loess fit
- normalize Normalized data (TRUE/FALSE)
- family Family of statistic used in fit
- parametric Parametric approximation (TRUE/FALSE)
- surface Surface fit, see loess.control
- data data.frame of x,y used in model
- fit data.frame including:
	- 1. x Equally-spaced x index (see NOTES)
	- 2. y.fit loess fit
	- 3. up.lim Upper confidence interval
	- 4. low.lim Lower confidence interval
	- 5. stddev Standard deviation of loess fit at each x value

#### Author(s)

Jeffrey S. Evans [jeffrey\\_evans@tnc.org](mailto:jeffrey_evans@tnc.org)

### References

Cleveland, WS, (1979) Robust Locally Weighted Regression and Smoothing Plots Journal of the American Statistical Association 74:829-836

Efron, B., and R. Tibshirani (1993) An Introduction to the Bootstrap Chapman and Hall, New York Hardle, W., (1989) Applied Nonparametric Regression Cambridge University Press, NY. Tibshirani, R. (1988) Variance stabilization and the bootstrap. Biometrika 75(3):433-44.

# Examples

```
n=1000
x \leftarrow \text{seq}(0, 4, \text{length.out=n})y \le -\sin(2*x) + 0.5*x + \text{norm}(n, sd=0.5)sb \leq loess.boot(x, y, nreps=99, confidence=0.90, span=0.40)
plot(sb)
```
loess.ci *Loess with confidence intervals*

# Description

Calculates a local polynomial regression fit with associated confidence intervals

### Usage

 $loss.ci(y, x, p = 0.95, plot = FALSE, ...)$ 

#### Arguments

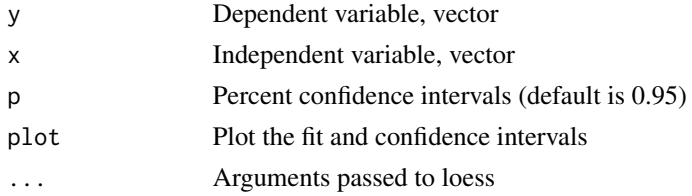

#### Value

A list object with:

- loess Predicted values
- se Estimated standard error for each predicted value
- lci Lower confidence interval
- uci Upper confidence interval
- df Estimated degrees of freedom
- rs Residual scale of residuals used in computing the standard errors

```
logistic.regression 69
```
### Author(s)

Jeffrey S. Evans [jeffrey\\_evans@tnc.org](mailto:jeffrey_evans@tnc.org)

### References

W. S. Cleveland, E. Grosse and W. M. Shyu (1992) Local regression models. Chapter 8 of Statistical Models in S eds J.M. Chambers and T.J. Hastie, Wadsworth & Brooks/Cole.

## Examples

```
x \le - seq(-20, 20, 0.1)
y \le -\sin(x)/x + \text{norm}(\text{length}(x), \text{ sd=0.03})p \leftarrow \text{which}(y == \text{"NaN"})y <- y[-p]
   x \leftarrow x[-p]opar <- par(no.readonly=TRUE)
  par(mfrow=c(2,2))
    lci <- loess.ci(y, x, plot=TRUE, span=0.10)
    lci <- loess.ci(y, x, plot=TRUE, span=0.30)
    lci <- loess.ci(y, x, plot=TRUE, span=0.50)
    lci <- loess.ci(y, x, plot=TRUE, span=0.80)
par(opar)
```
logistic.regression *Logistic and Auto-logistic regression*

# Description

Performs a logistic (binomial) or auto-logistic (spatially lagged binomial) regression using maximum likelihood or penalized maximum likelihood estimation.

# Usage

```
logistic.regression(
  ldata,
  y,
  x,
  penalty = TRUE,
  autologistic = FALSE,
  coords = NULL,
  bw = NULL,type = "inverse",
  style = "W",longlat = FALSE,
  ...
)
```
### Arguments

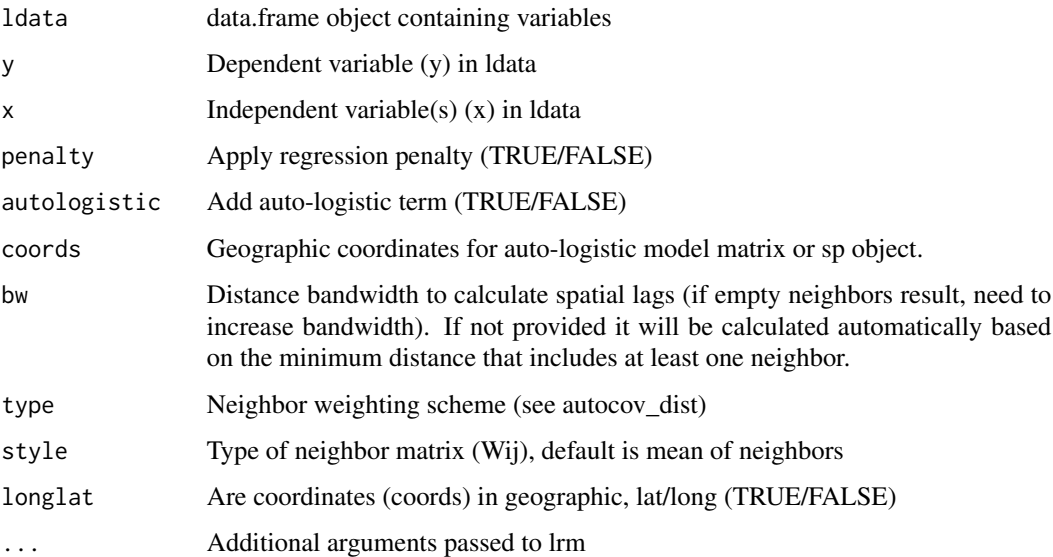

# Details

It should be noted that the auto-logistic model (Besag 1972) is intended for exploratory analysis of spatial effects. Auto-logistic are know to underestimate the effect of environmental variables and tend to be unreliable (Dormann 2007). Wij matrix options under style argument - B is the basic binary coding, W is row standardized (sums over all links to n), C is globally standardized (sums over all links to n), U is equal to C divided by the number of neighbours (sums over all links to unity) and S is variance-stabilizing. Spatially lagged y defined as:  $W(y)$ ij=sumj\_(Wij yj)/ sumj<sub>\_</sub>(Wij) where; Wij=1/Euclidean(i,j) If the object passed to the function is an sp class there is no need to call the data slot directly via "object@data", just pass the object name.

#### Value

A list class object with the following components:

- model lrm model object (rms class)
- bandwidth If AutoCov = TRUE returns the distance bandwidth used for the auto-covariance function
- diagTable data.frame of regression diagnostics
- coefTable data.frame of regression coefficients (log-odds)
- Residuals data.frame of residuals and standardized residuals
- AutoCov If an auto-logistic model, AutoCov represents lagged auto-covariance term

### Author(s)

Jeffrey S. Evans [jeffrey\\_evans@tnc.org](mailto:jeffrey_evans@tnc.org)

# logistic.regression 71

#### References

Besag, J.E., (1972) Nearest-neighbour systems and the auto-logistic model for binary data. Journal of the Royal Statistical Society, Series B Methodological 34:75-83

Dormann, C.F., (2007) Assessing the validity of autologistic regression. Ecological Modelling 207:234-242

Le Cessie, S., Van Houwelingen, J.C., (1992) Ridge estimators in logistic regression. Applied Statistics 41:191-201

Shao, J., (1993) Linear model selection by cross-validation. JASA 88:486-494

#### See Also

[lrm](#page-0-0)

[autocov\\_dist](#page-0-0)

```
p = c("sf", "sp", "spdep", "rms")if(any(!unlist(lapply(p, requireNamespace, quietly=TRUE)))) {
 m = which(!unlist(lapply(p, requireNamespace, quietly=TRUE)))
 message("Can't run examples, please install ", paste(p[m], collapse = " "))
} else {
 invisible(lapply(p, require, character.only=TRUE))
data(meuse, package = "sp")
meuse \le st_as_sf(meuse, coords = c("x", "y"), crs = 28992,
                  agr = "constant")
 meuse$DepVar <- rbinom(nrow(meuse), 1, 0.5)
#### Logistic model
lmodel <- logistic.regression(meuse, y='DepVar',
                  x=c('dist','cadmium','copper'))
 lmodel$model
    lmodel$diagTable
     lmodel$coefTable
#### Logistic model with factorial variable
lmodel <- logistic.regression(meuse, y='DepVar',
            x=c('dist','cadmium','copper', 'soil'))
 lmodel$model
    lmodel$diagTable
     lmodel$coefTable
 ### Auto-logistic model using 'autocov_dist' in 'spdep' package
lmodel <- logistic.regression(meuse, y='DepVar',
             x=c('dist','cadmium','copper'), autologistic=TRUE,
             coords=st_coordinates(meuse), bw=5000)
  lmodel$model
    lmodel$diagTable
      lmodel$coefTable
  est <- predict(lmodel$model, type='fitted.ind')
```

```
#### Add residuals, standardized residuals and estimated probabilities
 VarNames <- rownames(lmodel$model$var)[-1]
   meuse$AutoCov <- lmodel$AutoCov
   meuse$Residual <- lmodel$Residuals[,1]
   meuse$StdResid <- lmodel$Residuals[,2]
   meuse$Probs <- predict(lmodel$model,
                          sf::st_drop_geometry(meuse[,VarNames]),
                       type='fitted')
#### Plot fit and probabilities
 resid(lmodel$model, "partial", pl="loess")
# plot residuals
resid(lmodel$model, "partial", pl=TRUE)
# global test of goodness of fit
resid(lmodel$model, "gof")
 # Approx. leave-out linear predictors
lp1 <- resid(lmodel$model, "lp1")
 # Approx leave-out-1 deviance
 -2 * sum(meuse$DepVar * lp1 + log(1-plogis(lp1)))
# plot estimated probabilities at points
plot(meuse['Probs'], pch=20)
}
```
#### max\_extent *Maximum extent of multiple rasters*

# Description

returns a extent polygon representing maximum extent of input rasters

#### Usage

max\_extent(x, ...)

#### Arguments

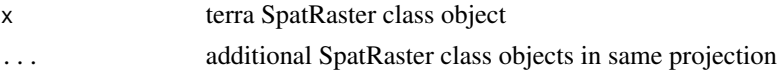

# Details

Creates a maximum extent polygon of all specified rasters
mean\_angle 73

# Value

An sf POLYGON class object representing maximum extents

# Author(s)

Jeffrey S. Evans <jeffrey\_evans@tnc.org>

## Examples

library(terra)

```
r1 <- rast(ext(61.87125, 76.64458, 23.90153, 37.27042))
r2 <- rast(ext(67.66625, 81.56847, 20.38458, 35.67347))
r3 <- rast(ext(72.64792,84.38125,5.91125,28.13347 ))
( e <- max_extent(r1, r2, r3) )
plot(e, border=NA)
  plot(ext(r1), border="red", add=TRUE)
  plot(ext(r2), border="green", add=TRUE)
  plot(ext(r3), border="blue", add=TRUE)
  plot(e, border="black", add=TRUE)
 sf::st_bbox(e) # full extent
```
mean\_angle *Mean Angle*

# Description

Calculates the mean angle of a vector

#### Usage

```
mean_angle(a, angle = c("degree", "radians"))
```
#### Arguments

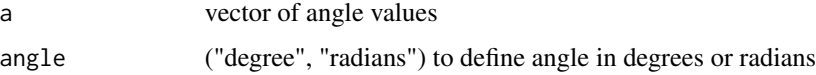

# Details

The arithmetic mean is not correct for calculating the central tendency of angles. This function is intended to return the mean angle for slope or aspect, which could be used in a focal or zonal function.

# Value

A vector of mean angle

# Author(s)

Jeffrey S. Evans <jeffrey\_evans@tnc.org>

## Examples

```
library(terra)
mean_angle(c(180, 10))
  mean(c(180, 10))
mean_angle(c(90, 180, 70, 60))
  mean(c(90, 180, 70, 60))
mean_angle(c(90, 180, 270, 360))
  mean(c(90, 180, 270, 360))
elev <- rast(system.file("extdata/elev.tif", package="spatialEco"))
asp <- terrain(elev, v="aspect")
s <- buffer(spatSample(asp, 20, as.points=TRUE,
            na.rm=TRUE, values=FALSE), 5000)
plot(asp)
  plot(s, add=TRUE)
d <- extract(asp, s)
cat("Mean angles of aspect", "\n")
  tapply(d[,2], d[,1], mean_angle)
cat("arithmetic means of aspect", "\n")
  tapply(d[,2], d[,1], mean, na.rm=TRUE)
```
moments *moments*

# Description

Calculate statistical moments of a distribution

# Usage

 $moments(x, plot = FALSE)$ 

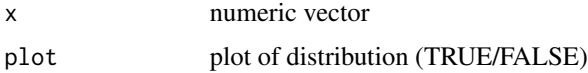

# morans.plot 75

# Value

A vector with the following values:

- min Minimum
- 25th 25th percentile
- mean Arithmetic mean
- gmean Geometric mean
- hmean Harmonic mean
- median 50th percentile
- 7th5 75th percentile
- max Maximum
- stdv Standard deviation
- var Variance
- cv Coefficient of variation (percent)
- mad Median absolute deviation
- skew Skewness
- kurt Kurtosis
- nmodes Number of modes
- mode Mode (dominate)

## Author(s)

Jeffrey S. Evans [jeffrey\\_evans@tnc.org](mailto:jeffrey_evans@tnc.org)

# Examples

```
x <- runif(1000,0,100)
( d <- moments(x, plot=TRUE) )
( mode.x <- moments(x, plot=FALSE)[16] )
```
morans.plot *Autocorrelation Plot*

# Description

Autocorrelation plot (Anselin 1996), following Chen (2015), aka, Moran's-I plot (univariate or bivariate)

## Usage

```
morans.plot(
  x,
 y = NULL,
  coords = NULL,
  type.ac = c("xy", "yx"),
  dist.function = "inv.power",
  scalexy = TRUE,scale.morans = FALSE,
  ...
)
```
## Arguments

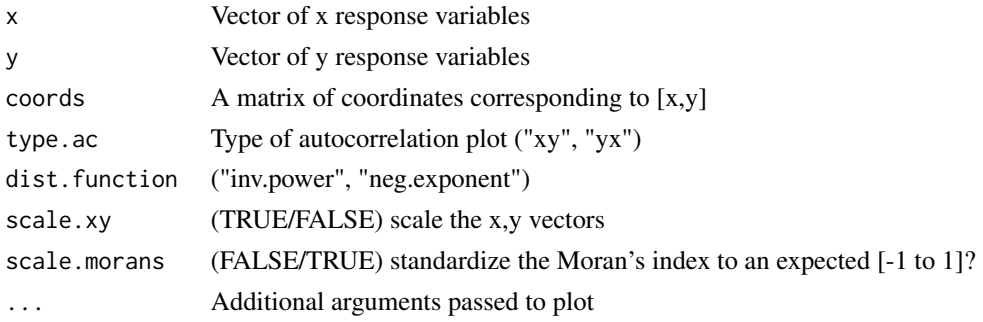

#### Details

The argument "type" controls the plot for x influencing y (type="xy") or y influencing x (type="yx"). If y is not defined then the statistic is univariate and only the "xy" plot will be available. The linear relationship between x and its spatial lag (Wx) is indicative of the spatial autoregressive process, underlying the spatial dependence. The statistic can be autocorrelation (univariate or crosscorrelation (bivariate). The quadrants are the zero intercept for random autocorrelation and the red line represents the trend in autocorrelation. The quadrants in the plot indicate the type of spatial association/interaction (Anselin 1996). For example the upper-left quadrant represents negative associations of low values surrounded by high and the lower-right quadrant represents negative associations of high values surrounded by low.

If y is not specified the univariate statistic for x is returned. the coords argument is only used if  $k = NULL$ . Can also be an sp object with relevant x,y coordinate slot (ie., points or polygons). If w = NULL, the default method for deriving spatial weights matrix, options are: inverse power or negative exponent. If scale.xy = FALSE it is assumed that they are already scaled following Chen (2015).

# Value

A plot of the scaled variable against its spatially lagged values.

## Author(s)

Jeffrey S. Evans <jeffrey\_evans@tnc.org>

#### References

Chen., Y. (2015) A New Methodology of Spatial Cross-Correlation Analysis. PLoS One 10(5):e0126158. doi:10.1371/journal.pone.0126158

Anselin, L. (1996) The Moran scatterplot as an ESDA tool to assess local instability in spatial association. pp. 111-125 in M. M. Fischer, H. J. Scholten and D. Unwin (eds) Spatial analytical perspectives on GIS, London, Taylor and Francis

Anselin, L. (1995) Local indicators of spatial association, Geographical Analysis, 27:93-115

## Examples

```
p = c("sf", "sp", "spdep")if(any(!unlist(lapply(p, requireNamespace, quietly=TRUE)))) {
  m = which(!unlist(lapply(p, requireNamespace, quietly=TRUE)))
  message("Can't run examples, please install ", paste(p[m], collapse = " "))
 } else {
 invisible(lapply(p, require, character.only=TRUE))
 data(meuse, package = "sp")
meuse \le st_as_sf(meuse, coords = c("x", "y"), crs = 28992, agr = "constant")
# Autocorrelation (univariate)
morans.plot(meuse$zinc, coords = st_coordinates(meuse)[,1:2])
# Cross-correlation of: x influencing y and y influencing x
opar <- par(no.readonly=TRUE)
 par(mfrow=c(1,2))
   morans.plot(x=meuse$zinc, y=meuse$copper, coords = st_coordinates(meuse)[,1:2],
                scale.morans = TRUE)
   morans.plot(x=meuse$zinc, y=meuse$copper, coords = st_coordinates(meuse)[,1:2],
                scale.morans = TRUE, type.ac="yx")
par(opar)
}
```
nni *Average Nearest Neighbor Index (NNI)*

#### **Description**

Calculates the NNI as a measure of clustering or dispersal

## Usage

 $nni(x, win = c("hull", "extend")$ 

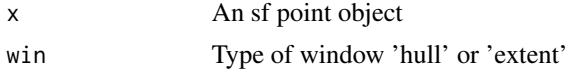

The nearest neighbor index is expressed as the ratio of the observed distance divided by the expected distance. The expected distance is the average distance between neighbors in a hypothetical random distribution. If the index is less than 1, the pattern exhibits clustering; if the index is greater than 1, the trend is toward dispersion or competition. The Nearest Neighbor Index is calculated as:

- Mean Nearest Neighbor Distance (observed)  $D(nn) = sum(min(Dij)/N)$
- Mean Random Distance (expected)  $D(e) = 0.5$  SQRT(A/N)
- Nearest Neighbor Index NNI =  $D$ (nn)/ $D$ (e) Where; D=neighbor distance, A=Area

# Value

list object containing NNI = nearest neighbor index, z.score =  $Z$  Score value,  $p = p$  value, expected.mean.distance = Expected mean distance, observed.mean.distance = Observed meand distance.

#### Author(s)

Jeffrey S. Evans [jeffrey\\_evans@tnc.org](mailto:jeffrey_evans@tnc.org)

#### References

Clark, P.J., and F.C. Evans (1954) Distance to nearest neighbour as a measure of spatial relationships in populations. Ecology 35:445-453

Cressie, N (1991) Statistics for spatial data. Wiley & Sons, New York.

```
p = c("sf", "sp")if(any(!unlist(lapply(p, requireNamespace, quietly=TRUE)))) {
   m = which(!unlist(lapply(p, requireNamespace, quietly=TRUE)))
   message("Can't run examples, please install ", paste(p[m], collapse = ""))
 } else {
 invisible(lapply(p, require, character.only=TRUE))
 data(meuse, package = "sp")
 meuse \leq sf::st_as_sf(meuse, coords = c("x", "y"),
                       crs = 28992, agr = "constant")nni(meuse)
 }
```
nth.values *Nth values*

# Description

Returns the Nth highest or lowest values in a vector

# Usage

nth.values(x,  $N = 2$ , smallest = FALSE)

# Arguments

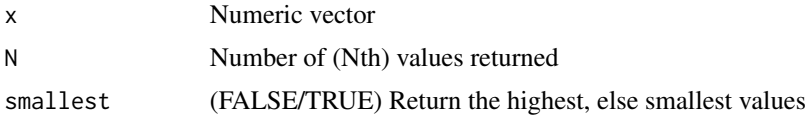

# Details

This function returns n lowest or highest elements in a vector

## Value

Numeric vector of Nth values

# Author(s)

Jeffrey S. Evans <jeffrey\_evans@tnc.org>

# Examples

```
nth.values(1:20, N=3, smallest = TRUE)
nth.values(1:20, N=3)
```
o.ring *Inhomogeneous O-ring*

# Description

Calculates the inhomogeneous O-ring point pattern statistic (Wiegand & Maloney 2004)

# Usage

 $o.ring(x, inhomogeneous = FALSE, ...)$ 

80 or the control of the control of the control of the control of the control of the control of the control of the control of the control of the control of the control of the control of the control of the control of the co

#### Arguments

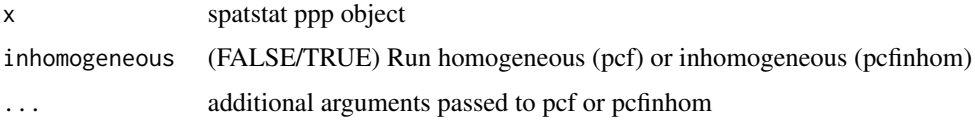

#### Details

The function  $K(r)$  is the expected number of points in a circle of radius r centered at an arbitrary point (which is not counted), divided by the intensity l of the pattern. The alternative pair correlation function g(r), which arises if the circles of Ripley's K-function are replaced by rings, gives the expected number of points at distance r from an arbitrary point, divided by the intensity of the pattern. Of special interest is to determine whether a pattern is random, clumped, or regular.

Using rings instead of circles has the advantage that one can isolate specific distance classes, whereas the cumulative K-function confounds effects at larger distances with effects at shorter distances. Note that the K-function and the O-ring statistic respond to slightly different biological questions. The accumulative K-function can detect aggregation or dispersion up to a given distance r and is therefore appropriate if the process in question (e.g., the negative effect of competition) may work only up to a certain distance, whereas the O-ring statistic can detect aggregation or dispersion at a given distance r. The O-ring statistic has the additional advantage that it is a probability density function (or a conditioned probability spectrum) with the interpretation of a neighborhood density, which is more intuitive than an accumulative measure.

#### Value

plot of o-ring and data.frame with plot labels and descriptions

#### Author(s)

Jeffrey S. Evans <jeffrey\_evans@tnc.org>

## References

Wiegand T., and K. A. Moloney (2004) Rings, circles and null-models for point pattern analysis in ecology. Oikos 104:209-229

```
if (require(spatstat.explore, quietly = TRUE)) {
data(lansing)
 x <- spatstat.geom::unmark(split(lansing)$maple)
 o.ring(x)
} else {
 cat("Please install spatstat.explore package to run example", "\n")
}
```
#### Description

Query of Amazon AWS OLI-Landsat 8 cloud service

# Usage

oli.asw(path, row, dates, cloud.cover = 10, processing)

# Arguments

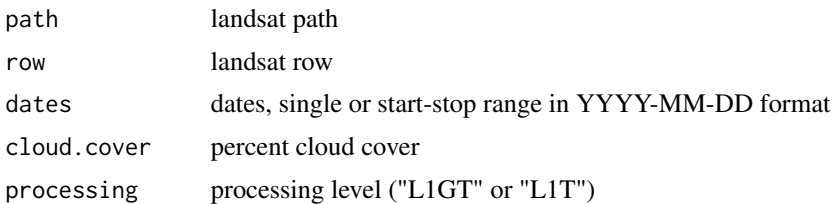

#### Details

Amazons AWS cloud service is hosting OLI Landsat 8 data granules [https://registry.opendata.](https://registry.opendata.aws/landsat-8) [aws/landsat-8](https://registry.opendata.aws/landsat-8) <https://aws.amazon.com/blogs/aws/start-using-landsat-on-aws/>

USGS Landsat collections: <https://www.usgs.gov/landsat-missions> Pre-collection processing levels: "L1T", "L1GT", "L1G" Collection 1 processing levels: "L1TP", "L1GT", "L1GS" "L1T" and "L1TP" - Radiomertically calibrated and orthorectified (highest level processing) "L1GT" and "L1GT" - Radiomertically calibrated and systematic geometric corrections "L1G" and "L1GS" - Radiomertically calibrated with systematic ephemeris correction

# Value

data.frame object with:

- entityId Granule ID
- $\bullet$  L = Landsat
- $X =$  Sensor
- SS = Satellite
- $PPP = WRS$  path
- RRR = WRS row
- YYYYMMDD = Acquisition date
- yyyymmdd = Processing date
- CC = Collection number
- TX = Collection category

#### 82 optimal.k

- acquisitionDate POSIXct YYYY-MM-DD (eg., 2015-01-02)
- cloudCover -
- processingLevel USGS processing level
- path Landsat path
- row Landsat row

## Author(s)

Jeffrey S. Evans <jeffrey\_evans@tnc.org>

# Examples

```
# Query path 126, row 59, 2013-04-15 to 2017-03-09, <20% cloud cover
( p126r59.oli <- oli.asw(path=126, row=59, dates = c("2013-04-15", "2017-03-09"),
                          cloud.cover = 20) )
# Download images from query
 bands <- c("_B1.TIF", "_B2.TIF", "_B3.TIF", "_B4.TIF", "_B5.TIF",
            "_B6.TIF","_B7.TIF", "_B8.TIF", "_B9.TIF", "_B10.TIF",
         "_B11.TIF", "_BQA.TIF", "_MTL.txt")
 for(i in 1:length(p126r59.oli$download_url)) {
   oli.url <- gsub("/index.html","",p126r59.oli$download_url[i])
 all.bands <- paste(oli.url, paste0(unlist(strsplit(oli.url, "/"))[8], bands), sep="/")
  for(j in all.bands) {
       try(utils::download.file(url=j, destfile=basename(j), mode = "wb"))
      }
 }
```
optimal.k *optimalK*

# Description

Find optimal k of k-Medoid partitions using silhouette widths

## Usage

optimal.k(x, nk = 10, plot = TRUE, cluster = TRUE, clara = FALSE,  $\ldots$ )

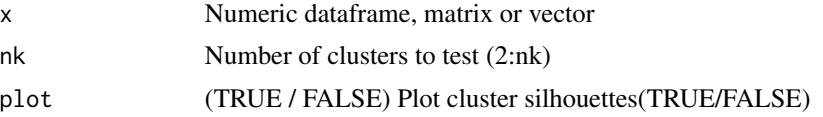

#### optimal.k 83

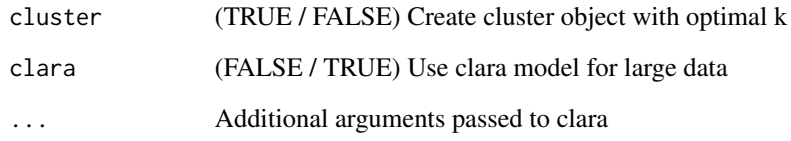

# Value

Object of class clust "pam" or "clara" with tested silhouette values

#### Author(s)

Jeffrey S. Evans <jeffrey\_evans<at>tnc.org>

# References

Theodoridis, S. & K. Koutroumbas(2006) Pattern Recognition 3rd ed.

#### See Also

[pam](#page-0-0) for details on Partitioning Around Medoids (PAM)

[clara](#page-0-0) for details on Clustering Large Applications (clara)

```
if (require(cluster, quietly = TRUE)) {
 x \le rbind(cbind(rnorm(10,0,0.5), rnorm(10,0,0.5)),
             cbind(rnorm(15,5,0.5), rnorm(15,5,0.5)))
 clust <- optimal.k(x, 20, plot=TRUE, cluster=TRUE)
   plot(silhouette(clust$model), col = c('red', 'green'))
     plot(clust$model, which.plots=1, main='K-Medoid fit')
# Extract multivariate and univariate mediods (class centers)
 clust$model$medoids
   pam(x[,1], 1)$medoids
# join clusters to data
 x <- data.frame(x, k=clust$model$clustering)
} else {
 cat("Please install cluster package to run example", "\n")
}
```

```
optimized.sample.variance
```
*Optimized sample variance*

## Description

Draws an optimal sample that minimizes or maximizes the sample variance

#### Usage

optimized.sample.variance(x, n, type = "maximized")

### Arguments

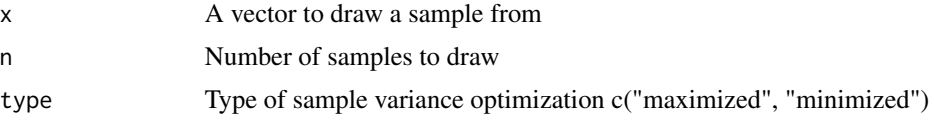

# Value

A data.frame with "idx" representing the index of the original vector and "y" is the value of the sampled data

#### Author(s)

Jeffrey S. Evans <jeffrey\_evans@tnc.org>

```
library(sf)
if (require(sp, quietly = TRUE)) {
 data(meuse, package = "sp")
 meuse \le st_as_sf(meuse, coords = c("x", "y"), crs = 28992, agr = "constant")
n = 15# Draw n samples that maximize the variance of y
 ( max.sv <- optimized.sample.variance(meuse$zinc, 15) )
# Draw n samples that minimize the variance of y
 ( min.sv <- optimized.sample.variance(meuse$zinc, 15,
               type="minimized") )
 # Plot results
 plot(st_geometry(meuse), pch=19, col="grey")
  plot(st_geometry(meuse[max.sv$idx,]), col="red", add=TRUE, pch=19)
    plot(st_geometry(meuse[min.sv$idx,]), col="blue", add=TRUE, pch=19)
    box()
    legend("topleft", legend=c("population","maximized variance",
```
#### outliers 85

```
"minimized variance"), col=c("grey","red","blue"),
            pch=c(19,19,19))
} else {
 cat("Please install sp package to run example", "\n")
}
```
outliers *Outliers*

# Description

Identify outliers using modified Z-score

## Usage

outliers $(x, s = 1.4826)$ 

# Arguments

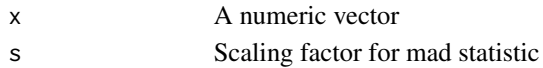

#### Value

value for the modified Z-score

## Author(s)

Jeffrey S. Evans <jeffrey\_evans@tnc.org>

# References

Iglewicz, B. & D.C. Hoaglin (1993) How to Detect and Handle Outliers, American Society for Quality Control, Milwaukee, WI.

```
# Create data with 3 outliers
  x \le - seq(0.1, 5, length=100)
  x[98:100] <- c(100, 55, 250)
```

```
# Calculate Z score
     Z \leftarrow outliers(x)
```

```
# Show number of extreme outliers using Z-score
    length(Z[Z > 9.9])
```

```
# Remove extreme outliers
    x \le -x[-which(Z > 9.9)]
```
#### Description

Similarity Statistic for Quantifying Niche Overlap using Warren's-I

## Usage

overlap(x, y)

#### Arguments

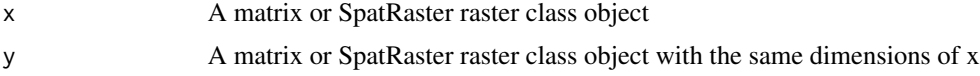

# Details

The overlap function computes the I similarity statistic (Warren et al. 2008) of two overlapping niche estimates. Similarity is based on the Hellenger distance. It is assumed that the input data share the same extent and cellsize and all values are positive.

The I similarity statistic sums the pair-wise differences between two predictions to create a single value representing the similarity of the two distributions. The I similarity statistic ranges from a value of 0, where two distributions have no overlap, to 1 where two distributions are identical (Warren et al., 2008). The function is based on code from Jeremy VanDerWal

# Value

A vector (single value) representing the I similarity statistic

## Author(s)

Jeffrey Evans <jeffrey\_evans@tnc.org> and Jeremy VanDerWal

#### References

Warren, D. L., R. E. Glor, M. Turelli, and D. Funk. (2008). Environmental Niche Equivalency versus Conservatism: Quantitative Approaches to Niche Evolution. Evolution 62:2868-2883.

```
# add degree of separation in two matrices
p1 <- abs(matrix(1:50,nr=50,nc=50) +
        runif(n = 2500, min = -1, max = 1))
p2 <- abs(matrix(1:50,nr=50,nc=50) +
        rnorm(n = 2500, mean = 1, sd = 1)
```
# parea.sample 87

```
# High overlap/similarity
(I \leftarrow \text{overlap}(p1, p2) )
```
parea.sample *Percent area sample*

## Description

Creates a point sample of polygons where n is based on percent area

## Usage

```
parea.sample(x, pct = 0.1, join = FALSE, sf = 4046.86, stype = "random", ...)
```
# Arguments

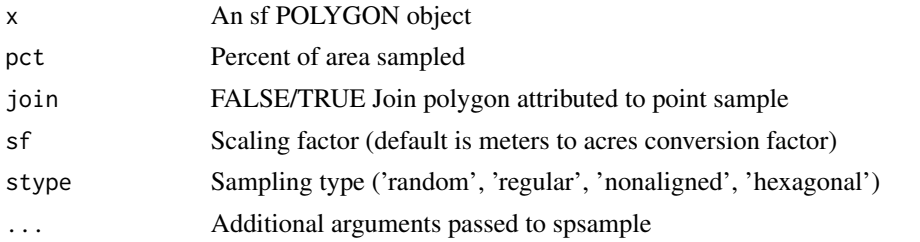

# Details

This function results in an adaptive sample based on the area of each polygon. The default scaling factor (sf) converts meters to acres. You can set sf=1 to stay in the native projection units

# Value

An sf POINT object

# Author(s)

Jeffrey S. Evans <jeffrey\_evans@tnc.org>

```
library(sf)
nc <- st_read(system.file("shape/nc.shp", package="sf"))
 nc <- suppressWarnings(st_cast(nc[c(10,100),], "POLYGON"))
 ( ars <- parea.sample(nc, pct=0.001, join = TRUE, stype='random') )
     plot(st_geometry(nc))
        plot(st_geometry(ars), pch=19, add=TRUE)
```
parse.bits *Parse bits*

#### Description

Returns specified bit value based on integer input

Data such as MODIS the QC band are stored in bits. This function returns the value(s) for specified bit. For example, the MODIS QC flag are bits 0-1 with the bit value 00 representing the "LST produced, good quality" flag. When exported from HDF the QC bands are often in an 8 bit integer range (0-255). With this function you can parse the values for each bit to assign the flag values.

#### Usage

parse.bits(x, bit, depth =  $8$ , order =  $c("reverse", "none"))$ 

# Arguments

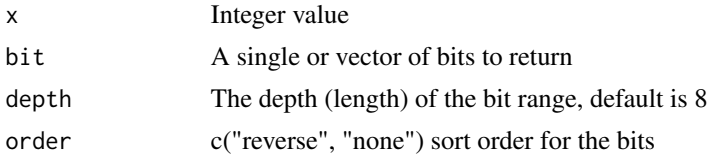

#### Value

a vector or data.frame of parsed interger value(s) associated with input bit

#### Author(s)

Jeffrey S. Evans <jeffrey\_evans@tnc.org>

```
# Return value for bit 5 for integer value 100
parse.bits(100, 5)
# Return value(s) for bits 0 and 1 for integer value 100
parse.bits(100, c(0,1))
# Return value(s) for bits 0 and 1 for integer values 0-255
for(i in 0:255) { print(parse.bits(i, c(0,1))) }
#### Applied Example using Harmonized Landsat Sentinel-2 QC
# Create dummy data and qc band
library(terra)
```

```
r <- rast(nrow=100, ncol=100)
```

```
r[] \leftarrow round(runif(ncell(r), 0,1))
```
#### partial.cor 89

```
qc <- rast(nrow=100, ncol=100)
  qc[] \leftarrow round(runif(ncell(qc), 64, 234))# Calculate bit values from QC table
(qc\_bits < - data frame(int=0:255,cloud = unlist(lapply(0:255, FUN=parse.bits, bit=1)),
shadow = unlist(lapply(0:255, FUN=parse.bits, bit=3)),
acloud = unlist(lapply(0:255, FUN=parse.bits, bit=2)),
cirrus = unlist(lapply(0:255, FUN=parse.bits, bit=0)),
aerosol = unlist(lapply(0:255, FUN=parse.bits, bit=c(7,6))))# Query the results to create a vector of integer values indicating what to mask
# cloud is bit 1 and shadow bit 3
m <- sort(unique(qc_bits[c(which(qc_bits$cloud == 1),
                           which(qc_bits$shadow == 1)
   ),]$int))
# Apply queried integer values to mask image with QA band
qc[qc %in% m] <- NA
r <- mask(r, qc)
```
#### partial.cor *Partial and Semi-partial correlation*

## Description

Calculates a partial or semi-partial correlation with parametric and nonparametric options

# Usage

```
partial.cor(
  x,
 y,
  z,
  method = c("partial", "semipartial"),
  statistic = c("kendall", "pearson", "spearman")
\lambda
```
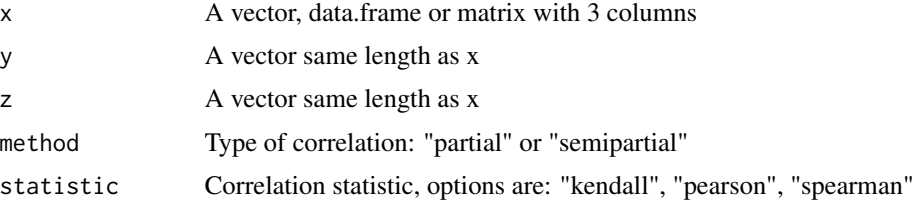

# Details

Partial and semipartial correlations show the association between two variables when one or more peripheral variables are controlled to hold them constant.

Suppose we have three variables, X, Y, and Z. Partial correlation holds constant one variable when computing the relations two others. Suppose we want to know the correlation between X and Y holding Z constant for both X and Y. That would be the partial correlation between X and Y controlling for Z. Semipartial correlation holds Z constant for either X or Y, but not both, so if we wanted to control X for Z, we could compute the semipartial correlation between X and Y holding Z constant for X.

# Value

data.frame containing:

- correlation correlation coefficient
- p.value p-value of correlation
- test.statistic test statistic
- n sample size
- Method indicating partial or semipartial correlation
- Statistic the correlation statistic used

## Author(s)

Jeffrey S. Evans [jeffrey\\_evans@tnc.org](mailto:jeffrey_evans@tnc.org)

```
air.flow = stackloss[,1]
water.temperature = stackloss[,2]
acid = stackloss[, 3]
```

```
# Partial using Kendall (nonparametric) correlation
partial.cor(air.flow, water.temperature, acid)
```

```
scholar <- data.frame(
 HSGPA=c(3.0, 3.2, 2.8, 2.5, 3.2, 3.8, 3.9, 3.8, 3.5, 3.1),
FGPA=c(2.8, 3.0, 2.8, 2.2, 3.3, 3.3, 3.5, 3.7, 3.4, 2.9),
 SATV =c(500, 550, 450, 400, 600, 650, 700, 550, 650, 550))
```

```
# Standard Pearson's correlations between HSGPA and FGPA
cor(scholar[,1], scholar[,2])
```

```
# Partial correlation using Pearson (parametric) between HSGPA
# and FGPA, controlling for SATV
partial.cor(scholar, statistic="pearson")
```

```
# Semipartial using Pearson (parametric) correlation
partial.cor(x=scholar[,2], y=scholar[,1], z=scholar[,3],
           method="semipartial", statistic="pearson")
```
plot.effect.size *Plot effect size*

# Description

Plot function for effect.size object

## Usage

## S3 method for class 'effect.size'  $plot(x, \ldots)$ 

# Arguments

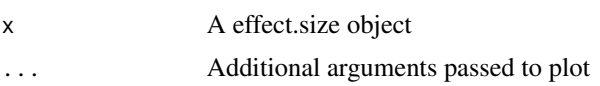

# Value

Plot of effect size object with group effect sizes and 95

# Author(s)

Jeffrey S. Evans <jeffrey\_evans@tnc.org>

plot.loess.boot *Plot Loess Bootstrap*

# Description

Plot function for loess.boot object

# Usage

## S3 method for class 'loess.boot'  $plot(x, \ldots)$ 

# Arguments

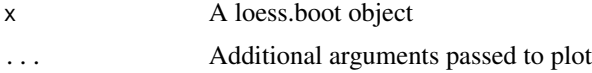

## Value

plot of lowess bootstrap

# Author(s)

Jeffrey S. Evans <jeffrey\_evans@tnc.org>

# Examples

```
n=1000
x \leftarrow \text{seq}(0, 4, \text{length.out=n})y \le - \sin(2*x) + 0.5*x + \text{norm}(n, sd=0.5)sb \leq loess.boot(x, y, nreps = 99, confidence = 0.90, span = 0.40)
plot(sb)
```
poly.regression *Local Polynomial Regression*

# Description

Calculates a Local Polynomial Regression for smoothing or imputation of missing data.

## Usage

```
poly.regression(
  y,
  x = NULL,s = 0.75,
  impute = FALSE,
  na.only = FALSE,
  ci = FALSE,...
\mathcal{E}
```
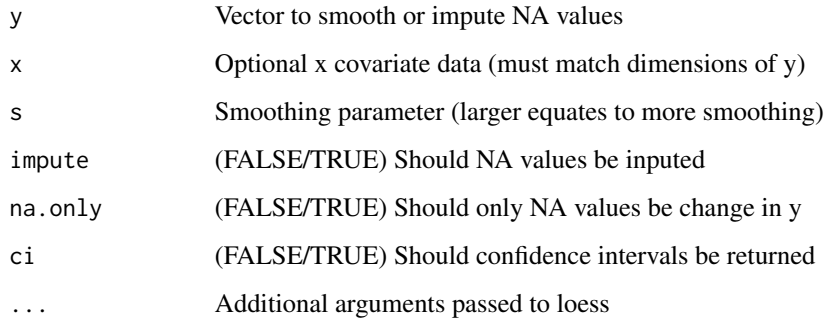

# poly.regression 93

# Details

This is a wrapper function for loess that simplifies data smoothing and imputation of missing values. The function allows for smoothing a vector, based on an index (derived automatically) or covariates. If the impute option is TRUE NA values are imputed, otherwise the returned vector will still have NA's present. If impute and na.only are both TRUE the vector is returned, without being smoothed but with imputed NA values filled in. The loess weight function is defined using the tri-cube weight function  $w(x) = (1-|x|^{3})^{\wedge}3$  where; x is the distance of a data point from the point the curve being fitted.

#### Value

If ci = FALSE, a vector of smoothed values, otherwise a list object with:

- loess A vector, same length of y, representing the smoothed or inputed data
- lower.ci Lower confidence interval
- upper.ci Upper confidence interval

## Author(s)

Jeffrey S. Evans [jeffrey\\_evans@tnc.org](mailto:jeffrey_evans@tnc.org)

## See Also

[loess](#page-0-0) for loess ... model options

```
x \le - seq(-20, 20, 0.1)
y \le -\sin(x)/x + \text{norm}(\text{length}(x), \text{ sd=0.03})p \leftarrow \text{which}(y == \text{"NaN"})y \leftarrow y[-p]r <- poly.regression(y, ci=TRUE, s=0.30)
plot(y, type="1", lwd=0.5, main="s = 0.10")y.polygon <- c((r$lower.ci)[1:length(y)], (r$upper.ci)[rev(1:length(y))])
  x.polygon <- c(1:length(y), rev(1:length(y)))
  polygon(x.polygon, y.polygon, col="#00009933", border=NA)
     lines(r$loess, lwd=1.5, col="red")
# Impute NA values, replacing only NA's
y.na <- y
y.na[c(100,200,300)] <- NA
p.y \leq poly-regression(y,na, s=0.10, impute = TRUE, na-only = TRUE)y - p.yplot(p.y, type="1", lwd=1.5, col="blue", main="s = 0.10")lines(y, lwd=1.5, col="red")
```
# Description

Calculates the perimeter length(s) for a polygon object

#### Usage

```
polyPerimeter(x)
```
# Arguments

x sf POLYGON class object

# Value

A vector of polygon perimeters in projection units

# Author(s)

Jeffrey S. Evans <jeffrey\_evans@tnc.org>

# Examples

```
library(sf)
  polys <- st_read(system.file("shape/nc.shp", package="sf"))
   polys <- suppressWarnings(st_cast(polys[c(10,100),], "POLYGON"))
```
polyPerimeter(polys)

poly\_trend *Polynomial trend*

## Description

Fits a polynomial trend using specified order

## Usage

```
poly_trend(x, y, degree, ci = 0.95, plot = TRUE, ...)
```
# poly\_trend 95

## Arguments

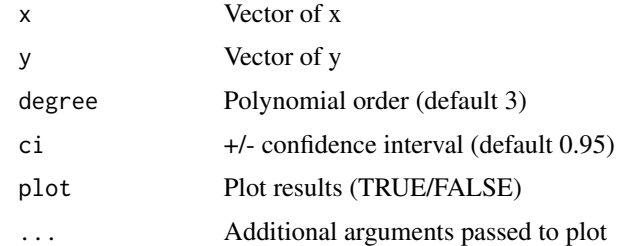

# Details

A fit using a  $lm(y \sim x + I(X^2) + I(X^2))$  form will be correlated which, can cause problems. The function avoids undue correlation using orthogonal polynomials

# Value

A poly.trend class (list) containing

- trend data.frame of fit polynomial and upper/lower confidence intervals
- model Class lm model object fit with poly term
- prameterCI Intercept confidence intervals of Nth order polynomials
- order Specified polynomial order

#### Author(s)

Jeffrey S. Evans [jeffrey\\_evans@tnc.org](mailto:jeffrey_evans@tnc.org)

```
set.seed(42)
x \le - seq(from=0, to=20, by=0.1)
y \leftarrow (500 + 0.4 \times (x-10)^3)noise \leftarrow y + rnorm(length(x), mean=10, sd=80)
p \leftarrow poly_trend(x, noise, degree = 3, ci = 0.95,main="3rd degree polynomial")
 dev.new(height=6, width=12)
  layout(matrix(c(1,2), 1, 2, byrow = TRUE))p <- poly_trend(x, noise, degree = 3,
                   main="3rd degree polynomial")
   p <- poly_trend(x, noise, degree = 6,
                   main="6th degree polynomial")
cat("Confidence intervals for", "1 -", p$order, "polynomials", "\n")
 p$prameterCI
```
#### Description

Generates random subsample based on density estimate of observations

#### Usage

```
pp.subsample(
  x,
  n,
  window = "hull",
  sigma = "Scott",
  wts = NULL,gradient = 1,
  edge = FALSE
\lambda
```
#### Arguments

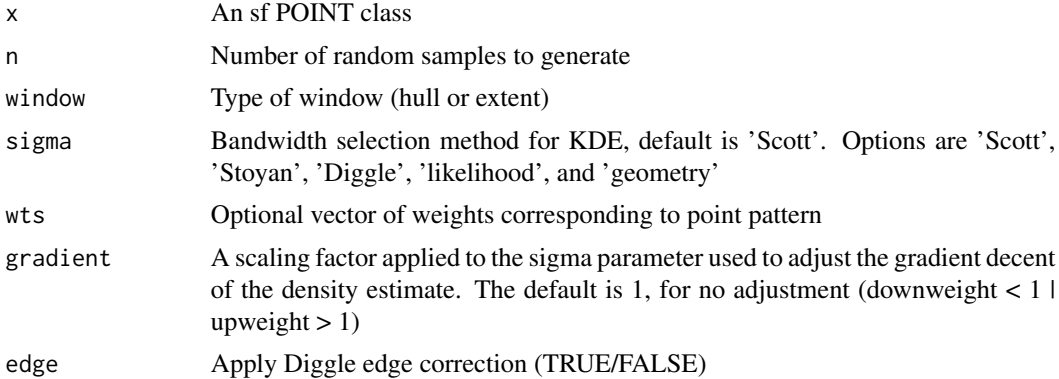

## Details

The window type creates a convex hull by default or, optionally, uses the maximum extent (envelope). The resulting bandwidth can vary widely by method. the 'diggle' method is intended for bandwidth representing 2nd order spatial variation whereas the 'scott' method will represent 1st order trend. the 'geometry' approach will also represent 1st order trend. for large datasets, caution should be used with the 2nd order 'likelihood' approach, as it is slow and computationally expensive. finally, the 'stoyan' method will produce very strong 2nd order results. '

Available bandwidth selection methods are:

- Scott (Scott 1992), Scott's Rule for Bandwidth Selection (1st order)
- Diggle (Berman & Diggle 1989), Minimise the mean-square error via cross validation (2nd order)

# pp.subsample 97

- likelihood (Loader 1999), Maximum likelihood cross validation (2nd order)
- geometry Bandwidth is based on simple window geometry (1st order)
- Stoyan (Stoyan & Stoyan 1995), Based on pair-correlation function (strong 2nd order)
- User defined using a numeric value for sigma

#### Value

sf class POINT geometry containing random subsamples

# Author(s)

Jeffrey S. Evans [jeffrey\\_evans@tnc.org](mailto:jeffrey_evans@tnc.org)

#### References

Berman, M. and Diggle, P. (1989) Estimating weighted integrals of the second-order intensity of a spatial point process. Journal of the Royal Statistical Society, series B 51, 81-92.

Fithian, W  $\&$  T. Hastie (2013) Finite-sample equivalence in statistical models for presence-only data. Annals of Applied Statistics 7(4): 1917-1939

Hengl, T., H. Sierdsema, A. Radovic, and A. Dilo (2009) Spatial prediction of species distributions from occurrence-only records: combining point pattern analysis, ENFA and regression-kriging. Ecological Modelling, 220(24):3499-3511

Loader, C. (1999) Local Regression and Likelihood. Springer, New York.

Scott, D.W. (1992) Multivariate Density Estimation. Theory, Practice and Visualization. New York, Wiley.

Stoyan, D. and Stoyan, H. (1995) Fractals, random shapes and point fields: methods of geometrical statistics. John Wiley and Sons.

Warton, D.i., and L.C. Shepherd (2010) Poisson Point Process Models Solve the Pseudo-Absence Problem for Presence-only Data in Ecology. The Annals of Applied Statistics, 4(3):1383-1402

```
library(sf)
if(require(spatstat.explore, quietly = TRUE)) {
data(bei, package = "spatstat.data")
trees <- st_as_sf(bei)
 trees <- trees[-1,]
n=round(nrow(trees) * 0.10, digits=0)trees.wrs <- pp.subsample(trees, n=n, window='hull')
 plot(st_geometry(trees), pch=19, col='black')
   plot(st_geometry(trees.wrs), pch=19, col='red', add=TRUE)
     box()
      title('10% subsample')
    legend('bottomright', legend=c('Original sample', 'Subsample'),
                 col=c('black','red'),pch=c(19,19))
```

```
} else {
 cat("Please install spatstat.explore package to run example", "\n")
}
```
print.cross.cor *Print spatial cross correlation*

# Description

print method for class "cross.cor"

# Usage

```
## S3 method for class 'cross.cor'
print(x, \ldots)
```
#### Arguments

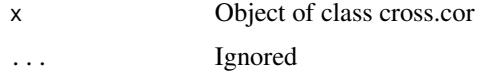

## Value

When not simulated  $k=0$ , prints functions list object containing:

- I Global autocorrelation statistic
- SCI - A data.frame with two columns representing the xy and yx autocorrelation
- nsim value of NULL to represent p values were derived from observed data (k=0)
- p Probability based observations above/below confidence interval
- t.test Probability based on t-test

When simulated (k>0), prints functions list object containing:

- I Global autocorrelation statistic
- SCI A data.frame with two columns representing the xy and yx autocorrelation
- nsim value representing number of simulations
- global.p p-value of global autocorrelation statistic
- local.p Probability based simulated data using successful rejection of t-test
- range.p Probability based on range of probabilities resulting from paired t-test

# Description

print method for class "effect.size"

# Usage

## S3 method for class 'effect.size'  $print(x, \ldots)$ 

# Arguments

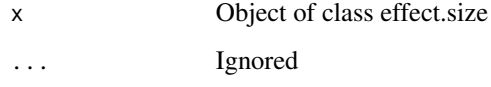

# Value

Prints the output data.frame contaning; effect size with upper and lower confidence and, mean and sd by group

print.loess.boot *Print Loess bootstrap model*

# Description

print method for class "loess.boot"

## Usage

## S3 method for class 'loess.boot'  $print(x, \ldots)$ 

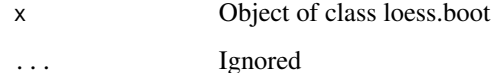

# Value

same as summary lowess.boot of data.frame including;

- nreps Number of bootstrap replicates
- confidence Confidence interval (region)
- span alpha (span) parameter used loess fit
- degree polynomial degree used in loess fit
- normalize Normalized data (TRUE/FALSE)
- family Family of statistic used in fit
- parametric Parametric approximation (TRUE/FALSE)
- surface Surface fit, see loess.control
- data data.frame of x,y used in model
- fit data.frame including:
	- 1. x Equally-spaced x index
	- 2. y.fit loess fit
	- 3. up.lim Upper confidence interval
	- 4. low.lim Lower confidence interval
	- 5. stddev Standard deviation of loess fit at each x value

print.poly.trend *Print poly\_trend*

# Description

print method for class "poly.trend"

# Usage

```
## S3 method for class 'poly.trend'
print(x, \ldots)
```
## Arguments

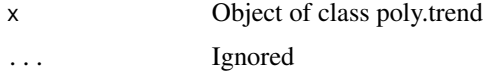

# Value

Prints trend model summary, order and trend confidence intervals

proximity.index *Proximity Index*

#### Description

Calculates proximity index for a set of polygons

#### Usage

proximity.index(x,  $y = NULL$ , min.dist = 0, max.dist = 1000, background = NULL)

#### Arguments

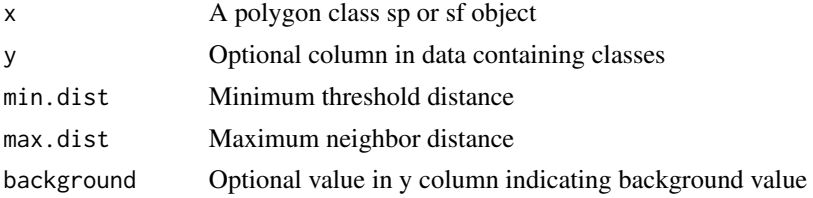

# Value

A vector equal to  $nrow(x)$  of proximity index values, if a background value is specified NA values will be returned in the position(s) of the specified class

#### Author(s)

Jeffrey S. Evans <jeffrey\_evans@tnc.org>

# References

Gustafson, E.J., & G.R. Parker (1994) Using an Index of Habitat Patch Proximity for Landscape Design. Landscape and Urban Planning 29:117-130

```
library(sf)
if(require(sp, quietly = TRUE)) {
  data(meuse, package = "sp")
  meuse \le st_as_sf(meuse, coords = c("x", "y"), crs = 28992,
                    agr = "constant")
  meuse \le st_buffer(meuse, dist = meuse$elev * 5)
   meuse$LU <- sample(c("forest","nonforest"), nrow(meuse),
                      replace=TRUE)
# All polygon proximity index 1000 radius
( pidx <- proximity.index(meuse, min.dist = 1) )
  pidx[pidx > 1000] <- 1000
```

```
# Class-level proximity index 1000 radius
( pidx.class <- proximity.index(meuse, y = "LU", min.dist = 1) )
# plot index for all polygons
meuse$pidx <- pidx
  plot(meuse["pidx"])
# plot index for class-level polygons
meuse$cpidx <- pidx.class
  plot(meuse["cpidx"])
# plot index for just forest class
forest <- meuse[meuse$LU == "forest",]
 plot(forest["cpidx"])
} else {
 cat("Please install sp package to run example", "\n")
}
```
pseudo.absence *Pseudo-absence random samples*

#### Description

Generates pseudo-absence samples based on density estimate of known locations

# Usage

```
pseudo.absence(
 x,
 n,
 window = "hull",ref = NULL,
 s = NULL,sigma = "Scott",
 wts = NULL,KDE = FALSE,
 gradient = 1,
 p = NULL,edge = FALSE
)
```
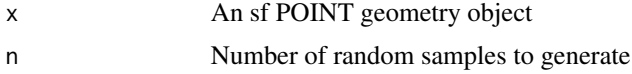

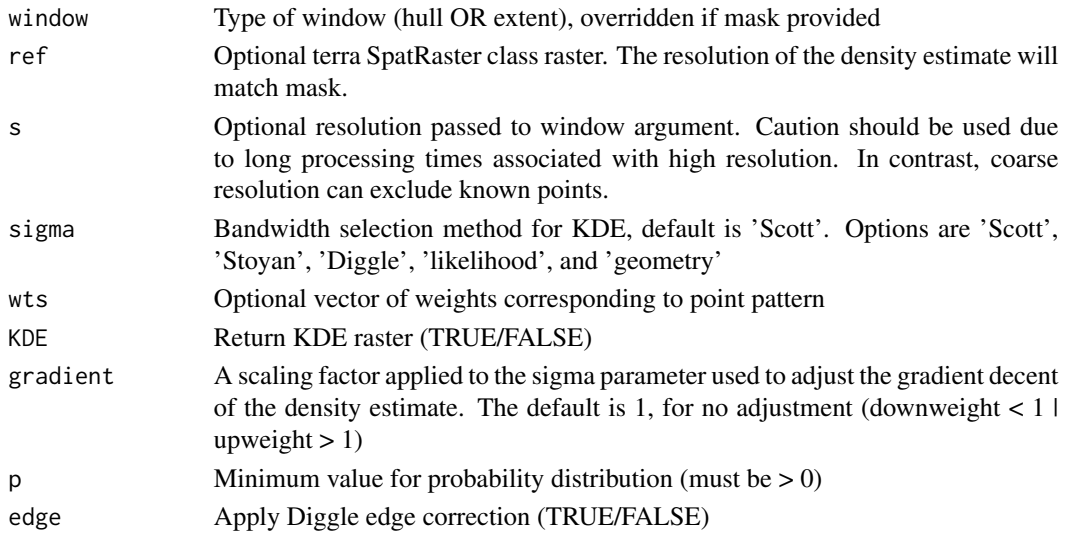

#### Details

The window type creates a convex hull by default or, optionally, uses the maximum extent (envelope). If a mask is provided the kde will represent areas defined by the mask and defines the area that pseudo absence data will be generated.

Available bandwidth selection methods are:

- Scott (Scott 1992), Scott's Rule for Bandwidth Selection (1st order)
- Diggle (Berman & Diggle 1989), Minimize the mean-square error via cross
- validation (2nd order)
- likelihood (Loader 1999), Maximum likelihood cross validation (2nd order)
- geometry, Bandwidth is based on simple window geometry (1st order)
- Stoyan (Stoyan & Stoyan 1995), Based on pair-correlation function (strong 2nd order)
- User defined numeric distance bandwidth

#### Value

A list class object with the following components:

- sample A sf POINT geometry object containing random samples
- kde A terra SpatRaster class of inverted Isotropic KDE estimates used as sample weights (IF  $KDE = TRUE$
- sigma Selected bandwidth of KDE

## Note

resulting bandwidth can vary widely by method. the 'diggle' method is intended for selecting bandwidth representing 2nd order spatial variation whereas the 'scott' method will represent 1st order trend. the 'geometry' approach will also represent 1st order trend. For large datasets, caution should be used with the 2nd order 'likelihood' approach, as it is slow and computationally expensive. finally, the 'stoyan' method will produce very strong 2nd order results.

#### Author(s)

Jeffrey S. Evans jeffrey evans@tnc.org

#### References

Berman, M. and Diggle, P. (1989) Estimating weighted integrals of the second-order intensity of a spatial point process. Journal of the Royal Statistical Society, series B 51, 81-92.

Fithian, W  $&$  T. Hastie (2013) Finite-sample equivalence in statistical models for presence-only data. Annals of Applied Statistics 7(4): 1917-1939

Hengl, T., H. Sierdsema, A. Radovic, and A. Dilo (2009) Spatial prediction of species distributions from occurrence-only records: combining point pattern analysis, ENFA and regression-kriging. Ecological Modelling, 220(24):3499-3511

Loader, C. (1999) Local Regression and Likelihood. Springer, New York.

Scott, D.W. (1992) Multivariate Density Estimation. Theory, Practice and Visualization. New York, Wiley.

Stoyan, D. and Stoyan, H. (1995) Fractals, random shapes and point fields: methods of geometrical statistics. John Wiley and Sons.

Warton, D.i., and L.C. Shepherd (2010) Poisson Point Process Models Solve the Pseudo-Absence Problem for Presence-only Data in Ecology. The Annals of Applied Statistics, 4(3):1383-1402

```
p = c("sf", "sp", "terra", "spatstat.data")
 if(any(!unlist(lapply(p, requireNamespace, quietly=TRUE)))) {
   m = which (!unlist(lapply(p, requireName space, quitefly=TRUE)))message("Can't run examples, please install ", paste(p[m], collapse = " "))
 } else {
   invisible(lapply(p, require, character.only=TRUE))
data(meuse, package = "sp")
meuse \leq st_as_sf(meuse, coords = c("x", "y"), crs = 28992,
                  agr = "constant")
# Using a raster mask
r <- rast(ext(meuse), resolution=40, crs=crs(meuse))
  r[] \leftarrow rep(1,ncell(r))pa <- pseudo.absence(meuse, n=100, window='hull', KDE=TRUE, ref = r,
                     sigma='Diggle', s=50)
  col.br <- colorRampPalette(c('blue','yellow'))
    plot(pa$kde, col=col.br(10))
      plot(st_geometry(meuse), pch=20, cex=1, add=TRUE)
        plot(st_geometry(pa$sample), col='red', pch=20, cex=1, add=TRUE)
          legend('top', legend=c('Presence', 'Pseudo-absence'),
                 pch=c(20,20),col=c('black','red'), bg="white")
# With clustered data
data(bei, package = "spatstat.data")
  trees <- st_as_sf(bei)
```

```
trees <- trees[-1,]
trees.abs <- pseudo.absence(trees, n=100, window='extent', KDE=TRUE)
 col.br <- colorRampPalette(c('blue','yellow'))
   plot(trees.abs$kde, col=col.br(10))
    plot(st_geometry(trees), pch=20, cex=0.50, add=TRUE)
       plot(st_geometry(trees.abs$sample), col='red', pch=20, cex=1, add=TRUE)
         legend('top', legend=c('Presence', 'Pseudo-absence'),
                 pch=c(20,20),col=c('black','red'),bg="white")
}
```
#### pu *Biodiversity Planning Units*

# **Description**

Subset of biodiversity planning units for Haiti ecoregional spatial reserve plan

# Format

A sp SpatialPolygonsDataFrame with 5919 rows and 46 variables:

UNIT\_ID Unique planning unit ID

DR\_Dr\_A Biodiversity target

DR\_Dr\_L Biodiversity target

Ht\_Dr\_A Biodiversity target

Ht\_Dr\_L Biodiversity target

DR\_Ms\_A Biodiversity target

DR\_Ms\_L Biodiversity target

Ht\_Ms\_L Biodiversity target

DR\_LM\_M Biodiversity target

H\_LM\_M\_L Biodiversity target

H\_LM\_R\_L Biodiversity target

DR\_LM\_R\_L Biodiversity target

DR\_Rn\_L Biodiversity target

DR\_LM\_R\_S Biodiversity target

DR\_Rn\_S Biodiversity target

DR\_Ms\_S Biodiversity target

Ht\_Ms\_A Biodiversity target

DR\_Ms\_E Biodiversity target

DR\_Ms\_I Biodiversity target

DR\_Rn\_E Biodiversity target

DR\_Rn\_I Biodiversity target

H\_LM\_R\_E Biodiversity target

Ht\_Ms\_E Biodiversity target

Ht\_Rn\_E Biodiversity target

DR\_Rn\_A Biodiversity target

Ht\_Rn\_A Biodiversity target

Ht\_Rn\_I Biodiversity target

Ht\_Dr\_E Biodiversity target

Ht\_Ms\_S Biodiversity target

Ht\_Dr\_S Biodiversity target

Ht\_Rn\_L Biodiversity target Ht\_Th\_A Biodiversity target

Ht\_Th\_L Biodiversity target

Ht\_Th\_S Biodiversity target

Ht\_Dr\_U Biodiversity target

Ht\_Dr\_I Biodiversity target

Ht\_Ms\_I Biodiversity target

H\_LM\_M\_A Biodiversity target

H\_LM\_M\_E Biodiversity target

H\_LM\_R\_A Biodiversity target

H\_LM\_M\_S Biodiversity target

H\_LM\_R\_I Biodiversity target

H\_LM\_R\_S Biodiversity target

- Ht\_Rn\_S Biodiversity target
- Ht\_Ms\_U Biodiversity target

Ht\_Rn\_U Biodiversity target

## Source

"The Nature Conservancy"

## References

Evans, J.S., S.R. Schill, G.T. Raber (2015) A Systematic Framework for Spatial Conservation Planning and Ecological Priority Design in St. Lucia, Eastern Caribbean. Chapter 26 in Central American Biodiversity : Conservation, Ecology and a Sustainable Future. F. Huettman (eds). Springer, NY.

## Description

Creates quadrat polygons for sampling or analysis

# Usage

quadrats(x, s = 250, n = 100,  $r = NULL$ , sp = FALSE)

# Arguments

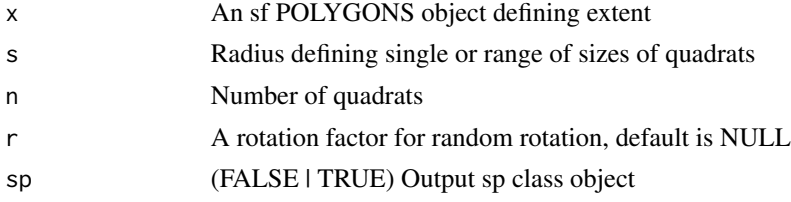

# Details

The radius (s) parameter can be a single value or a range of values, representing a randomization range of resulting quadrat sizes. The rotation (r) parameter can also be used to defined a fixed rotation or random range of quadrat rotations. You can specify each of these parameters using an explicit vector that will be sampled eg., seq(100,300,0.5)

#### Value

an sf POLYGONS object with rotated polygon(s)

# Author(s)

Jeffrey S. Evans <jeffrey\_evans@tnc.org>

```
library(sf)
library(terra)
```

```
# read meuse data and create convex hull
if (require(sp, quietly = TRUE)) {
 data(meuse, package = "sp")
 meuse \le st_as_sf(meuse, coords = c("x", "y"), crs = 28992, agr = "constant")
 e <- st_convex_hull(st_union(meuse))
# Fixed size 250 and no rotation
s < - quadrats(e, s = 250, n = 10)
  plot(st_geometry(s))
```

```
# Variable sizes 100-300 and rotation of 0-45 degrees
s \le quadrats(e, s = c(100, 300), n = 10, r = c(0, 45))
 plot(st_geometry(s))
# Variable sizes 100-300 and no rotation
s < - quadrats(e, s = c(100, 300), n = 10)
 plot(st_geometry(s))
} else {
  cat("Please install sp package to run example", "\n")
}
```
random.raster *Random raster*

# Description

Create a random raster or raster stack using specified distribution

## Usage

```
random.raster(
 r = NULL,n.row = 50,n.col = 50,n.layers = 1,
  x = seq(1, 10),
 min = 0,max = 1,
 mean = 0,
  sd = 1,
 p = 0.5,
 s = 1.5,
 mask = TRUE,distribution = c("random", "normal", "seq", "binominal", "gaussian")
\mathcal{L}
```
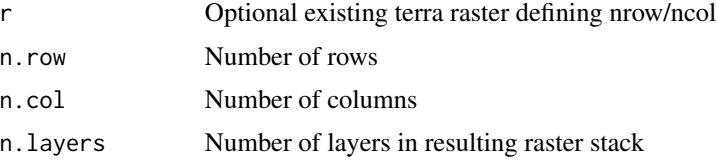
# random.raster 109

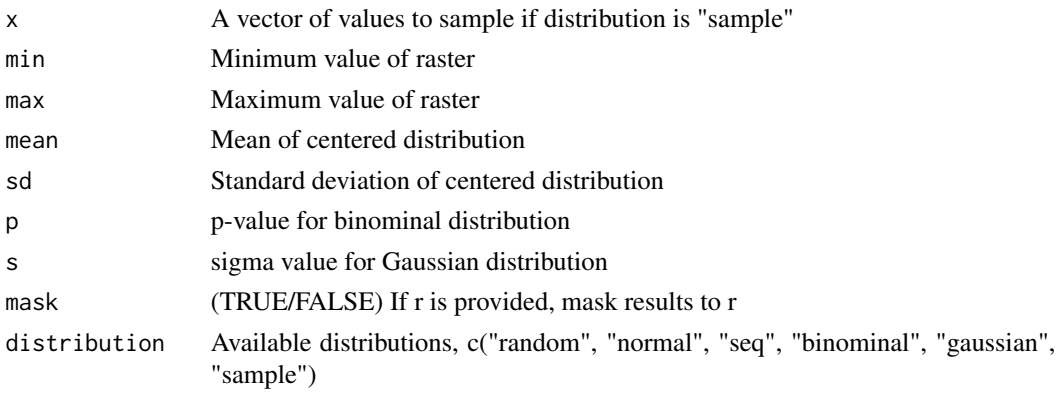

# Details

Options for distributions are; random, normal, seq, binominal, gaussian and sample raster(s)

# Value

terra SpatRaster object with random rasters

#### Author(s)

Jeffrey S. Evans <jeffrey\_evans@tnc.org>

#### Examples

library(terra)

```
# Using existing raster to create random binominal
r <- rast(system.file("ex/elev.tif", package="terra"))
( rr <- random.raster(r, n.layers = 3, distribution="binominal") )
  plot(c(r,rr))
# default; random, nrows=50, ncols=50, n.layers=5
( rr <- random.raster() )
# specified; binominal, nrows=20, ncols=20, nlayers=5
( rr <- random.raster(n.layer=5, n.col=20, n.row=20,
                    distribution="binominal") )
# specified; gaussian, nrows=50, ncols=50, nlayers=1
( rr <- random.raster(n.col=50, n.row=50, s=8,
                     distribution="gaussian") )
   plot(rr)
# specified; sample, nrows=50, ncols=50, nlayers=1
( rr <- random.raster(n.layer=1, x=c(2,6,10,15),
                    distribution="sample" ) )
  freq(rr)
```
# Description

Compares two categorical rasters with a variety of statistical options

#### Usage

```
raster.change(
  x,
 y,
 s = 3,
  stat = c("kappa", "t.test", "cor", "entropy", "cross-entropy", "divergence"),
  ...
)
```
### Arguments

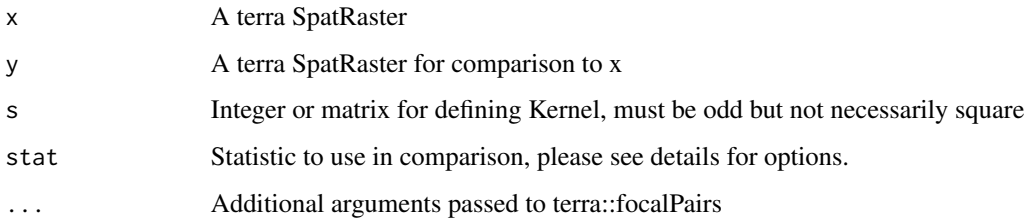

#### Details

This function provides a various statistics for comparing two classified maps. Valid options are:

- kappa Cohen's Kappa
- t.test Two-tailed paired t-test
- cor Persons Correlation
- entropy Delta entropy
- cross-entropy Cross-entropy loss function
- divergence Kullback-Leibler divergence (relative entropy)

Kappa and t-test values  $< 0$  are reported as 0. For a weighted kappa, a matrix must be provided that correspond to the pairwise weights for all values in both rasters. Delta entropy is derived by calculating Shannon's on each focal window then differencing them  $(e(x) - e(y))$ . The s argument can be a single scalar, defining a symmetrical kernel, two scalers defining the dimensions of the kernel eg., c(3,5) or a matrix defining the kernel say, resulting from terra::focalMat

# raster.change 111

## Value

A terra SpatRaster layer containing one of the following layers:

- kappa Kappa or Weighted Kappa statistic (if stat = "kappa")
- correlation Paired t.test statistic (if stat = "cor")
- entropy Local entropy (if stat  $=$  "entropy")
- divergence Kullback-Leibler divergence (if stat = "divergence")
- cross.entropy Local Cross-entropy (if stat = "cross.entropy")
- t.test Paired t.test statistic (if stat = "t.test")
- p.value p-value of the paired t.test statistic (if stat = "t.test")

### Author(s)

Jeffrey S. Evans [jeffrey\\_evans@tnc.org](mailto:jeffrey_evans@tnc.org)

#### References

Cohen, J. (1960). A coefficient of agreement for nominal scales. Educational and Psychological Measurement, 20:37-46

McHugh M.L. (2012) Interrater reliability: the kappa statistic. Biochemia medica, 22(3):276–282.

Kullback, S., R.A. Leibler (1951). On information and sufficiency. Annals of Mathematical Statistics. 22(1):79–86

```
library(sf)
library(terra)
e <- ext(179407.8, 181087.9, 331134.4, 332332.1)
r1 <- rast(e, resolution=20)
 r1[] <- sample(1:5, ncell(r1), replace=TRUE)
r2 <- rast(e, resolution=20)
 r2[] <- sample(1:5, ncell(r2), replace=TRUE)
d = 5 # kernel
(r.kappa < -raster.change(r1, r2, s = d))(r.ttest < -raster.change(r1, r2, s = d, stat='t.test") )( r.ent <- raster.change(r1, r2, s = d, stat="entropy") )
(r.cor < -raster.change(r1, r2, s = d, stat="cor") )(r.ce < -raster.shape(r1, r2, s = d, stat = "cross-entropy")(r.kl \leq raster.change(r1, r2, s = d, stat = "divergence")opar <- par(no.readonly=TRUE)
 par(mfrow=c(3,2))
   plot(r.kappa, main="Kappa")
    plot(r.ttest[[1]], main="Paired t-test")
    plot(r.ent, main="Delta Entropy")
```

```
plot(r.cor, main="Rank Correlation")
  plot(r.kl, main="Kullback-Leibler")
  plot(r.ce, main="cross-entropy")
par(opar)
```
raster.deviation *Raster local deviation from the global trend*

#### Description

Calculates the local deviation from the raster, a specified global statistic or a polynomial trend of the raster.

#### Usage

```
raster.deviation(
  x,
  type = c("trend", "min", "max", "mean", "median"),
  s = 3,degree = 1,
  global = FALSE
)
```
# Arguments

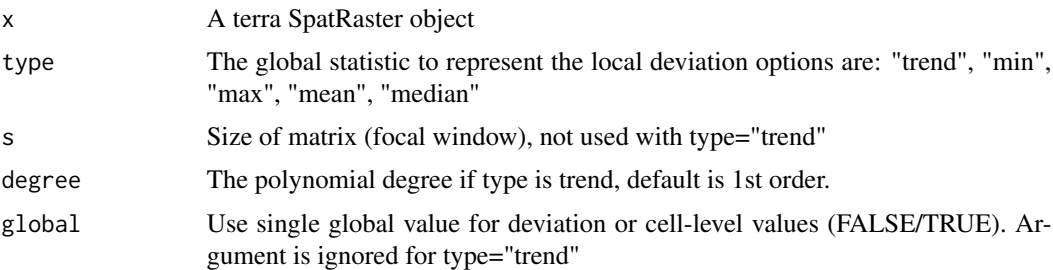

#### Details

The deviation from the trend is derived as [y-hat - y] where; y-hat is the Nth-order polynomial. Whereas the deviation from a global statistic is [y - y-hat] where; y-hat is the local (focal) statistic. The global = TRUE argument allows one to evaluate the local deviation from the global statistic  $[stat(x) - y-hat]$  where; stat(x) is the global value of the specified statistic and y-hat is the specified focal statistic.

# Value

A SpatRaster class object representing local deviation from the raster or the specified global statistic

```
raster.downscale 113
```
#### Author(s)

Jeffrey S. Evans <jeffrey\_evans@tnc.org>

#### References

Magee, Lonnie (1998). Nonlocal Behavior in Polynomial Regressions. The American Statistician. American Statistical Association. 52(1):20-22

Fan, J. (1996). Local Polynomial Modelling and Its Applications: From linear regression to nonlinear regression. Monographs on Statistics and Applied Probability. Chapman and Hall/CRC. ISBN 0-412-98321-4

## Examples

```
library(terra)
elev <- rast(system.file("extdata/elev.tif", package="spatialEco"))
# local deviation from first-order trend, global mean and raw value
r.dev.trend <- raster.deviation(elev, type="trend", degree=1)
r.dev.mean <- raster.deviation(elev, type="mean", s=5)
r.gdev.mean <- raster.deviation(elev, type="mean", s=5, global=TRUE)
opar <- par(no.readonly=TRUE)
par(mfrow=c(2,2))
  plot(elev, main="original")
  plot(r.dev.trend, main="dev from trend")
  plot(r.dev.mean, main="dev of mean from raw values")
  plot(r.gdev.mean, main="local dev from global mean")
par(opar)
```
raster.downscale *Raster Downscale*

#### Description

Downscales a raster to a higher resolution raster using a robust regression

#### Usage

```
raster.downscale(
 x,
 y,
  scatter = FALSE,
  full.res = FALSE,
 residuals = FALSE,
 se = FALSE,
 p = 0.95,
  uncertainty = c("none", "prediction", "confidence")
)
```
## Arguments

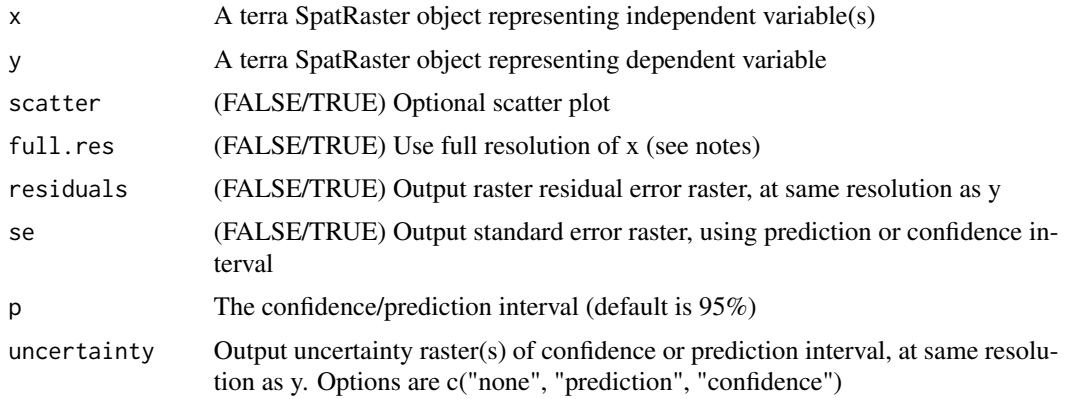

#### Details

This function uses a robust regression, fit using an M-estimation with Tukey's biweight initialized by a specific S-estimator, to downscale a raster based on higher-resolution or more detailed raster data specified as covariate(s). You can optionally output residual error, standard error and/or uncertainty rasters. However, please note that when choosing the type of uncertainty, using a confidence interval (uncertainty around the mean predictions) when you should be using the prediction interval (uncertainty around a single values) will greatly underestimate the uncertainty in a given predicted value (Bruce & Bruce 2017). The full.res = TRUE option uses the x data to sample y rather than y to sample x. THis makes the problem much more computationally and memory extensive and should be used with caution. There is also the question of pseudo-replication (sample redundancy) in the dependent variable. Statistically speaking one would expect to capture the sample variation of x by sampling at the frequency of y thus supporting the downscaling estimate. Note that if uncertainty is not defined the prediction interval for standard error defaults to "confidence" else is the same output as uncertainty (eg., prediction or confidence).

# Value

A list object containing:

- downscale downscaled terra SpatRaster object
- model MASS rlm model object
- MSE Mean Square Error
- AIC Akaike information criterion
- parm.ci Parameter confidence intervals
- residuals If residuals = TRUE, a SpatRaster of the residual error
- uncertainty If pred.int = TRUE, SpatRaster's of the lower/upper prediction intervals
- std.error If se = TRUE, SpatRaster's of the standard error

## Author(s)

Jeffrey S. Evans [jeffrey\\_evans@tnc.org](mailto:jeffrey_evans@tnc.org)

# raster.downscale 115

#### References

Bruce, P., & A. Bruce. (2017). Practical Statistics for Data Scientists. O'Reilly Media.

```
if (require(geodata, quietly = TRUE)) {
library(terra)
library(geodata)
# Download example data (requires geodata package)
elev <- elevation_30s(country="SWZ", path=tempdir())
slp <- terrain(elev, v="slope")
tmax <- worldclim_country(country="SWZ", var="tmax", path=tempdir())
  tmax <- crop(tmax[[1]], ext(elev))
# Downscale temperature
x=c(elev,slp)
  names(x) <- c("elev","slope")
y=tmax
  names(y) \leq c("tmax")
tmax.ds <- raster.downscale(x, y, scatter=TRUE, residuals = TRUE,
                            uncertainty = "prediction", se = TRUE)
  # plot prediction and parameters
  opar <- par(no.readonly=TRUE)
   par(mfrow=c(2,2))
      plot(tmax, main="Temp max")
      plot(x[[1]], main="elevation")
      plot(x[[2]], main="slope")
      plot(tmax.ds$downscale, main="Downscaled Temp max")
  par(opar)
  # Plot residual error and raw prediction +/- intervals
  opar <- par(no.readonly=TRUE)
    par(mfrow=c(2,2))
      plot(tmax.ds$std.error, main="Standard Error")
      plot(tmax.ds$residuals, main="residuals")
      plot(tmax.ds$uncertainty[[1]],
      main="lower prediction interval")
      plot(tmax.ds$uncertainty[[2]],
       main="upper prediction interval")
  par(opar)
  # plot prediction uncertainty
  opar <- par(no.readonly=TRUE)
    par(mfrow=c(2,1))
      plot(tmax.ds$downscale - tmax.ds$uncertainty[[1]],
       main="lower prediction interval")
      plot(tmax.ds$downscale - tmax.ds$uncertainty[[2]],
      main="upper prediction interval")
```

```
par(opar)
} else {
 cat("Please install geodata package to run example", "\n")
}
```
raster.entropy *Raster Entropy*

#### Description

Calculates entropy on integer raster (i.e., 8 bit 0-255)

#### Usage

```
raster.entropy(x, d = 5, categorical = FALSE, global = FALSE, ...)
```
# Arguments

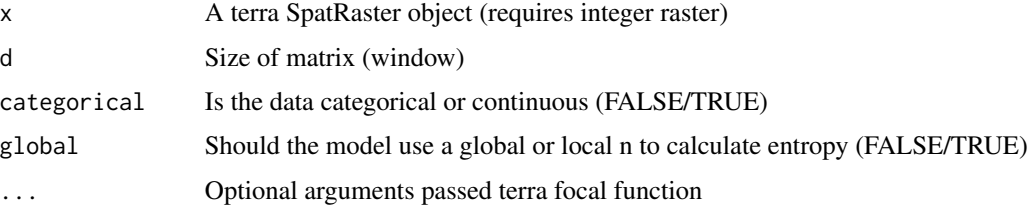

# Details

Entropy calculated as:  $H = -sum(Pi*ln(Pi))$  where; Pi, Proportion of one value to total values  $Pi=n(p)/m$  and m, Number of unique values. Expected range: 0 to log(m) H=0 if window contains the same value in all cells. H increases with the number of different values in the window. The ellipsis arguments can be used to write to disk using the filename argument.

# Value

terra SpatRaster class object

## Author(s)

Jeffrey S. Evans <jeffrey\_evans@tnc.org>

## References

Fuchs M., R. Hoffmann, F. Schwonke (2008) Change Detection with GRASS GIS - Comparison of images taken by different sensor.

# raster.gaussian.smooth 117

# Examples

```
library(terra)
  r <- rast(ncols=100, nrows=100)
   r[] <- round(runif(ncell(r), 1,8), digits=0)
rEnt \le raster.entropy(r, d=5, categorical = TRUE, global = TRUE)
  opar <- par(no.readonly=TRUE)
   par(mfcol=c(2,1))
      plot(r)
       plot(rEnt)
  par(opar)
# Maximum entropy is reached when all values are different, same as log(m)
# for example; log( length( unique(x) ) )
```
raster.gaussian.smooth

*Gaussian smoothing of raster*

# Description

Applies a Gaussian smoothing kernel to smooth raster.

# Usage

```
raster.gaussian.smooth(
 x,
 s = 2,
 n = 5,
 scale = FALSE,
 type = c("mean", "median", "sd", "convolution"),
  ...
)
```
# Arguments

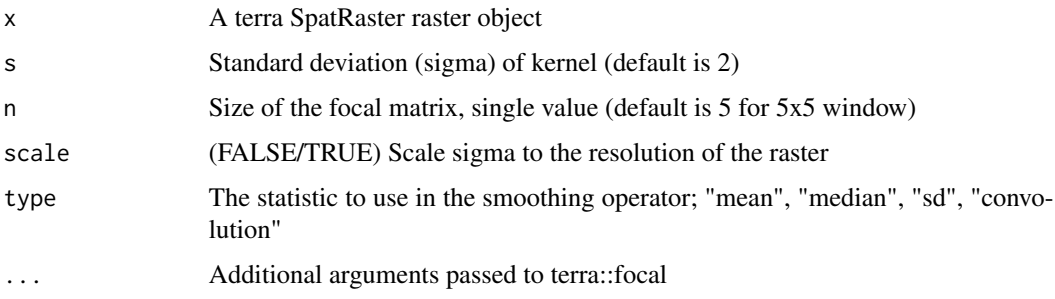

# Details

This applies a Gaussian Kernel smoother. The convolution option performs a Gaussian decomposition whereas the other options use the kernel as weights for the given statistic.

#### Value

A terra SpatRaster class object of the local distributional moment

# Author(s)

Jeffrey S. Evans <jeffrey\_evans@tnc.org>

#### Examples

```
library(terra)
elev <- rast(system.file("extdata/elev.tif", package="spatialEco"))
# Calculate Gaussian smoothing with sigma = 2 and 7x7 window
g1 <- raster.gaussian.smooth(elev, s=2, n=7)
   plot(c(elev,g1))
```
raster.invert *Invert raster*

#### Description

Inverts (flip) the values of a raster

#### Usage

```
raster.invert(x)
```
#### Arguments

x A terra SpatRaster object

# Details

Inverts raster values using the formula:  $(((x - max(x)) * -1) + min(x))$ 

#### Value

A terra SpatRaster object with inverted (flipped) raster values

#### Author(s)

Jeffrey S. Evans <jeffrey\_evans@tnc.org>

#### raster.kendall 119

# Examples

```
library(terra)
r <- rast(nrows=500, ncols=500, xmin=571823, xmax=616763,
            ymin=4423540, ymax=4453690)
crs(r) <- "epsg:9001"
r[] <- runif(ncell(r), 1000, 2500)
r <- focal(r, focalMat(r, 150, "Gauss") )
r.inv <- raster.invert(r)
opar <- par(no.readonly=TRUE)
   par(mfrow=c(1,2))
      plot(r, main="original raster")
      plot(r.inv, main="inverted raster")
par(opar)
```
raster.kendall *Kendall tau trend with continuity correction for raster time-series*

# Description

Calculates a nonparametric statistic for a monotonic trend based on the Kendall tau statistic and the Theil-Sen slope modification

## Usage

```
raster.kendall(
  x,
 intercept = TRUE,
 p.value = TRUE,
 confidence = TRUE,
  tau = TRUE,min.obs = 6,
 method = c("zhang", "yuepilon", "none"),
  ...
\mathcal{L}
```
# Arguments

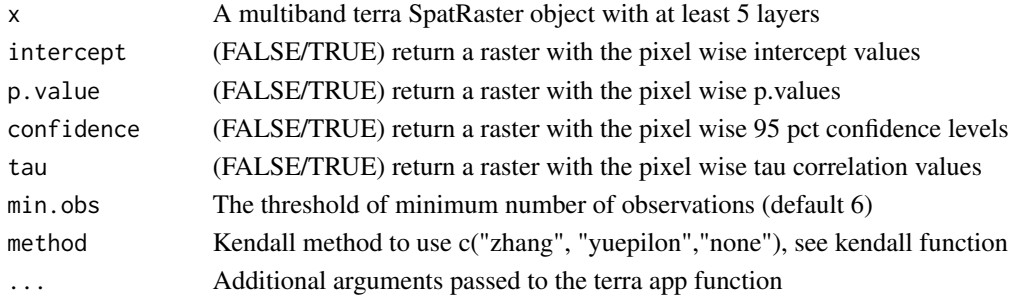

# Details

This function implements Kendall's nonparametric test for a monotonic trend using the Theil-Sen (Theil 1950; Sen 1968; Siegel 1982) method to estimate the slope and related confidence intervals.

#### Value

Depending on arguments, a raster layer or rasterBrick object containing:

- raster layer 1 slope for trend, always returned
- raster layer 2 Kendall's tau two-sided test, reject null at 0, if tau TRUE
- raster layer 3 intercept for trend if intercept TRUE
- raster layer 4 p value for trend fit if p.value TRUE
- raster layer 5 lower confidence level at 95 pct, if confidence TRUE
- raster layer 6 upper confidence level at 95 pct, if confidence TRUE

## Author(s)

Jeffrey S. Evans jeffrey evans@tnc.org

# References

Theil, H. (1950) A rank invariant method for linear and polynomial regression analysis. Nederl. Akad. Wetensch. Proc. Ser. A 53:386-392 (Part I), 53:521-525 (Part II), 53:1397-1412 (Part III).

Sen, P.K. (1968) Estimates of Regression Coefficient Based on Kendall's tau. Journal of the American Statistical Association. 63(324):1379-1389.

Siegel, A.F. (1982) Robust Regression Using Repeated Medians. Biometrika, 69(1):242-244

#### See Also

[zyp.trend.vector](#page-0-0) for model details

[app](#page-0-0) for available ... arguments

# Examples

library(terra)

```
# note; nonsense example with n=9
r <- c(rast(system.file("ex/logo.tif", package="terra")),
      rast(system.file("ex/logo.tif", package="terra")),
      rast(system.file("ex/logo.tif", package="terra")))
# Calculate trend slope with p-value and confidence level(s)
# ("slope","intercept", "p.value","z.value", "LCI","UCI","tau")
 k <- raster.kendall(r, method="none")
 plot(k)
```
#### Description

Multidimensional scaling of raster values within an N x N focal window

#### Usage

raster.mds(r,  $s = 5$ , window.median = FALSE, ...)

#### Arguments

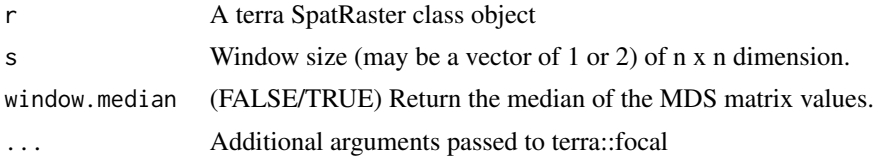

#### Details

An MDS focal function. If only one value provided for s, then a square matrix (window) will be used. If window.median = FALSE then the center value of the matrix is returned and not the median of the matrix

# Value

A terra SpatRaster class object

## Author(s)

Jeffrey S. Evans <jeffrey\_evans@tnc.org>

#### References

Quinn, G.P., & M.J. Keough (2002) Experimental design and data analysis for biologists. Cambridge University Press. Ch. 18. Multidimensional scaling and cluster analysis.

```
library(terra)
r <- rast(system.file("ex/elev.tif", package="terra"))
  r \leq r[[1]] / max(global(r, "max", na.rm=TRUE)[,1])
diss <- raster.mds(r)
diss.med <- raster.mds(r, window.median = TRUE)
opar <- par(no.readonly=TRUE)
```

```
par(mfrow=c(2,2))
  plot(r)
     title("Elevation")
  plot( focal(r, w = matrix(1, nrow=5, ncol=5), fun = var))
    title("Variance")
    plot(diss)
      title("MDS")
    plot(diss.med)
      title("Median MDS")
par(opar)
```
raster.modified.ttest *Dutilleul moving window bivariate raster correlation*

# Description

A bivarate raster correlation using Dutilleul's modified t-test

This function provides a bivariate moving window correlation using the modified t-test to account for spatial autocorrelation. Point based subsampling is provided for computation tractability. The hexagon sampling is recommended as it it good at capturing spatial process that includes nonstationarity and anistropy.

## Usage

```
raster.modified.ttest(
 x,
 y,
 d = "auto",sample = c("none", "random", "hexagonal", "regular"),
 p = 0.1,
  size = NULL
)
```
## Arguments

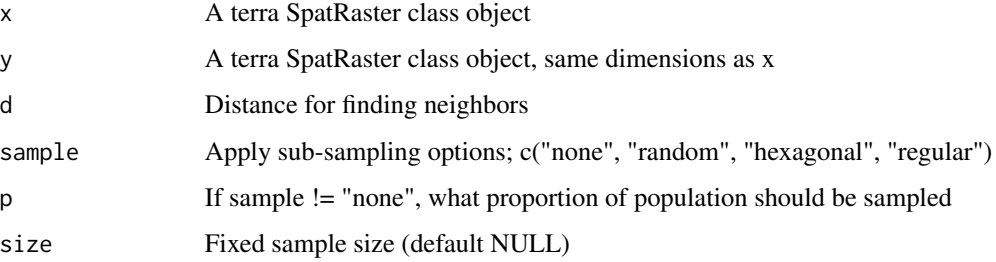

## raster.modified.ttest 123

# Value

A terra SpatRaster or sf POINT class object with the following attributes:

- corr Correlation
- Fstat The F-statistic calculated as degrees of freedom unscaled F-statistic
- p.value p-value for the test
- moran.x Moran's-I for x
- moran.y Moran's-I for y

## Author(s)

Jeffrey S. Evans [jeffrey\\_evans@tnc.org](mailto:jeffrey_evans@tnc.org)

#### References

Clifford, P., S. Richardson, D. Hemon (1989), Assessing the significance of the correlationbetween two spatial processes. Biometrics 45:123-134.

Dutilleul, P. (1993), Modifying the t test for assessing the correlation between two spatial processes. Biometrics 49:305-314.

# See Also

[modified.ttest](#page-0-0) for test details

```
p = c("sf", "sp", "terra", "gstat")if(any(!unlist(lapply(p, requireNamespace, quietly=TRUE)))) {
   m = which(!unlist(lapply(p, requireNamespace, quietly=TRUE)))
  message("Can't run examples, please install ", paste(p[m], collapse = " "))
 } else {
   invisible(lapply(p, require, character.only=TRUE))
data(meuse, package = "sp")
meuse \le st_as_sf(meuse, coords = c("x", "y"), crs = 28992,
                  agr = "constant")
data(meuse.grid, package = "sp")
meuse.grid \le st_as_sf(meuse.grid, coords = c("x", "y"), crs = 28992,
                  agr = "constant")ref <- rast(ext(meuse.grid), resolution = 40)
  crs(ref) <- crs(meuse)
e <- ext(179407.8, 181087.9, 331134.4, 332332.1)
# GRID-1 log(copper):
v1 <- variogram(log(copper) ~ 1, meuse)
 x1 <- fit.variogram(v1, vgm(1, "Sph", 800, 1))
  G1 \le krige(zinc \sim 1, meuse, meuse.grid, x1, nmax = 30)
G1 <- crop(rasterize(G1, ref, "var1.pred"),e)
```

```
names(G1) <- "copper"
 # GRID-2 log(elev):
v2 <- variogram(log(elev) ~ 1, meuse)
 x2 <- fit.variogram(v2, vgm(1, "Sph", 800, 1))
  G2 \leftarrow krige(zinc \sim 1, meuse, meuse.grid, x2, nmax = 30)
G2 <- crop(rasterize(G2, ref, "var1.pred"),e)
names(G2) <- "elev"
# Raster corrected correlation
acor <- raster.modified.ttest(G1, G2)
  plot(acor)
# Sample-based corrected correlation
( cor.hex <- raster.modified.ttest(G1, G2, sample = "hexagonal") )
  plot(cor.hex["corr"], pch=20)
}
```
raster.moments *Raster moments*

#### Description

Calculates focal statistical moments of a raster

### Usage

```
raster.moments(x, type = "mean", s = 3, p = 0.75, ...)
```
# Arguments

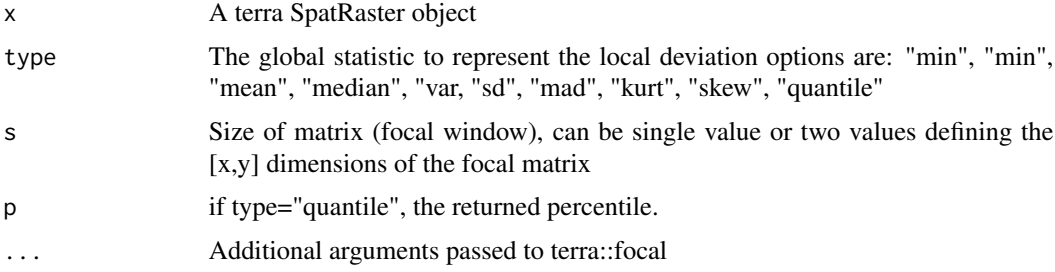

# Details

This is a simple wrapper for the terra focal function, returning local statistical moments

## Value

A terra SpatRaster object representing the local distributional moment

# raster.transformation 125

### Author(s)

Jeffrey S. Evans <jeffrey\_evans@tnc.org>

#### Examples

```
library(terra)
r <- rast(nrows=500, ncols=500, xmin=571823, xmax=616763,
           ymin=4423540, ymax=4453690)
  crs(r) <- "epsg:9001"
r[] <- runif(ncell(r), 1000, 2500)
# Calculate 10th percentile for 3x3 window
r.p10 <- raster.moments(r, type="quantile", p=0.10)
```
raster.transformation *Statistical transformation for rasters*

## Description

Transforms raster to a specified statistical transformation

# Usage

```
raster.transformation(x, trans = "norm", smin = 0, smax = 255)
```
# Arguments

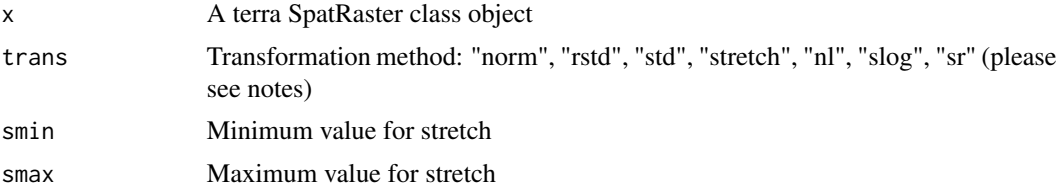

#### Details

Transformation option details:

- norm (Normalization  $(0-1)$ : if min(x) < 0 (x min(x)) / (max(x) min(x))
- rstd (Row standardize) (0-1): if  $min(x) \ge 0$  x /  $max(x)$  This normalizes data
- with negative distributions
- std (Standardize)  $(x mean(x)) / sdv(x)$
- stretch (Stretch)  $((x min(x)) * max.$ stretch /  $(max(x) min(x)) + min.$ stretch) This will stretch values to the specified minimum and maximum values (eg., 0-255 for 8-bit)

126 raster.vol

- nl (Natural logarithms) if  $min(x) > 0 log(x)$
- slog (Signed log 10) (for skewed data): if  $min(x) \ge 0$  if else(abs(x)  $\lt 1, 0$ , sign(x)\*log10(abs(x)))
- sr (Square-root) if  $min(x) \ge 0$  sqrt(x)

### Value

A terra SpatRaster class object of specified transformation

#### Author(s)

Jeffrey S. Evans [jeffrey\\_evans@tnc.org](mailto:jeffrey_evans@tnc.org)

### Examples

```
library(terra)
r <- rast(nrows=500, ncols=500, xmin=571823, xmax=616763,
            ymin=4423540, ymax=4453690)
 crs(r) <- "epsg:9001"
r[] <- runif(ncell(r), 1000, 2500)
# Positive values so, can apply any transformation
for( i in c("norm", "rstd", "std", "stretch", "nl", "slog", "sr")) {
  print( raster.transformation(r, trans = i) )
}
# Negative values so, can't transform using "nl", "slog" or "sr"
r[] \leftarrow runif(ncell(r), -1, 1)for( i in c("norm", "rstd", "std", "stretch", "nl", "slog", "sr")) {
 try( print( raster.transformation(r, trans = i) ) )
  }
```
raster.vol *Raster Percent Volume*

## Description

Calculates a percent volume on a raster or based on a systematic sample

#### Usage

```
raster.vol(
 x,
 p = 0.75,
 sample = FALSE,
 spt = 0.05,
  type = c("random", "regular")
)
```
#### raster.vol 127

#### **Arguments**

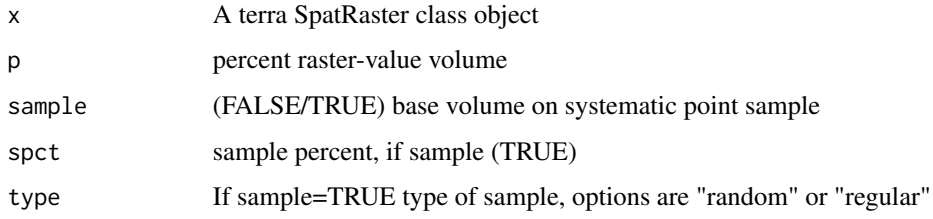

# Value

if sample (FALSE) binary raster object with 1 representing designated percent volume else, if sample (TRUE) n sf POINT object with points that represent the percent volume of the sub-sample

#### Note

Since this model needs to operate on all of the raster values, it is not memory safe

#### Author(s)

Jeffrey S. Evans <jeffrey\_evans@tnc.org>

```
library(terra)
  r <- rast(ncols=100, nrows=100)
   r[] \leftarrow runif(ncell(r), 0, 1)r <- focal(r, w=focalMat(r, 6, "Gauss"))
  tr[sample(1:ncell(r)),10] < -NA# full raster percent volume
  p30 <- raster.vol(r, p=0.30)
  p50 <- raster.vol(r, p=0.50)
  p80 <- raster.vol(r, p=0.80)
opar <- par(no.readonly=TRUE)
   par(mfrow=c(2,2))
   plot(r, col=cm.colors(10), main="original raster")
   plot(p30, breaks=c(0,0.1,1), col=c("cyan","red"), legend=FALSE,
     main="30% volume")
   plot(p50, breaks=c(0,0.1,1), col=c("cyan","red"), legend=FALSE,
     main="50% volume")
    plot(p80, breaks=c(0,0.1,1), col=c("cyan","red"), legend=FALSE,
      main="80% volume")
par(opar)
```
# Description

Calculates the modified z-score for raster values

# Usage

raster.Zscore(x,  $p.value = FALSE, file.name = NULL, ...$ )

# Arguments

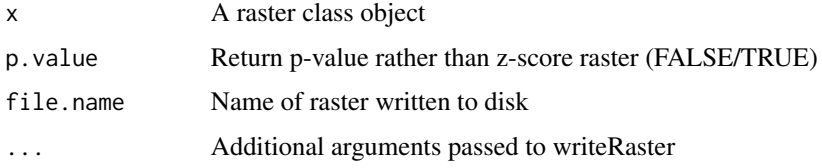

#### Value

raster class object or raster written to disk

# Note

Since this functions needs to operate on all of the raster values, it is not memory safe

# Author(s)

Jeffrey S. Evans <jeffrey\_evans@tnc.org>

```
library(terra)
r <- rast(nrows=500, ncols=500)
 r[] \leftarrow runif(ncell(r), 0, 1)# Modified z-score
( z <- raster.Zscore(r) )
# P-value
( p <- raster.Zscore(r, p.value = TRUE) )
```
rasterCorrelation *Raster correlation*

# Description

Performs a moving window correlation between two rasters

# Usage

rasterCorrelation(x, y, s = 3, type = "pearson")

# Arguments

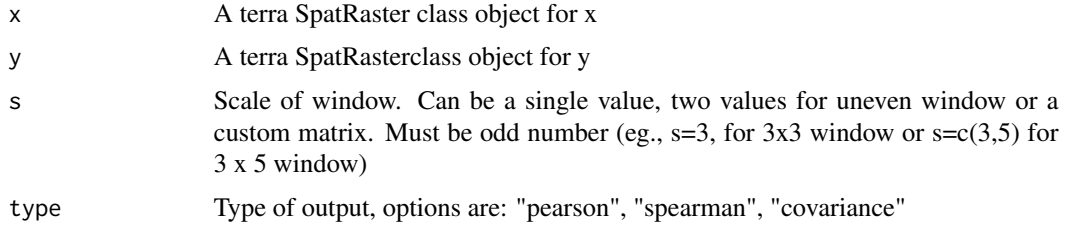

#### Value

A terra SpatRaster class object

# Note

The NA behavior is set to na.rm = TRUE to make default outputs consistent between the terra and raster packages.

# Author(s)

Jeffrey S. Evans <jeffrey\_evans@tnc.org>

```
library(terra)
```

```
r <- rast(system.file("ex/logo.tif", package="terra"))
 x \le r[[1]]y <- r[[3]]
r.cor \leq rasterCorrelation(x, y, s = 5, type = "spearman")
  plot(r.cor)
```
rasterDistance *Raster Distance*

#### Description

Calculates the Euclidean distance of a defined raster class and all the other cells in a taster

#### Usage

```
rasterDistance(x, y, scale = FALSE)
```
## Arguments

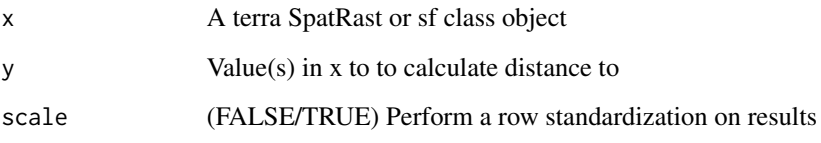

# Details

This replicates the terra distance function but uses the Arya & Mount Approximate Near Neighbor (ANN) C++ library for calculating distances. Where this results in a notable increase in performance it is not memory safe, needing to read in the entire raster and does not use the GeographicLib (Karney, 2013) spheroid distance method for geographic data.

### Value

A terra SpatRast raster representing distances

# Author(s)

Jeffrey S. Evans <jeffrey\_evans@tnc.org>

# References

Arya S., Mount D. M., Netanyahu N. S., Silverman R. and Wu A. Y (1998), An optimal algorithm for approximate nearest neighbor searching, Journal of the ACM, 45, 891-923.

# See Also

[distance,](#page-0-0) [distance](#page-0-0)

# remove.holes 131

#### Examples

```
library(sf)
library(terra)
# read, project and subset 10 polygons
nc <- suppressWarnings(st_cast(st_read(system.file("shape/nc.shp",
         package="sf")), "POLYGON"))
 nc <- st_transform(nc, st_crs("ESRI:102008"))
   nc.sub \leftarrow nc[sample(1:ncw(nc),10),]# create 1000m reference raster, rasterize subset polygons
ref <- rast(ext(nc), resolution=1000)
  rnc <- mask(rasterize(vect(nc.sub), field="CNTY_ID",
              ref, background=9999), vect(nc))
   crs(rnc) <- "ESRI:102008"
# Calculate distance to class 1 in rnc raster, plot results
ids <- nc.sub$CNTY_ID
rd <- rasterDistance(rnc, y=ids)
  plot(rd)
    plot( st_geometry(nc.sub), add=TRUE)
```
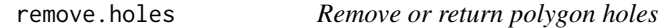

# Description

Removes or returns all holes (null geometry) in sf polygon class objects

#### Usage

```
remove.holes(x, only.holes = FALSE)
```
#### Arguments

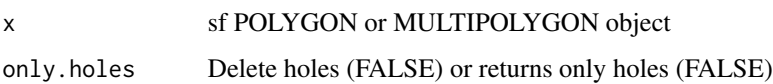

# Details

A hole is considered a polygon within a polygon (island) representing null geometry. If you want to return only holes, no longer NULL, use keep = TRUE. To delete holes use default only.holes = FALSE. Single part features will be returned regardless of input.

# Value

sf POLYGON object

# Author(s)

Jeffrey S. Evans <jeffrey\_evans@tnc.org>

# Examples

library(sf)

```
p <- sf::st_as_sf(sf::st_sfc(
  sf::st_polygon(list(
  cbind(c(2,4,4,1,2),c(2,3,5,4,2)),
  cbind(c(2.33, 2.05, 3.25, 3.25, 2.33),
      c(3.00, 3.56, 3.95, 3.46, 3.00)))),
  sf::st_polygon(list(
   cbind(c(5,4,2,5),c(2,3,2,2)))),
  sf::st_polygon(list(
    cbind(c(4,4,5,10,4),c(5,3,2,5,5)),
    cbind(c(5,6,6,5,5),c(4,4,3,3,4))
))))
  p$ID < -1:3rh <- remove.holes(p)
kh <- remove.holes(p, only.holes=TRUE)
opar <- par(no.readonly=TRUE)
   par(mfrow=c(2,2))
    plot(st_geometry(p), main="Original with holes")
     plot(st_geometry(rh), main="holes removed only.holes=FALSE")
 plot(st_geometry(kh), main="return holes only.holes=TRUE")
par(opar)
```
remove\_duplicates *Remove duplicate geometries*

## Description

Removes duplicate geometries in a single-part feature class

# Usage

remove\_duplicates(x, threshold =  $0.00001$ )

# Arguments

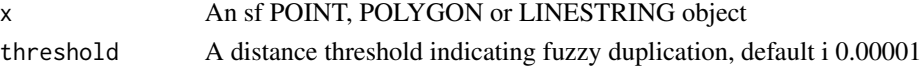

#### rm.ext 133

# Details

This function removes duplicate geometries based on order and not "non null" attribution or other factors, the first feature gets to stay. If one needs to know which points were removed sf::st\_difference can be used between original data and results of the function.

#### Value

sf object, of same feature class as x, with duplicate geometries removed

# Author(s)

Jeffrey S. Evans <jeffrey\_evans@tnc.org>

# Examples

```
library(sf)
# data with 10 duplicate obs
s < - data.frame(x = runif(100), y = runif(100))
  s <- data.frame(rbind(s, s[sample(1:nrow(s), 10),]) )
    s \leftarrow st_as_s(f(s, const = c("x", "y"))s$ID < -1: nrow(s)nrow(s)
nrow( srmd <- remove_duplicates(s) )
```
#### rm.ext *Remove extension*

# Description

Removes file extension (and path) from string

#### Usage

rm.ext(x)

### Arguments

x A character vector representing a file with extension

# Value

The file name with extension and file path stripped off

# Examples

rm.ext("C:/path/file.txt")

rotate.polygon *Rotate polygon*

# Description

rotates polygon by specified angle

# Usage

```
rotate.polygon(
 p,
 angle = 45,
 sp = FALSE,
  anchor = c("center", "lower.left", "upper.right")
)
```
# Arguments

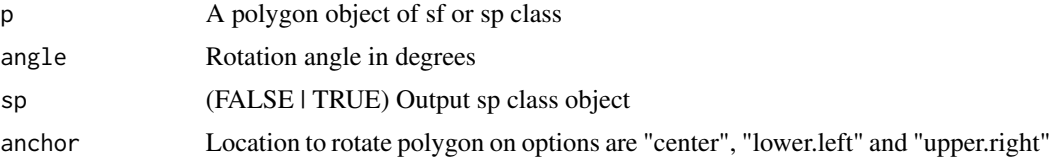

# Details

The anchor is the location that the rotation is anchored to. The center is the centroid where the lower.left and upper.right are based on the min or max of the coordinates respectively.

# Value

an sp or sf polygon object with rotated polygon

# Examples

library(sf)

```
data(meuse, package = "sp")
 meuse <- st_as_sf(meuse, coords = c("x", "y"),
                   crs = 28992, agr = "constant")
e <- st_convex_hull(st_union(meuse))
  e30 <- rotate.polygon(e, angle=30)
plot(e, main="rotated 30 degrees")
  plot(e30, add=TRUE)
```
#### Description

The Trigonometric Stage (1978) [slope \* cos(aspect)] or [slope \* sin(aspect)]

#### Usage

```
sa.trans(
  slope,
  aspect,
  type = "cos",slp.units = "degrees",
  asp.units = "degrees"
)
```
## Arguments

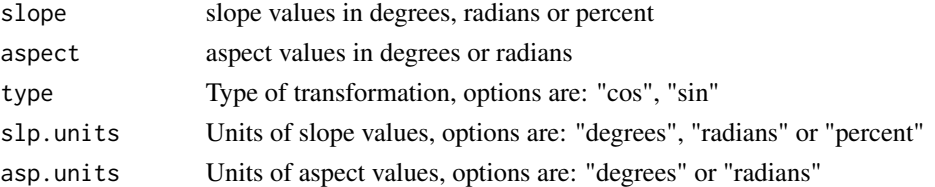

#### Details

An a priori assumption of a maximum in the NW quadrant (45 azimuth) and a minimum in the SW quadrant can be replaced by an empirically determined location of the optimum without repeated calculations of the regression fit. In addition it is argued that expressions for the effects of aspect should always be considered as terms involving an interaction with slope (Stage, 1976)

For slopes from 0 bounded from -1 to 1. Greater than 100 out of the -1 to 1 range.

An alternative for slopes with values approaching infinity is to take the square root of slope/100 to reduce the range of values.By default this model test all values greater than 100 to 101

# Value

A vector of the modeled value

### Author(s)

Jeffrey S. Evans <jeffrey\_evans@tnc.org>

#### References

Stage, A. R. 1976. An Expression of the Effects of Aspect, Slope, and Habitat Type on Tree Growth. Forest Science 22(3):457-460.

# Examples

```
library(terra)
sa.trans(slope = 48.146, aspect = 360.000)
# Example of creating slope*cos(aspect) raster
elev <- rast(system.file("extdata/elev.tif", package="spatialEco"))
sa <- terra::terrain(elev, v=c("slope", "aspect"), unit="degrees")
scosa <- terra::lapp(c(sa[[1]], sa[[2]]), fun = sa.trans)
```
sample.annulus *Sample annulus*

# Description

Creates sample points based on annulus with defined inner and outer radius

# Usage

```
sample.annulus(x, r1, r2, size = 10, ...)
```
# Arguments

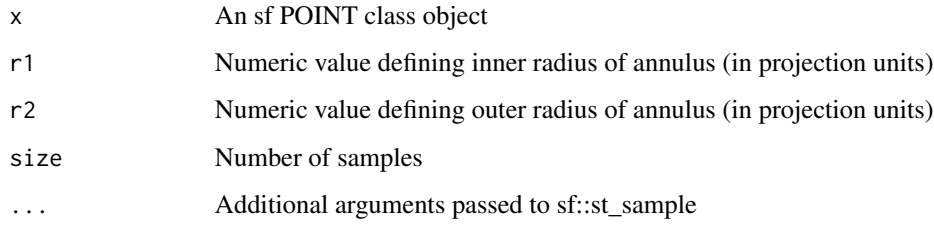

# Details

Function can be used for distance based sampling which is a sampling method that can be used to capture spatially lagged variation.

# Value

sf POINTS object

#### Author(s)

Jeffrey S. Evans <jeffrey\_evans@tnc.org>

# sampleTransect 137

#### Examples

```
library(sf)
 if(require(sp, quietly = TRUE)) {
  data(meuse, package = "sp")
  meuse \le st_as_sf(meuse, coords = c("x", "y"), crs = 28992,
                     agr = "constant")
 xy \le - meuse[2,]
rs100 <- sample.annulus(xy, r1=50, r2=100, size = 50)
rs200 <- sample.annulus(xy, r1=100, r2=200, size = 50)
plot(st_geometry(rs200), pch=20, col="red")
  plot(st_geometry(rs100), pch=20, col="blue", add=TRUE)
  plot(st_geometry(xy), pch=20, cex=2, col="black", add=TRUE)
legend("topright", legend=c("50-100m", "100-200m", "source"),
       pch=c(20,20,20), col=c("blue","red","black"))
# Run on multiple points
rs100 <- sample.annulus(meuse[1:3,], r1=50, r2=100,
                        size = 50rs200 <- sample.annulus(meuse[1:3,], r1=50, r2=200,
                        size = 50)
plot(st_geometry(rs200), pch=20, col="red")
 plot(st_geometry(rs100), pch=20, col="blue", add=TRUE)
   plot(st_geometry(meuse[1:3,]), pch=20, cex=2, col="black", add=TRUE)
legend("topright", legend=c("50-100m", "100-200m", "source"),
       pch=c(20,20,20), col=c("blue","red","black"))
} else {
 cat("Please install sp package to run example", "\n")
}
```
sampleTransect *Sample transect*

#### Description

Creates random transects from points and generates sample points along each transect

# Usage

```
sampleTransect(
 x,
 min.dist,
 max.dist,
 distance = NULL,
  azimuth = NULL,
```

```
id = NULL,...
\lambda
```
#### Arguments

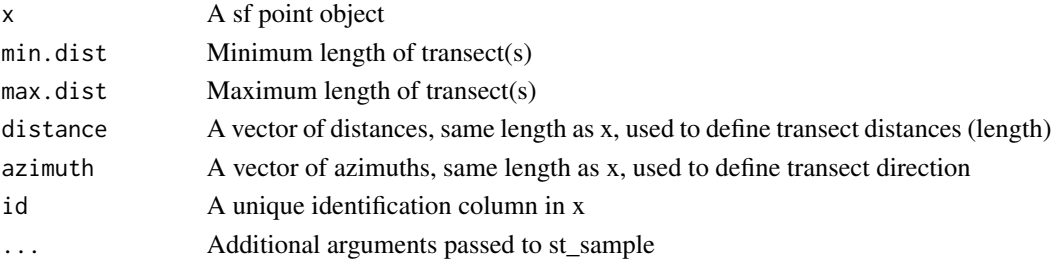

# Details

Function create lines and samples using random or defined direction and length transects and then creates a point sample along each transect. The characteristic of the sample points are defined by arguments passed to the sf::st\_sample function. The distance and azimuth arguments allow for specifying the exact length and direction for each points transect.

# Value

A list object contaning sf LINES and POINTS objects representing random transects and sample points along each transect. The "ID" column links the resulting data.

# Author(s)

Jeffrey S. Evans <jeffrey\_evans@tnc.org>

```
if(require(sp, quietly = TRUE)) {
library(sf)
  data(meuse, package = "sp")
  meuse \le st_as_sf(meuse, coords = c("x", "y"), crs = 28992,
                    agr = "constant")
meuse <- meuse[sample(1:nrow(meuse),10),]
transects <- sampleTransect(meuse, min.dist=200, max.dist=500,
                            type="regular", size=20)
   plot(st_geometry(transects$transects))
     plot(st_geometry(meuse), pch=19, cex=2, add=TRUE)
       plot(st_geometry(transects$samples),
        col="red", pch=19, add=TRUE)
} else {
  cat("Please install sp package to run example", "\n")
}
```
# Description

Calculates the Berry (2002) Surface Area Ratio based on slope

# Usage

 $sar(x, s = NULL, scale = TRUE)$ 

# Arguments

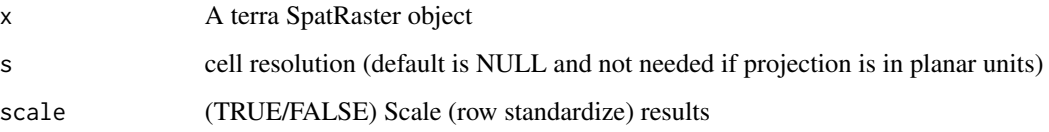

# Details

SAR is calculated as: resolution<sup> $\wedge$ 2 \* cos( (degrees(slope) \* (pi / 180)) )</sup>

# Value

A terra SpatRaster class object of the Surface Area Ratio

# Author(s)

Jeffrey S. Evans <jeffrey\_evans@tnc.org>

# References

Berry, J.K. (2002). Use surface area for realistic calculations. Geoworld 15(9):20-1.

```
library(terra)
elev <- rast(system.file("extdata/elev.tif", package="spatialEco"))
( surface.ratio <- sar(elev) )
 plot(surface.ratio)
```
separability *separability*

### **Description**

Calculates variety of two-class sample separability metrics

# Usage

```
separability(
  x,
  y,
  plot = FALSE,
  \text{cols} = \text{c}("red", "blue"),clabs = c("Class1", "Class2"),
  ...
)
```
# Arguments

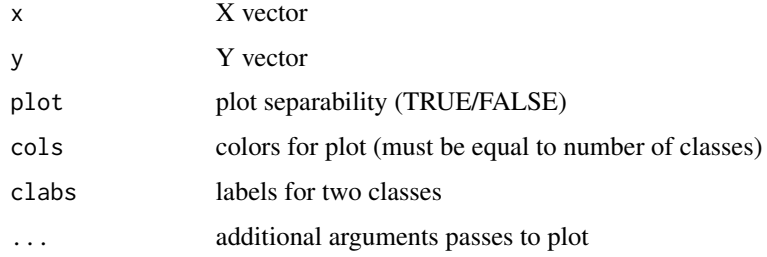

#### Details

Available statistics:

- M-Statistic (Kaufman & Remer 1994) This is a measure of the difference of the distributional peaks. A large M-statistic indicates good separation between the two classes as within-class variance is minimized and between-class variance maximized (M <1 poor, M >1 good).
- Bhattacharyya distance (Bhattacharyya 1943; Harold 2003) Measures the similarity of two discrete or continuous probability distributions.
- Jeffries-Matusita distance (Bruzzone et al., 2005; Swain et al., 1971) The J-M distance is a function of separability that directly relates to the probability of how good a resultant classification will be. The J-M distance is asymptotic to v2, where values of v2 suggest complete separability
- Divergence and transformed Divergence (Du et al., 2004) Maximum likelihood approach. Transformed divergence gives an exponentially decreasing weight to increasing distances between the classes.

# separability and the separability of  $\sim$  141

# Value

A data.frame with the following separability metrics:

- B Bhattacharryya distance statistic
- JM Jeffries-Matusita distance statistic
- M M-Statistic
- D Divergence index
- TD Transformed Divergence index

# Author(s)

Jeffrey S. Evans [jeffrey\\_evans@tnc.org](mailto:jeffrey_evans@tnc.org)

# References

Anderson, M. J., & Clements, A. (2000) Resolving environmental disputes: a statistical method for choosing among competing cluster models. Ecological Applications 10(5):1341-1355

Bhattacharyya, A. (1943) On a measure of divergence between two statistical populations defined by their probability distributions'. Bulletin of the Calcutta Mathematical Society 35:99-109

Bruzzone, L., F. Roli, S.B. Serpico (1995) An extension to multiclass cases of the Jefferys-Matusita distance. IEEE Transactions on Pattern Analysis and Machine Intelligence 33:1318-1321

Du, H., C.I. Chang, H. Ren, F.M. D'Amico, J. O. Jensen, J., (2004) New Hyperspectral Discrimination Measure for Spectral Characterization. Optical Engineering 43(8):1777-1786.

Kailath, T., (1967) The Divergence and Bhattacharyya measures in signal selection. IEEE Transactions on Communication Theory 15:52-60

Kaufman Y., and L. Remer (1994) Detection of forests using mid-IR reflectance: An application for aerosol studies. IEEE T. Geosci.Remote. 32(3):672-683.

```
norm1 <- dnorm(seq(-20,20,length=5000),mean=0,sd=1)
norm2 <- dnorm(seq(-20,20,length=5000),mean=0.2,sd=2)
  separability(norm1, norm2)
s1 <- c(1362,1411,1457,1735,1621,1621,1791,1863,1863,1838)
s2 <- c(1362,1411,1457,10030,1621,1621,1791,1863,1863,1838)
  separability(s1, s2, plot=TRUE)
```
#### Description

A weighted or unweighted Gaussian Kernel Density estimate for point spatial data

#### Usage

```
sf.kde(
  x,
  y = NULL,bw = NULL,ref = NULL,
  res = NULL,
  standardize = FALSE,
  scale.factor = 10000,
  mask = FALSE
)
```
#### Arguments

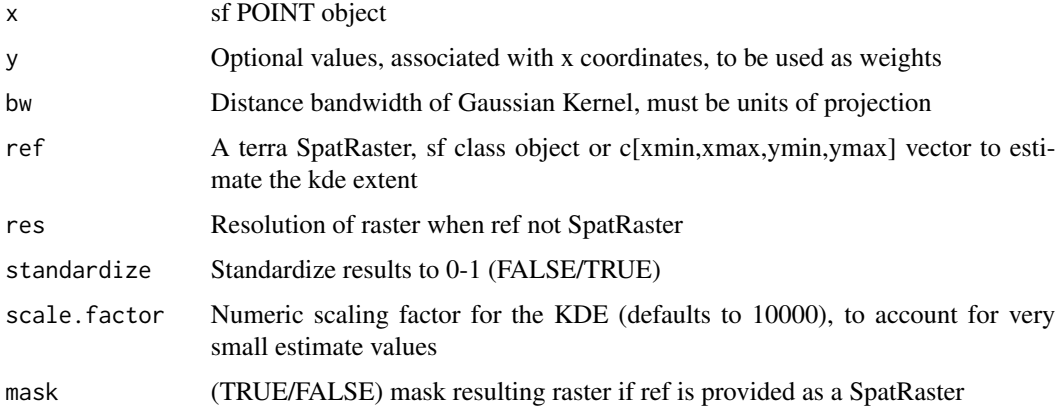

## Details

Please note that ks methods for estimation has been reverted to the Gussian method proposed in Venables & Ripley (2002). There was not enought evendence that the Chacon & Duong (2018) multivariate method(s) for bandwidth selection and kernal estimation were suitable for spatial random fields.

#### Value

a terra SpatRaster class object containing kernel density estimate

## sf\_dissolve 143

## Author(s)

Jeffrey S. Evans <jeffrey\_evans@tnc.org>

# References

Duong, T. & Hazelton, M.L. (2005) Cross-validation bandwidth matrices for multivariate kernel density estimation. Scandinavian Journal of Statistics, 32, 485-506.

Wand, M.P. & Jones, M.C. (1994) Multivariate plug-in bandwidth selection. Computational Statistics, 9, 97-116.

Venables, W. N. and Ripley, B. D. (2002) Modern Applied Statistics with S. Fourth edition. Springer.

#### Examples

```
library(sf)
library(terra)
data(meuse, package = "sp")
meuse \leq st_as_sf(meuse, coords = c("x", "y"), crs = 28992,
                  agr = "constant")
# Unweighted KDE (spatial locations only) with 40m resoultion
pt.kde \leq sf.kde(x = meuse, bw = 1000, standardize = TRUE, res=40)
 plot(pt.kde, main="Unweighted kde")
   plot(st_geometry(meuse), pch=20, col="red", add=TRUE)
# cadmium weighted KDE usign extent with 40m resoultion and 500m and 1000m bw
cadmium.kde.500 <- sf.kde(x = meuse, y = meuse$cadmium, res=40,
                          bw = 500, standardize = TRUE)
cadmium.kde.1000 <- sf.kde(x = meuse, y = meuse$cadmium, res=40,
                          bw = 1000, standardize = TRUE)
 plot(c(cadmium.kde.500, cadmium.kde.1000))
```
sf\_dissolve *Dissolve polygons*

#### Description

Dissolve polygon feature calss

#### Usage

 $sf\_dissolve(x, y = NULL, overlaps = FALSE)$ 

#### Arguments

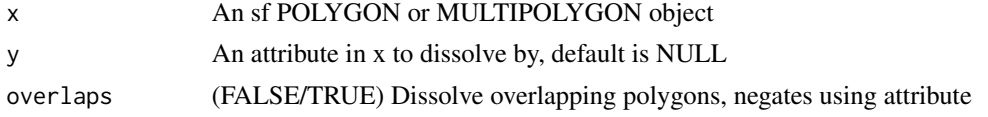

# Details

If a dissolve attribute is defined, the result will be a MULTIPOLYGON with the grouping attribute column. If y=NULL all polygons will be dissolved into a single attribute, unless there is spatial discontinuity (eg., gaps) in the data. The intent of overlaps=TRUE is to provide functionality for dissolving overlapping polygons and should only be used in this specialized case.

# Value

A dissolved POLYGON or MULTIPOLYGON object

# Author(s)

Jeffrey S. Evans <jeffrey\_evans@tnc.org>

```
library(sf)
nc <- st_read(system.file("shape/nc.shp", package="sf"))
  nc$group <- ifelse(nc$CNTY_ <= 1902, 1,
                ifelse(nc$CNTY_ > 1902 & nc$CNTY_ <= 1982, 2,
     ifelse(nc$CNTY_ > 1982, 3, NA)))
# Dissolve by group attribute
d <- sf_dissolve(nc, "group")
  plot(st_geometry(nc), border="grey")
    plot(st_geometry(d), border="red", col=NA,
         lwd=2, add=TRUE)
# Dissolve all polygons
d <- sf_dissolve(nc)
  plot(st_geometry(nc), border="grey")
    plot(st_geometry(d), border="red", col=NA,
         lwd=2, add=TRUE)
# Dissolve overlapping polygons
sq \leftarrow function(pt, sz = 1) st_polygon(list(rbind(c(pt - sz)),c(pt[1] + sz, pt[2] - sz), c(pt + sz), c(pt[1] - sz, pt[2] + sz),c(pt - sz))pol <- st_sf(box = 1:6, st_sfc(sq(c(4.2,4.2)), sq(c(0,0)), sq(c(1, -0.8)),
          sq(c(0.5, 1.7)), sq(c(3,3)), sq(c(-3, -3))))st_geometry(pol) <- "geometry"
plot(pol)
d <- sf_dissolve(pol, overlaps=TRUE)
```
<span id="page-144-0"></span>plot(d["diss"])

# sg.smooth *Savitzky-Golay smoothing filter*

#### Description

Smoothing of time-series data using Savitzky-Golay convolution smoothing

#### Usage

sg.smooth $(x, f = 4, 1 = 51, d = 1, na.rm, ...)$ 

# Arguments

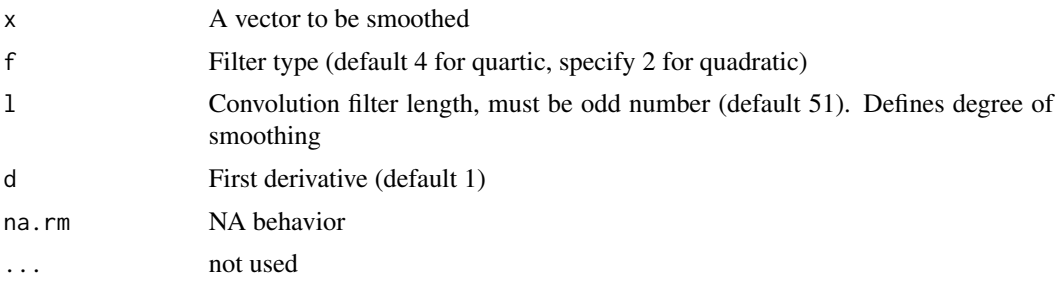

# Value

A vector of the smoothed data equal to length of x. Please note; NA values are retained

#### Author(s)

Jeffrey S. Evans <jeffrey\_evans<at>tnc.org>

#### References

Savitzky, A., and Golay, M.J.E. (1964). Smoothing and Differentiation of Data by Simplified Least Squares Procedures. Analytical Chemistry. 36(8):1627-39

```
y <- c(0.112220988, 0.055554941, 0.013333187, 0.055554941, 0.063332640, 0.014444285,
      0.015555384, 0.057777140, 0.059999339, 0.034444068, 0.058888242, 0.136665165,
      0.038888458, 0.096665606,0.141109571, 0.015555384, 0.012222088, 0.012222088,
      0.072221428, 0.052221648, 0.087776810,0.014444285, 0.033332966, 0.012222088,
      0.032221869, 0.059999339, 0.011110989, 0.011110989,0.042221759, 0.029999670,
      0.018888680, 0.098887801, 0.016666483, 0.031110767, 0.061110441,0.022221979,
      0.073332526, 0.012222088, 0.016666483, 0.012222088, 0.122220881, 0.134442955,
      0.094443403, 0.128887475, 0.045555055, 0.152220547, 0.071110331, 0.018888680,
```

```
0.022221979, 0.029999670, 0.035555165, 0.014444285, 0.049999449, 0.074443623,
      0.068888135, 0.062221535, 0.032221869, 0.095554501, 0.143331751, 0.121109776,
      0.065554835, 0.074443623, 0.043332856, 0.017777583, 0.016666483, 0.036666263,
      0.152220547, 0.032221869, 0.009999890, 0.009999890, 0.021110879, 0.025555275,
      0.099998899, 0.015555384, 0.086665712, 0.008888791, 0.062221535, 0.044443958,
      0.081110224, 0.015555384, 0.089999005, 0.082221314, 0.056666043, 0.013333187,
      0.048888352, 0.075554721, 0.025555275, 0.056666043, 0.146665052, 0.118887581,
      0.125554174, 0.024444176, 0.124443069, 0.012222088, 0.126665279, 0.048888352,
      0.046666153, 0.141109571, 0.015555384, 0.114443190)
plot(y, type="l", lty = 3, main="Savitzky-Golay with l = 51, 25, 10")
 lines(sg.smooth(y),col="red", lwd=2)
 lines(sg.smooth(y, 1 = 25), col="blue", lwd=2)lines(sg.smooth(y, 1 = 10), col="green", 1wd=2)#### function applied to a multi-band raster
library(terra)
( r <- spatialEco::random.raster(n.layers=20) )
# raster stack example
(r.sg \leftarrow app(r, sg.smooth) )
```
shannons *Shannon's Diversity (Entropy) Index*

#### Description

Calculates Shannon's Diversity Index and Shannon's Evenness Index

#### Usage

shannons(x, counts = TRUE, ens = FALSE, margin = "row")

#### Arguments

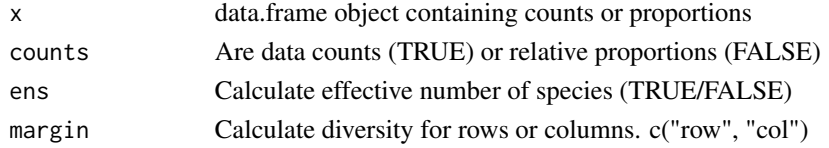

# Details

The expected for H is 0-3+ where a value of 2 has been suggested as medium-high diversity, for evenness is 0-1 with 0 signifying no evenness and 1, complete evenness.

#### Value

data.frame with "H" (Shannon's diversity) and "evenness" (Shannon's evenness where H / max(  $sum(x)$ ) and ESN

# <span id="page-146-0"></span>Author(s)

Jeffrey S. Evans <jeffrey\_evans@tnc.org>

#### **References**

Shannon, C. E. and W. Weaver (1948) A mathematical theory of communication. The Bell System Technical Journal, 27:379-423.

Simpson, E. H. (1949) Measurement of diversity. Nature 163:688

Roth, D. S., I. Perfecto, and B. Rathcke (1994) The effects of management systems on groundforaging ant diversity in Costa Rica. Ecological Applications 4(3):423-436.

#### Examples

```
# Using Costa Rican ant diversity data from Roth et al. (1994)
data(ants)
# Calculate diversity for each covertype ("col")
shannons(ants[,2:ncol(ants)], ens = TRUE, counts = FALSE, margin = "col")
# Calculate diversity for each species ("row")
ant.div <- shannons(ants[,2:ncol(ants)], ens = TRUE, counts = FALSE,
                   margin = "row")row.names(ant.div) \leq ants[,1]
 ant.div
```
shift *shift*

#### Description

Shift a vector by specified positive or negative lag

#### Usage

 $shift(x, lag = 1, pad = NA)$ 

# Arguments

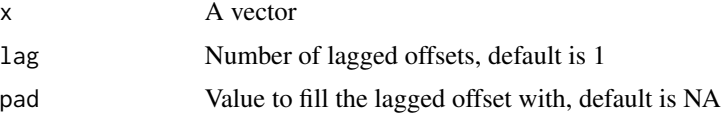

# Value

A vector, length equal to x, with offset length filled with pad values

# <span id="page-147-0"></span>Author(s)

Jeffrey S. Evans <jeffrey\_evans@tnc.org>

#### Examples

```
x \le -1:10shift(x, 1) # shift positive (from beginning of vector) by 1
shift(x, -1) # shift negative (from end of vector) by 1
shift(x, 5, 0) # Shift by 5 and fill (pad) with 0
```
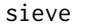

#### sieve *Sieve raster data*

# Description

Removes contiguous cells < specified query area

#### Usage

sieve(x, a, unit =  $c("m", "km", "ha")$ )

# Arguments

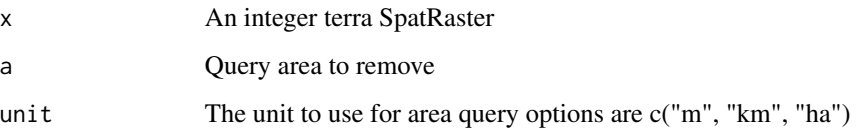

# Details

A sieve can be used to establish a minimal mapping unit where contiguous cells < specified query area are set to NA. These NA values can then be filled using focal (majority, median, mean)

# Value

A terra SpatRaster with cells < a set to NA

#### Author(s)

Jeffrey S. Evans <jeffrey\_evans@tnc.org>

#### <span id="page-148-0"></span>similarity 149

# Examples

```
library(terra)
elev <- rast(system.file("extdata/elev.tif", package="spatialEco"))
m <- matrix(c(100,200,1,200,300,2,300,400,3,400,
       500,4, 500,600,5), ncol=3, byrow=TRUE)
  x <- classify(elev, m)
# Sieve to a MMU of 60km
sv \le spatialEco::sieve(x, a = 60, unit = "km")
  plot(c(x, sv))
```
similarity *Ecological similarity*

# Description

Uses row imputation to identify "k" ecological similar observations

# Usage

```
similarity(
 x,
 k = 4,
 method = "mahalanobis",
 frequency = TRUE,
 scale = TRUE,
 ID = NULL)
```
# Arguments

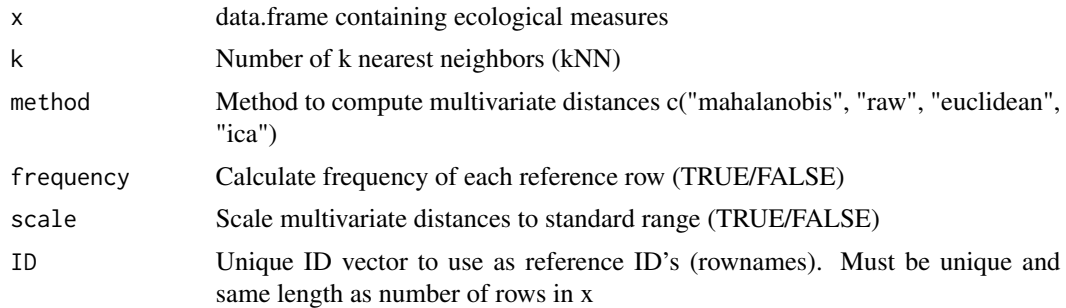

#### Details

This function uses row-based imputation to identify k similar neighbors for each observation. Has been used to identify offsets based on ecological similarity.

<span id="page-149-0"></span>Value

data.frame with k similar targets and associated distances. If frequency = TRUE the freq column represents the number of times a row (ID) was selected as a neighbor.

### Author(s)

Jeffrey S. Evans <jeffrey\_evans@tnc.org>

#### References

Evans, J.S., S.R. Schill, G.T. Raber (2015) A Systematic Framework for Spatial Conservation Planning and Ecological Priority Design in St. Lucia, Eastern Caribbean. Chapter 26 in Central American Biodiversity : Conservation, Ecology and a Sustainable Future. F. Huettman (eds). Springer, NY.

#### Examples

```
library(sf)
data(pu)
kNN <- similarity(st_drop_geometry(pu[2:ncol(pu)]), k = 4,
                   frequency = TRUE, ID = pu$UNIT_ID)
p <- kNN$freq
clr <- c("#3288BD", "#99D594", "#E6F598", "#FEE08B",
         "#FC8D59", "#D53E4F")
p \leftarrow ifelse(p \leftarrow 0, clr[1],
       ifelse(p > 0 & p < 10, clr[2],
         ifelse(p > = 10 & p < 20, clr[3],
        ifelse(p > = 20 & p < 50, clr[4],
          ifelse(p \ge 50 & p < 100, clr[5],
            ifelse(p >= 100, clr[6], NA))))))
plot(st_geometry(pu), col=p, border=NA)
  legend("topleft", legend=c("None","<10","10-20",
         "20-50","50-100",">100"),
         fill=clr, cex=0.6, bty="n")
  box()
```
smooth.time.series *Smooth Raster Time-series*

#### Description

Smooths pixel-level data in raster time-series and can impute missing (NA) values.

#### Usage

```
smooth.time.series(x, f = 0.8, smooth.data = FALSE, ...)
```
#### <span id="page-150-0"></span>**Arguments**

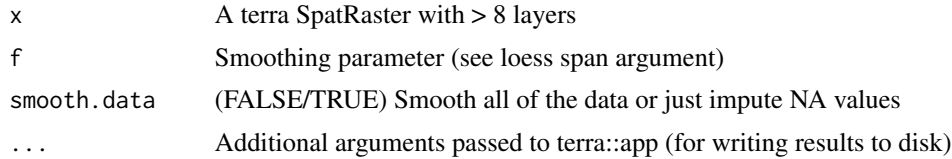

# Details

This function uses a LOESS regression to smooth the time-series. If the data is smoothed, (using the smooth.data = TRUE argument) it will be entirely replaced by a loess estimate of the time-series (estimated distribution at the pixel-level). Alternately, with smooth.data = FALSE, the function can be used to impute missing pixel data (NA) in raster time-series (stacks/bricks). The results can dramatically be effected by the choice of the smoothing parameter (f) so caution is warranted and the effect of this parameter tested.

# Value

A terra SpatRaster containing imputed or smoothed data.

#### Author(s)

Jeffrey S. Evans <jeffrey\_evans@tnc.org>

#### See Also

[loess](#page-0-0) for details on the loess regression

[app](#page-0-0) for details on additional (...) arguments

[impute.loess](#page-54-0) for details on imputation model

```
library(terra)
  random.raster <- function(rows=50, cols=50, l=20, min=0, max=1){
    do.call(c, replicate(l, rast(matrix(runif(rows * cols, min, max),
        rows , cols))))
  }
r <- random.raster()
#### Smooth time-series using raster stack/brick
r.smooth \leq smooth.time.series(r, f = 0.4, smooth.data = TRUE)
# extract pixel 100 for plotting
y <- as.numeric(r[100])
ys <- as.numeric(r.smooth[100])
# plot results
plot(y, type="l")
  lines(ys, col="red")
```
<span id="page-151-0"></span>152 sobal sobal sobal sobal sobal sobal sobal sobal sobal sobal sobal sobal sobal sobal sobal sobal sobal sobal sobal sobal sobal sobal sobal sobal sobal sobal sobal sobal sobal sobal sobal sobal sobal sobal sobal sobal so

```
legend("bottomright", legend=c("original","smoothed"),
    lty=c(1,1), col=c("black","red"))
```
#### sobal *Sobel-Feldman operator*

# Description

An isotropic image gradient operator using a 3x3 window

#### Usage

sobal(x, method = "intensity",  $\dots$ )

#### Arguments

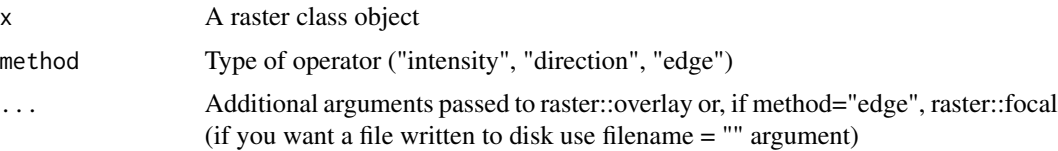

# Details

The Sobel-Feldmanh operator is a discrete differentiation operator, deriving an approximation of the gradient of the intensity function. abrupt discontinuity in the gradient function represents edges, making this a common approach for edge detection. The Sobel-Feldman operator is based on convolving the image with a small, separable, and integer matrix in the horizontal and vertical directions. The operator uses two 3x3 kernels which are convolved with the original image to calculate approximations of the derivatives - one for horizontal changes, and one for vertical. Where x is defined here as increasing in the right-direction, and y as increasing in the down-direction. At each pixel in the raster, the resulting gradient can be combined to give the gradient intensity, using: SQRT(  $Gx^2Gy^2$  ). This can be expanded into the gradient direction using atan( $Gx/Gy$ )

#### Value

A raster class object or raster written to disk

#### Author(s)

Jeffrey S. Evans <jeffrey\_evans@tnc.org>

#### References

Sobel, I., & G. Feldman, (1969) A 3x3 Isotropic Gradient Operator for Image Processing, presented at the Stanford Artificial Intelligence Project (SAIL).

# <span id="page-152-0"></span>spatial.select 153

# Examples

```
library(terra)
r <- rast(system.file("ex/logo.tif", package="terra"))
  s.int <- sobal(r[[1]])
  s.dir <- sobal(r[[1]], method = "direction")
  s.edge <- sobal(r[[1]], method = "edge")
opar <- par(no.readonly=TRUE)
par(mfrow=c(2,2))
  plot(r[[1]])
  plot(s.int, main="intensity")
  plot(s.dir, main="direction")
  plot(s.edge, main="edge")
par(opar)
```
spatial.select *Spatial Select*

# Description

Performs a spatial select (feature subset) between a polygon(s) and other feature class

# Usage

```
spatial.select(
 x,
 y = NULL,distance = NULL,
 predicate = c("intersection", "intersect", "contains", "covers", "touches",
    "proximity", "contingency"),
 neighbors = c("queen", "rook")
\lambda
```
# Arguments

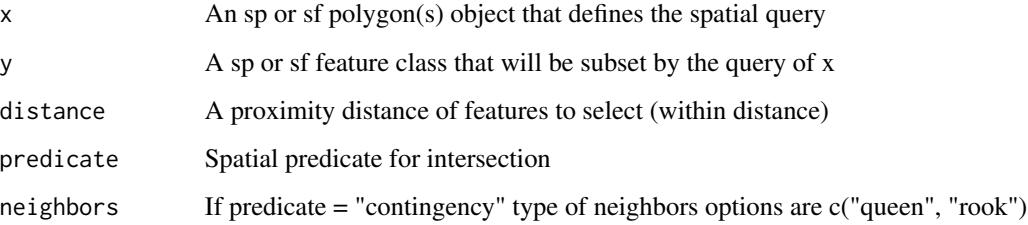

# <span id="page-153-0"></span>Details

Performs a spatial select of features based on an overlay of a polygon (x), which can represent multiple features, and a polygon, point or line feature classes (y). User can specify a partial or complete intersection, using within argument, or within a distance, using distance argument, predicated on the query polygon. This function is similar to ArcGIS/Pro spatial select. Please note that for point to point neighbor selections use the knn function. Valid spatial predicates include: intersect, touches, covers, contains, proximity and contingency. See DE-9IM topology model for detailed information on following data predicates.

- intersection Create a spatial intersection between two features
- intersect Boolean evaluation of features intersecting
- contains Boolean evaluation of x containing y
- covers Boolean evaluation of x covering y
- touches Boolean evaluation of x touching y
- proximity Evaluation of distance-based proximity of x to y (x and y can be the same)
- contingency Evaluation of polygon contingency (eg., 1st, 2nd order)

#### Value

An sf object representing a subset of y based on the spatial query of x or, if predicate = contingency a sparse matrix representing neighbor indexes

# Author(s)

Jeffrey S. Evans [jeffrey\\_evans@tnc.org](mailto:jeffrey_evans@tnc.org)

#### See Also

- [st\\_intersection](#page-0-0) for details on intersection predicate
- [st\\_intersects](#page-0-0) for details on intersect predicate
- [st\\_contains](#page-0-0) for details on contain predicate
- [st\\_covers](#page-0-0) for details on covers predicate
- [st\\_touches](#page-0-0) for details on touches predicate
- [st\\_is\\_within\\_distance](#page-0-0) for details on proximity predicate

<https://en.wikipedia.org/wiki/DE-9IM> for details on DE-9IM topology model

```
if(require(sp, quietly = TRUE)) {
library(sf)
 data(meuse, package = "sp")
 meuse \le st_as_sf(meuse, coords = c("x", "y"), crs = 28992,
                    agr = "constant")
spolys <- hexagons(meuse, res=100)
 spolys$ID <- 1:nrow(spolys)
```

```
p <- st_as_sf(st_sample(spolys, 500))
 p$PTID <- 1:nrow(p)
 sf::st_geometry(p) <- "geometry"
 plot(st_geometry(spolys), main="all data")
   plot(st_geometry(p), pch=20, add=TRUE)
sub.int <- spatial.select(p, spolys, predicate = "intersect")
 plot(st_geometry(sub.int), main="intersects")
   plot(st_geometry(p), pch=20, add=TRUE)
sub.prox <- spatial.select(p, spolys, distance=100, predicate = "proximity")
 plot(st_geometry(sub.int), main="intersects")
   plot(st_geometry(p), pch=20, add=TRUE)
# For rook or queen polygon contingency
plot( spolys <- sf::st_make_grid(sf::st_sfc(sf::st_point(c(0,0)),
                 sf::st\_point(c(3,3))), n = c(3,3))spatial.select(x=spolys, predicate = "contingency")
spatial.select(spolys, predicate = "contingency", neighbors = "rook")
} else {
 cat("Please install sp package to run example", "\n")
}
```
spatialEcoNews *spatialEco news*

# Description

Displays release notes

#### Usage

```
spatialEcoNews(...)
```
#### Arguments

... not used

# Value

Shows package NEWS file

<span id="page-155-0"></span>spectral.separability *spectral separability*

# Description

Calculates spectral separability by class

# Usage

```
spectral.separability(x, y, jeffries.matusita = TRUE)
```
#### Arguments

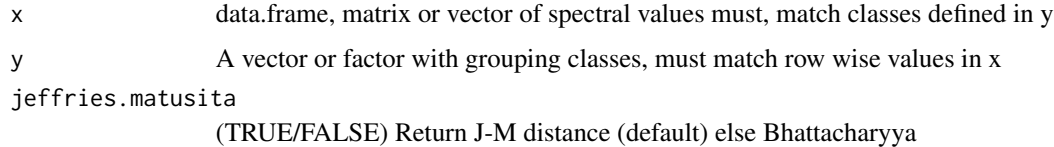

# Details

Available statistics:

- Bhattacharyya distance (Bhattacharyya 1943; Harold 2003) measures the similarity of two discrete or continuous probability distributions.
- Jeffries-Matusita (default) distance (Bruzzone et al., 2005; Swain et al., 1971) is a scaled (0- 2) version of Bhattacharyya. The J-M distance is asymptotic to 2, where 2 suggest complete separability.

#### Value

A matrix of class-wise Jeffries-Matusita or Bhattacharyya distance separability values

# Author(s)

Jeffrey S. Evans [jeffrey\\_evans@tnc.org](mailto:jeffrey_evans@tnc.org)

# References

Bhattacharyya, A. (1943) On a measure of divergence between two statistical populations defined by their probability distributions'. Bulletin of the Calcutta Mathematical Society 35:99-109

Bruzzone, L., F. Roli, S.B. Serpico (1995) An extension to multiclass cases of the Jefferys-Matusita distance. IEEE Transactions on Pattern Analysis and Machine Intelligence 33:1318-1321

Kailath, T., (1967) The Divergence and Bhattacharyya measures in signal selection. IEEE Transactions on Communication Theory 15:52-60

# <span id="page-156-0"></span>spherical.sd 157

#### Examples

```
require(MASS)
# Create example data
d \le -6 # Number of bands
n.class <- 5 # Number of classes
n <- rep(1000, 5)
mu <- round(matrix(rnorm(d*n.class, 128, 1),
            ncol=n.class, byrow=TRUE), 0)
x <- matrix(double(), ncol=d, nrow=0)
  classes <- integer()
    for (i in 1:n.class) {
      f \leftarrow \text{svd}(\text{matrix}(\text{norm}(d^2), \text{ncol}=d))sigma <- t(f$v) %*% diag(rep(10, d)) %*% f$v
      x \le rbind(x, mvrnorm(n[i], mu[, i], sigma))
      classes <- c(classes, rep(i, n[i]))
    }
collnames(x) \leq-paste\theta("band", 1:6)classes <- factor(classes, labels=c("water", "forest",
                  "shrub", "urban", "ag"))
# Separability for multi-band (multivariate) spectra
spectral.separability(x, classes)
# Separability for single-band (univariate) spectra
spectral.separability(x[,1], classes)
```
spherical.sd *Spherical Variance or Standard Deviation of Surface*

#### Description

Derives the spherical standard deviation of a raster surface

# Usage

```
spherical.sd(r, d, variance = FALSE, ...)
```
### Arguments

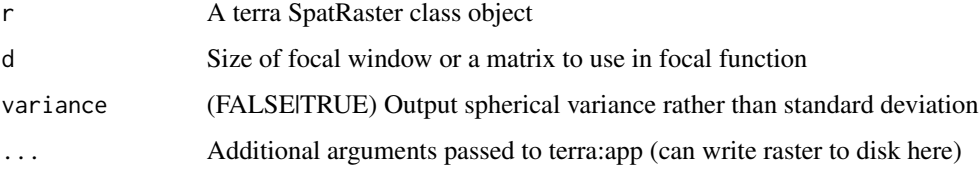

# Details

Surface variability using spherical variance/standard deviation. The variation can be assessed using the spherical standard deviation of the normal direction within a local neighborhood. This is found by expressing the normal directions on the surfaces cells in terms of their displacements in a Cartesian (x,y,z) coordinate system. Averaging the x-coordinates, y-coordinates, and z-coordinates separately gives a vector (xb, yb, zb) pointing in the direction of the average normal. This vector will be shorter when there is more variation of the normals and it will be longest–equal to unity– when there is no variation. Its squared length is (by the Pythagorean theorem) given by:  $R^2 = xb^2$  $+$  yb^2 + zb^2 where; x = cos(aspect) \* sin(slope) and xb = nXn focal mean of x y = sin(aspect) \*  $sin(slope)$  and  $yb = nXn$  focal mean of y  $z = cos(slope)$  and  $zb = nXn$  focal mean of z

The slope and aspect values are expected to be in radians. The value of  $(1 - R^2)$ , which will lie between 0 and 1, is the spherical variance. and it's square root can be considered the spherical standard deviation.

# Value

A terra SpatRaster class object of the spherical standard deviation

#### Author(s)

Jeffrey S. Evans <jeffrey\_evans<at>tnc.org>

# See Also

[app](#page-0-0) for details on ... arguments

```
library(terra)
elev <- rast(system.file("extdata/elev.tif", package="spatialEco"))
ssd <- spherical.sd(elev, d=5)
slope <- terrain(elev, v='slope')
aspect <- terrain(elev, v='aspect')
hill <- shade(slope, aspect, 40, 270)
plot(hill, col=grey(0:100/100), legend=FALSE,
     main='terrain spherical standard deviation')
  plot(ssd, col=rainbow(25, alpha=0.35), add=TRUE)
```
<span id="page-157-0"></span>

<span id="page-158-0"></span>squareBuffer *Square buffer*

# Description

Creates a square buffer of a feature class

#### Usage

squareBuffer(x, a, ...)

# Arguments

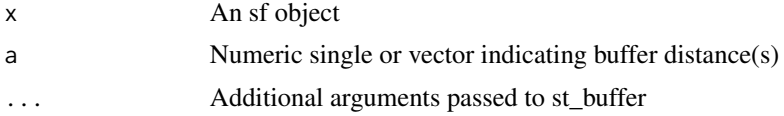

# Details

Function creates a square buffer of feature class.

# Value

A single feature sf class polygon object

# Author(s)

Jeffrey S. Evans <jeffrey\_evans@tnc.org>

```
library(sf)
xy \leq -st\_{as\_sf(data.frame(x = c(1,3,6,7)),y = c(3, 2, 7, 8), z = c(38, 23, 12, 12),area = c(32, 23, 45, 67),
      coords = c("x", "y"),
      agr = "constant")
# With fixed buffer
sb <- squareBuffer(xy, 32)
  plot(st_geometry(sb))
    plot(st_geometry(xy), pch=20, add=TRUE)
# With variable buffer
sb.var <- squareBuffer(xy, xy$area)
  plot(st_geometry(sb.var))
    plot(st_geometry(xy), pch=20, add=TRUE)
```
<span id="page-159-0"></span>

# Description

Calculates the Pike (1971) Surface Relief Ratio

# Usage

 $srr(x, s = 5, ...)$ 

# Arguments

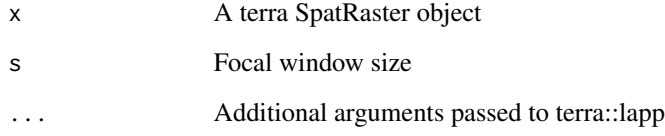

# Details

Describes rugosity in continuous raster surface within a specified window. The implementation of SRR can be shown as:  $(\text{mean}(x) - \text{min}(x)) / (\text{max}(x) - \text{min}(x))$ 

# Value

A terra SpatRaster object of Pike's (1971) Surface Relief Ratio

# Author(s)

Jeffrey S. Evans <jeffrey\_evans@tnc.org>

```
library(terra)
elev <- rast(system.file("extdata/elev.tif", package="spatialEco"))
  r.srr <- srr(elev, s=5)
   plot(r.srr, main="Surface Relief Ratio")
```
#### <span id="page-160-0"></span>Description

Creates a stratified random sample of an sp class object

# Usage

```
stratified.random(x, strata, n = 10, reps = 1, replace = FALSE)
```
# Arguments

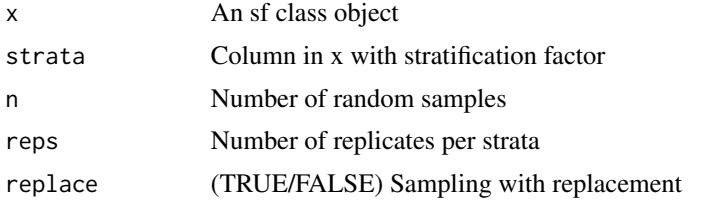

#### Details

If replace=FALSE features are removed from consideration in subsequent replicates. Conversely, if replace=TRUE, a feature can be selected multiple times across replicates. Not applicable if rep=1.

### Value

An sf class object containing random samples

#### Author(s)

Jeffrey S. Evans <jeffrey\_evans@tnc.org>

# References

Hudak, A.T., N.L. Crookston, J.S. Evans, M.J. Falkowski, A.M.S. Smith, P. Gessler and P. Morgan. (2006) Regression modelling and mapping of coniferous forest basal area and tree density from discrete-return lidar and multispectral satellite data. Canadian Journal of Remote Sensing 32: 126- 138.

```
if(require(sp, quietly = TRUE)) {
library(sf)
  data(meuse, package = "sp")
  meuse \leq st_as_sf(meuse, coords = c("x", "y"), crs = 28992,
                    agr = "constant")
```

```
# Create stratified variable using quartile breaks
x1 <- cut(meuse$cadmium, summary(meuse$cadmium)[-4],
          include.lowest=TRUE)
  levels(x1) \leftarrow seq(1, nlevels(x1), 1)x2 <- cut(meuse$lead, summary(meuse$lead)[-4],
          include.lowest=TRUE)
  levels(x2) \leftarrow seq(1, nlevels(x2), 1)meuse$STRAT <- paste(x1, x2, sep='.')
# Counts for each full strata (note; 2 strata have only 1 observation)
tapply(meuse$STRAT, meuse$STRAT, length)
# 2 replicates, 2 samples with replacement
ssample <- stratified.random(meuse, strata='STRAT', n=2, reps=2,
                             replace=TRUE)
  tapply(ssample$STRAT, ssample$STRAT, length)
# 2 replicates, 2 samples no replacement
ssample.nr <- stratified.random(meuse, strata='STRAT', n=2, reps=2)
  tapply(ssample.nr$STRAT, ssample.nr$STRAT, length)
# n=1 and reps=10 for sequential numbering of samples
ssample.ct <- stratified.random(meuse, strata='STRAT', n=1, reps=10,
                                replace=TRUE)
  tapply(ssample.ct$STRAT, ssample.ct$STRAT, length)
# Plot random samples colored by replacement
ssample$REP <- factor(ssample$REP)
  plot(ssample['REP'], pch=20)
} else {
  cat("Please install sp package to run example", "\n")
}
```
subsample.distance *Distance-based subsampling*

#### **Description**

Draws a minimum, and optional maximum constrained, distance sub-sampling

#### Usage

subsample.distance(x, size, d, d.max = NULL, replacement = FALSE)

# Arguments

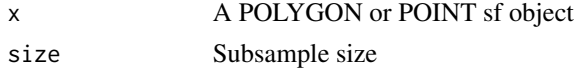

<span id="page-161-0"></span>

<span id="page-162-0"></span>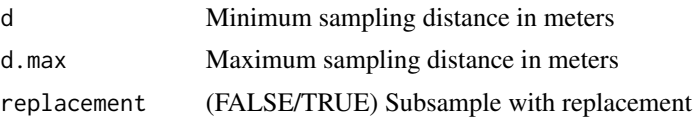

#### Value

A subsampled POLYGON or POINT sf object

# Note

This function provides a distance constrained subsample of existing point or polygon data. Please note that units are in meters regardless of input CRS projection units (including lat/long).

#### Author(s)

Jeffrey S. Evans <jeffrey\_evans@tnc.org>

#### Examples

```
if(require(sp, quietly = TRUE)) {
library(sf)
  data(meuse, package = "sp")
  meuse \leq st_as_sf(meuse, coords = c("x", "y"), crs = 28992,
                    agr = "constant")
# Subsample with a 500m minimum sample spread
sub.meuse <- subsample.distance(meuse, size = 10, d = 500)
  plot(st_geometry(meuse), pch=19, main="min dist = 500")
    plot(st_geometry(sub.meuse), pch=19, col="red", add=TRUE)
# Check distances
dm <- st_distance(sub.meuse)
  diag(dm) <- NA
cat("\n", "Min distance for subsample", min(dm, na.rm=TRUE), "\n")
cat("Max distance for subsample", max(dm, na.rm=TRUE), "\n")
} else {
  cat("Please install sp package to run example", "\n")
}
```
summary.cross.cor *Summary of spatial cross correlation*

#### Description

summary method for class "cross.cor"

# Usage

```
## S3 method for class 'cross.cor'
summary(object, ...)
```
#### **Arguments**

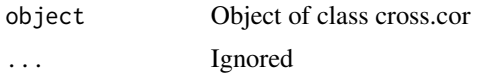

#### Value

When not simulated  $k=0$ , prints functions list object containing:

- I Global autocorrelation statistic
- SCI - A data.frame with two columns representing the xy and yx autocorrelation
- nsim value of NULL to represent p values were derived from observed data  $(k=0)$
- p Probability based observations above/below confidence interval
- t.test Probability based on t-test

When simulated (k>0), prints functions list object containing:

- I Global autocorrelation statistic
- SCI A data.frame with two columns representing the xy and yx autocorrelation
- nsim value representing number of simulations
- global.p p-value of global autocorrelation statistic
- local.p Probability based simulated data using successful rejection of t-test
- range.p Probability based on range of probabilities resulting from paired t-test

summary.effect.size *Summarizing effect size*

# Description

Summary method for class "effect.size".

#### Usage

## S3 method for class 'effect.size' summary(object, ...)

### Arguments

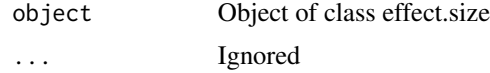

<span id="page-163-0"></span>

# <span id="page-164-0"></span>Value

Prints the output data.frame contaning; effect size with upper and lower confidence and, mean and sd by group

summary.loess.boot *Summarizing Loess bootstrap models*

# Description

Summary method for class "loess.boot".

#### Usage

## S3 method for class 'loess.boot' summary(object, ...)

# Arguments

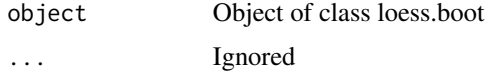

# Value

same as print lowess.boot data.frame including;

- nreps Number of bootstrap replicates
- confidence Confidence interval (region)
- span alpha (span) parameter used loess fit
- degree polynomial degree used in loess fit
- normalize Normalized data (TRUE/FALSE)
- family Family of statistic used in fit
- parametric Parametric approximation (TRUE/FALSE)
- surface Surface fit, see loess.control
- data data.frame of x,y used in model
- fit data.frame including:
	- 1. x Equally-spaced x index (see NOTES)
	- 2. y.fit loess fit
	- 3. up.lim Upper confidence interval
	- 4. low.lim Lower confidence interval
	- 5. stddev Standard deviation of loess fit at each x value

# <span id="page-165-0"></span>Description

Modified Soil-adjusted Vegetation Index (MSAVI) or Modified Triangular Vegetation Index 2 (MTVI) weighted by the Normalized difference senescent vegetation index (NDSVI)

# Usage

```
swvi(
  red,
 nir,
 swir,
 green = NULL,
 mtvi = FALSE,senescence = 0,
  threshold = NULL,
 weight.factor = NULL,
  ...
```
# Arguments

 $\mathcal{L}$ 

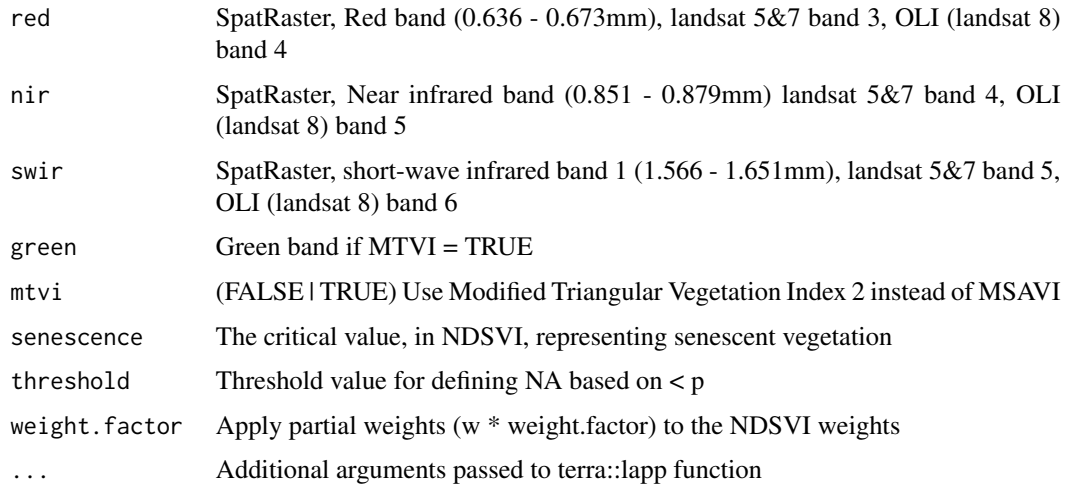

# Details

The intent of this index is to correct the MSAVI or MTVI index for bias associated with senescent vegetation. This is done by: 1 deriving the NDSVI 2 applying a threshold to limit NDSVI to values associated with senescent vegetation 3 converting the index to inverted weights (-1\*(NDSVI/sum(NDSVI))) 4 applying weights to MSAVI or MTVI

The MSAVI formula follows the modification proposed by Qi et al. (1994), often referred to as MSAVI2. MSAVI index reduces soil noise and increases the dynamic range of the vegetation signal. The implemented modified version (MSAVI2) is based on an inductive method that does not use a constant L value, in separating soil effects, an highlights healthy vegetation. The MTVI(2) index follows Haboudane et al., (2004) and represents the area of a hypothetical triangle in spectral space that connects (1) green peak reflectance, (2) minimum chlorophyll absorption, and (3) the NIR shoulder. When chlorophyll absorption causes a decrease of red reflectance, and leaf tissue abundance causes an increase in NIR reflectance, the total area of the triangle increases. It is good for estimating green LAI, but its sensitivity to chlorophyll increases with an increase in canopy density. The modified version of the index accounts for the background signature of soils while preserving sensitivity to LAI and resistance to the influence of chlorophyll.

The Normalized difference senescent vegetation index (NDSVI) follows methods from Qi et a., (2000). The senescence is used to threshold the NDSVI. Values less then this value will be NA. The threshold argument is used to apply a threshold to MSAVI. The default is NULL but if specified all values (MSAVI  $\leq$  threshold) will be NA. Applying a weight factor can be used to change the influence of the weights on MSAVI.

#### Value

A terra SpatRaster class object of the weighted MSAVI metric

# Author(s)

Jeffrey S. Evans [jeffrey\\_evans@tnc.org](mailto:jeffrey_evans@tnc.org)

# References

Haboudane, D., et al. (2004) Hyperspectral Vegetation Indices and Novel Algorithms for Predicting Green LAI of Crop Canopies: Modeling and Validation in the Context of Precision Agriculture. Remote Sensing of Environment 90:337-352.

Qi J., Chehbouni A., Huete A.R., Kerr Y.H., (1994). Modified Soil Adjusted Vegetation Index (MSAVI). Remote Sens Environ 48:119-126.

Qi J., Kerr Y., Chehbouni A., (1994). External factor consideration in vegetation index development. Proc. of Physical Measurements and Signatures in Remote Sensing, ISPRS, 723-730.

Qi, J., Marsett, R., Moran, M.S., Goodrich, D.C., Heilman, P., Kerr, Y.H., Dedieu, G., Chehbouni, A., Zhang, X.X. (2000). Spatial and temporal dynamics of vegetation

```
library(terra)
lsat <- rast(system.file("/extdata/Landsat_TM5.tif", package="spatialEco"))
# Using Modified Soil-adjusted Vegetation Index (MSAVI)
( wmsavi \le swvi(red = lsat[[3]], nir = lsat[[4]], swir = lsat[[5]]) )
    plotRGB(lsat, r=6,g=5,b=2, scale=1, stretch="lin")
     plot(wmsavi, legend=FALSE, col=rev(terrain.colors(100, alpha=0.35)), add=TRUE )
```

```
# Using Modified Triangular Vegetation Index 2 (MTVI)
```

```
( wmtvi \le swvi(red = lsat[[3]], nir = lsat[[4]], swir = lsat[[5]],
                         green = 1sat[[3]], mtvi = TRUE))
 plotRGB(lsat, r=6,g=5,b=2, scale=1, stretch="lin")
   plot(wmtvi, legend=FALSE, col=rev(terrain.colors(100, alpha=0.35)), add=TRUE )
```
time\_to\_event *Time to event*

# Description

Returns the time (sum to position) to a specified value

#### Usage

```
time_to_event(
 x,
 y = 1,
 dir = c("LR", "RL"),
  int = FALSE,up.to = FALSE,na.action = c("fail", "ignore")
)
```
# Arguments

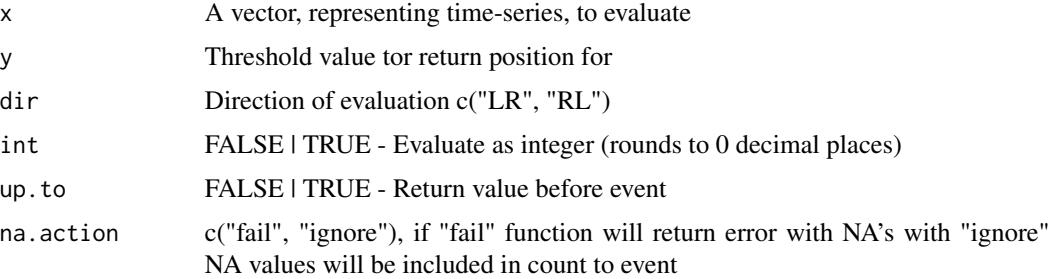

#### Details

The time to event represents the sum of positions, in the vector, until the specified value is found ie., (0,0,1) would be 3 or, 2 with up.to=TRUE. The int argument allows for rounding a continuous variable. Since it may be difficult to find an exact match to a floating point value rounding mitigates the problem. If you want a specific rounding value (eg., 1 decimal place) you can apply it to x first then pass it to the function. The up.to argument will stop one value before the specified value of  $(y)$ regardless of integer or float. For NA handling, na.action defines the function behavior, causing it to fail or count NAs. Note that it makes no sense to actually remove NAs as it will make the run uninterpretable.

<span id="page-167-0"></span>

#### <span id="page-168-0"></span> $TMS$  169

# Value

A vector value representing the time to event

# Author(s)

Jeffrey S. Evans <jeffrey\_evans@tnc.org>

# Examples

```
# Binomial instance
time_to_event(c(0,0,0,0,1,0,0,0,1,0))
time_to_events(c(0,0,0,0,1,0,0,0,1,0), up.to = TRUE)time_to_event(c(0,0,0,0,1,0,0,0,1,0), dir="RL")
time_to_event(c(NA,0,0,0,1,0,0,0,1,0), na.action="ignore")
# Continuous threshold instance
(x < - runif(100, 0,7))
time_to_events(x, y = 5, int=True)# raster example
library(terra)
# Binomial instance
r <- do.call(c, replicate(20,terra::rast(matrix(sample(
             c(0,1), 1000, replace=TRUE), 100, 100))))
  ( t2e <- app(r, fun=time_to_event) )
# Continuous threshold instance
r <- do.call(c, replicate(20,terra::rast(matrix(
             runif(1000,0,7), 100, 100))))
  ( t2e <- app(r, fun=time_to_event, y=5) )
```
TM5 *Landsat 5 TM Scene*

#### Description

Subset of Landsat 5 TM Scene: LT52240631988227CUB02 Contains six bands of surface reflectance path 224/row 63 acquisition date: 1988-08-14 13:00:47 GMT, EPSG:32622

# Format

A tif (inst/extdata/Landsat\_TM5.tif) with 30m 6 bands:

**Blue** 0.45 - 0.52 µm Green 0.52 - 0.60 μm Red 0.63 - 0.69 µm

<span id="page-169-0"></span>NIR Near-Infrared 0.76 - 0.90 µm SWIR1 Near-Infrared 1.55 - 1.75 µm SWIR2 Mid-Infrared 2.08 - 2.35 µm

topo.distance *Topographic distance*

# Description

Calculates topographic corrected distance for a line object

#### Usage

topo.distance(x, r, echo = FALSE)

#### Arguments

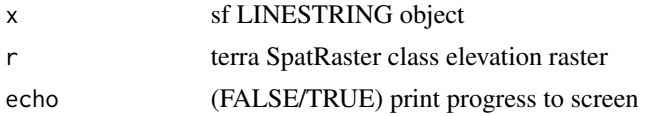

# Details

This function corrects straight-line (euclidean) distances for topographic-slope effect.

#### Value

Vector of corrected topographic distances same length as  $nrow(x)$ 

# Author(s)

Jeffrey S. Evans <jeffrey\_evans@tnc.org>

# Examples

```
library(sf)
library(terra)
# create example data
elev <- rast(system.file("extdata/elev.tif", package="spatialEco"))
 names(elev) <- "elev"
lns <- lapply(1:5, function(i) {
 p <- st_combine(st_as_sf(spatSample(elev, size=2, as.points=TRUE)))
  st_as_sf(st_cast(p, "LINESTRING")) })
lns <- do.call(rbind, lns)
```
plot(elev)

```
plot(st_geometry(lns), add=TRUE)
# Calculate topographical distance
( tdist <- topo.distance(lns, elev) )
( lgt <- as.numeric(st_length(lns)) )
# Increase in corrected distance
tdist - lgt
# Percent increase in corrected distance
((tdist - lgt) / lgt) * 100
```
# tpi *Topographic Position Index (tpi)*

# Description

Calculates topographic position using mean deviations

# Usage

```
tpi(x, scale = 3, win = "rectangle", normalize = FALSE, zero.correct = FALSE)
```
# Arguments

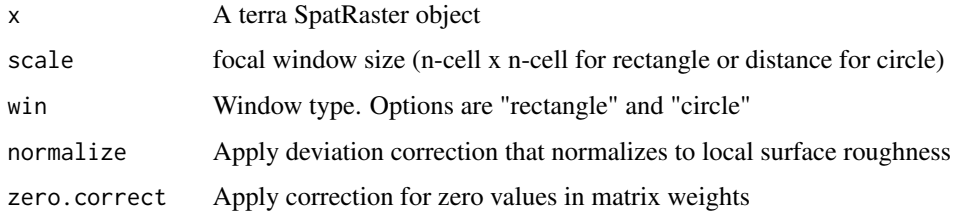

# Value

A terra SpatRaster object of tpi A terra SpatRaster object

#### Author(s)

Jeffrey S. Evans <jeffrey\_evans@tnc.org>

# References

De Reu, J., J. Bourgeois, M. Bats, A. Zwertvaegher, V. Gelorini, et al., (2014) Application of the topographic position index to heterogeneous landscapes. Geomorphology, 186:39-49.

# Examples

```
library(terra)
elev <- rast(system.file("extdata/elev.tif", package="spatialEco"))
# calculate tpi and plot
  tpi7 <- tpi(elev, scale=7)
  tpi025 <- tpi(elev, win = "circle", scale=2500)
  tpi025.zc <- tpi(elev, win = "circle", scale=2500,
                   zero.correct = TRUE)
opar <- par(no.readonly=TRUE)
   par(mfrow=c(2,2))
      plot(elev, main="original raster")
      plot(tpi7, main="tpi 7x7")
      plot(tpi025, main="tpi Circular window d=2500m")
   plot(tpi025, main="tpi Circular window d=2500m, zero correct")
par(opar)
```
trasp *Solar-radiation Aspect Index*

# Description

Calculates the Roberts and Cooper (1989) Solar-radiation Aspect Index

#### Usage

 $transp(x, \ldots)$ 

# Arguments

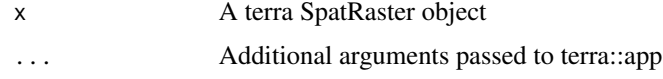

#### Details

Roberts and Cooper (1989) rotates (transforms) the circular aspect to assign a value of zero to land oriented in a north-northeast direction, (typically the coolest and wettest orientation), and a value of one on the hotter, dryer south-southwesterly slopes. The result is a continuous variable between 0 - 1. The metric is defined as: trasp =  $(1 - cos((pi/180)(a-30)))/2$  where; a = aspect in degrees

#### Value

A terra SpatRaster object of Roberts and Cooper (1989) Solar-radiation Aspect Index

<span id="page-171-0"></span>172 trasp

#### <span id="page-172-0"></span>trend.line 173

#### Author(s)

Jeffrey S. Evans <jeffrey\_evans@tnc.org>

#### References

Roberts. D.W., and Cooper, S.V. (1989). Concepts and techniques of vegetation mapping. In Land Classifications Based on Vegetation: Applications for Resource Management. USDA Forest Service GTR INT-257, Ogden, UT, pp 90-96

# Examples

```
library(terra)
elev <- rast(system.file("extdata/elev.tif", package="spatialEco"))
  s <- trasp(elev)
   plot(s)
```
trend.line *trend.line*

#### Description

Calculated specified trend line of x,y

# Usage

```
trend.line(x, y, type = "linear", plot = TRUE, \ldots)
```
# Arguments

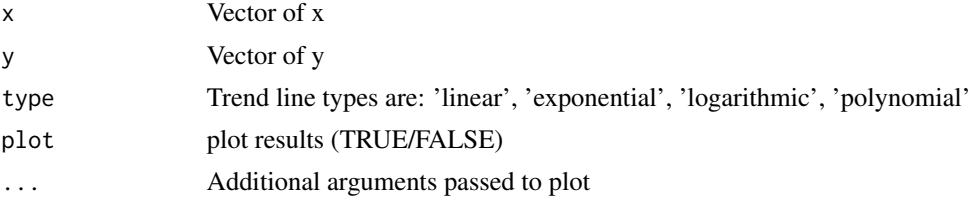

#### Value

A list class object with the following components:

- for type = 'linear' x is slope and y is intercept
- for type = 'exponential', 'logarithmic', or 'polynomial' x is original x variable and y is vector of fit regression line

# Author(s)

Jeffrey S. Evans [jeffrey\\_evans@tnc.org](mailto:jeffrey_evans@tnc.org)

#### Examples

```
x < -1:10y <- jitter(x^2)
opar <- par(no.readonly=TRUE)
  par(mfcol=c(2,2))
    trend.line(x,y,type='linear',plot=TRUE,pch=20,main='Linear')
    trend.line(x,y,type='exponential',plot=TRUE,pch=20,main='Exponential')
    trend.line(x,y,type='logarithmic',plot=TRUE,pch=20,main='Logarithmic')
    trend.line(x,y,type='polynomial',plot=TRUE,pch=20,main='Polynomial')
 par(opar)
```
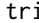

i *Terrain Ruggedness Index* 

#### Description

Implementation of the Riley et al (1999) Terrain Ruggedness Index

#### Usage

 $tri(r, s = 3, exact = TRUE, ...)$ 

# Arguments

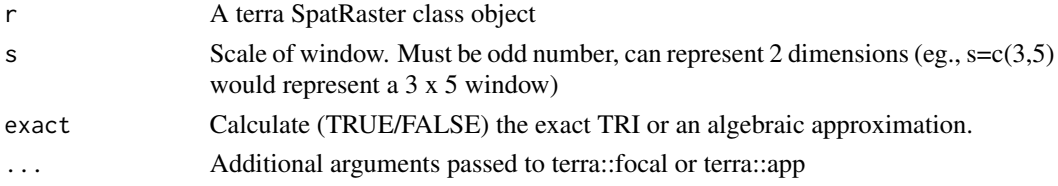

# Details

The algebraic approximation is considerably faster. However, because inclusion of the center cell, the larger the scale the larger the divergence of the minimum value. Resuls are driven by local variations so, fixed thresholds are not very reliable. However there are some reccomended breaks (eg., Riley et al., 1999).

Riley et al., (1999) ranges for classifying Topographic Ruggedness Index:

- 0-80 level terrain surface.
- 81-116 nearly level surface.
- 117-161 slightly rugged surface.
- 162-239 intermediately rugged surface.
- 240-497 moderately rugged surface.
- 498-958 highly rugged surface.
- gt 959 extremely rugged surface.

#### <span id="page-173-0"></span>174 tri

<span id="page-174-0"></span>

# Value

A terra SpatRaster class object of the TRI

# Author(s)

Jeffrey S. Evans [jeffrey\\_evans@tnc.org](mailto:jeffrey_evans@tnc.org)

# References

Riley, S.J., S.D. DeGloria and R. Elliot (1999) A terrain ruggedness index that quantifies topographic heterogeneity, Intermountain Journal of Sciences 5(1-4):23-27.

#### Examples

```
library(terra)
elev <- rast(system.file("extdata/elev.tif", package="spatialEco"))
  ( tri.ext <- tri(elev) )
  ( tri.app <- tri(elev, exact = FALSE) )
  plot(c(tri.ext, tri.app))
```
vrm *Vector Ruggedness Measure (VRM)*

### Description

Implementation of the Sappington et al., (2007) vector ruggedness measure

# Usage

 $vrm(x, s = 3)$ 

# Arguments

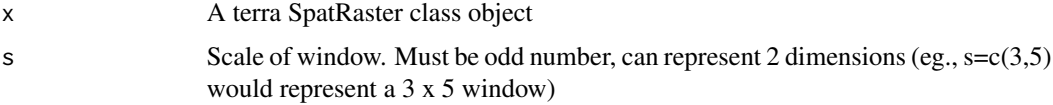

# Details

This function measures terrain ruggedness by calculating the vector ruggedness measure

# Value

A terra SpatRaster class object of the VRI

# Author(s)

Jeffrey S. Evans <jeffrey\_evans@tnc.org>

# References

Sappington, J.M., K.M. Longshore, D.B. Thomson (2007). Quantifying Landscape Ruggedness for Animal Habitat Analysis: A case Study Using Bighorn Sheep in the Mojave Desert. Journal of Wildlife Management. 71(5):1419-1426

# Examples

```
library(terra)
elev <- rast(system.file("extdata/elev.tif", package="spatialEco"))
  vrm3 <- vrm(elev)
  vrm5 <- vrm(elev, s=5)
  plot(c(vrm3, vrm5))
```
winsorize *Winsorize transformation*

# Description

Removes extreme outliers using a winsorization transformation

#### Usage

```
winsorize(
  x,
  min.value = NULL,
  max.value = NULL,
  p = c(0.05, 0.95),
  na.rm = FALSE
\mathcal{L}
```
#### Arguments

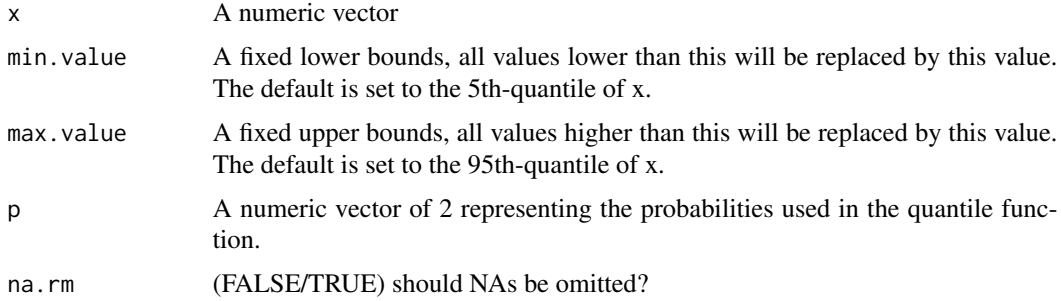

<span id="page-175-0"></span>

#### wt.centroid 177

# Details

Winsorization is the transformation of a distribution by limiting extreme values to reduce the effect of spurious outliers. This is done by shrinking outlying observations to the border of the main part of the distribution.

# Value

A transformed vector the same length as x, unless na.rm is TRUE, then x is length minus number of NA's

# Author(s)

Jeffrey S. Evans <jeffrey\_evans@tnc.org>

# References

Dixon, W.J. (1960) Simplified Estimation from Censored Normal Samples. Annals of Mathematical Statistics. 31(2):385-391

#### Examples

```
set.seed(1234)
x \le - rnorm(100)x[1] < -x[1] * 10winsorize(x)
plot(x, type="l", main="Winsorization transformation")
  lines(winsorize(x), col="red", lwd=2)
    legend("bottomright", legend=c("Original distribution","With outliers removed"),
        lty=c(1,1), col=c("black","red"))
# Behavior with NA value(s)
x[4] <- NA
winsorize(x) \qquad # returns x with original NA's
winsorize(x, na.rm=TRUE) # removes NA's
```
wt.centroid *Weighted centroid*

# Description

Creates centroid of [x,y] coordinates with optional weights field

#### Usage

 $wt.centroid(x, p = NULL, spatial = TRUE)$ </u>

#### **Arguments**

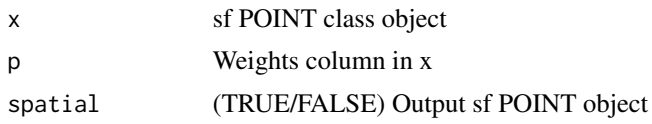

# Details

```
The weighted centroid is calculated as: [Xw]=[X]^*[p], [Yw]=[Y]^*[p], [sXw]=SUM[Xw], [sYw]=SUM[Yw],
[sP]=SUM[p] wX=[sNw]/[sP], wY=[sNw]/[sP] where; X=X coordinate(S), Y=Y coordinate(S),
p=WEIGHT
```
#### Value

An x,y coordinate or sf POINT object representing the weighted or unweighted coordinate centroid

# Author(s)

Jeffrey S. Evans <jeffrey\_evans@tnc.org>

```
p = c("sf", "sp")if(any(!unlist(lapply(p, requireNamespace, quietly=TRUE)))) {
  m = which(!unlist(lapply(p, requireNamespace, quietly=TRUE)))
  message("Can't run examples, please install ", paste(p[m], collapse = " "))
} else {
invisible(lapply(p, require, character.only=TRUE))
data(meuse, package = "sp")
meuse \le st_as_sf(meuse, coords = c("x", "y"), crs = 28992,
                  agr = "constant")
wt.copper <- wt.centroid(meuse, p='copper')
wt.zinc <- wt.centroid(meuse, p='zinc')
plot(st_geometry(meuse), pch=20, cex=0.75,
     main='Weighted centroid(s)')
  plot(st_geometry(wt.copper), pch=19, col='red',
      cex=1.5, add=TRUE)
  plot(st_geometry(wt.zinc), pch=19, col='blue',
      cex=1.5, add=TRUE)
legend('topleft', legend=c('all','copper', 'zinc'),
       pch=c(20,19,19),col=c('black','red','blue'))
}
```
# Index

all\_pairwise, <mark>[5](#page-4-0)</mark> annulus.matrix , [6](#page-5-0) ants , [7](#page-6-0) app , *[120](#page-119-0)* , *[151](#page-150-0)* , *[158](#page-157-0)* aspline.downscale , [7](#page-6-0) autocov\_dist , *[71](#page-70-0)* background, [9](#page-8-0) bbox\_poly , [11](#page-10-0) bearing.distance , [12](#page-11-0) breeding.density, [13](#page-12-0) built.index , [14](#page-13-0) cgls\_urls , [16](#page-15-0) chae , [18](#page-17-0) chen , [19](#page-18-0) clara , *[83](#page-82-0)* classBreaks , [20](#page-19-0) collinear , [21](#page-20-0) combine , [22](#page-21-0) concordance , [23](#page-22-0) conf.interval , [24](#page-23-0) cor.data , [25](#page-24-0) correlogram , [26](#page-25-0) cross.tab , [27](#page-26-0) crossCorrelation , [28](#page-27-0) csi , [31](#page-30-0) curvature , [32](#page-31-0) dahi , [33](#page-32-0) date\_seq , [34](#page-33-0) daymet.point, [35](#page-34-0) daymet.tiles, [36](#page-35-0) dispersion , [37](#page-36-0) dissection , [38](#page-37-0) distance , *[130](#page-129-0)* divergence , [39](#page-38-0) effect.size, [40](#page-39-0) elev , [41](#page-40-0)

erase.point , [42](#page-41-0) extract.vertices , [43](#page-42-0) fuzzySum , [44](#page-43-0) gaussian.kernel, [45](#page-44-0) geo.buffer, [46](#page-45-0) group.pdf , [47](#page-46-0) hclust , *[54](#page-53-0)* hexagons, [48](#page-47-0) hli , [49](#page-48-0) hli.pt, $50\,$  $50\,$ hsp , [52](#page-51-0) hybrid.kmeans, [53](#page-52-0) idw.smoothing , [54](#page-53-0) impute.loess , [55](#page-54-1) , *[151](#page-150-0)* insert , [56](#page-55-0) insert.values, [57](#page-56-0) is.empty , [58](#page-57-0) kendall, <mark>[59](#page-58-0)</mark> kl.divergence , [61](#page-60-0) kmeans , *[53](#page-52-0) , [54](#page-53-0)* knn , [62](#page-61-0) lai , [64](#page-63-0) local.min.max, [65](#page-64-0) loess , *[93](#page-92-0)* , *[151](#page-150-0)* loess.boot , [66](#page-65-0) loess.ci, [68](#page-67-0) logistic.regression , [69](#page-68-0) lrm , *[71](#page-70-0)* max\_extent,[72](#page-71-0) mean\_angle,[73](#page-72-0) modified.ttest , *[123](#page-122-0)* moments , [74](#page-73-0) morans.plot,[75](#page-74-0)

# 180 INDEX

nn2 , *[63](#page-62-0)* nni , [77](#page-76-0) nth.values, [79](#page-78-0) o.ring, [79](#page-78-0) oli.asw , [81](#page-80-0) optimal.k , [82](#page-81-0) optimized.sample.variance , [84](#page-83-0) outliers, <mark>[85](#page-84-0)</mark> overlap, [86](#page-85-0) pam , *[83](#page-82-0)* parea.sample, <mark>8</mark>7 parse.bits , [88](#page-87-0) partial.cor , [89](#page-88-0) plot.effect.size , [91](#page-90-0) plot.loess.boot , [91](#page-90-0) poly.regression , [92](#page-91-0) poly\_trend , [94](#page-93-0) polyPerimeter , [94](#page-93-0) pp.subsample, [96](#page-95-0) print.cross.cor , [98](#page-97-0) print.effect.size , [99](#page-98-0) print.loess.boot , [99](#page-98-0) print.poly.trend, [100](#page-99-0) proximity.index , [101](#page-100-0) pseudo.absence, [102](#page-101-0) pu , [105](#page-104-0) quadrats , [107](#page-106-0) random.raster, [108](#page-107-0) raster.change, [110](#page-109-0) raster.deviation , [112](#page-111-0) raster.downscale , [113](#page-112-0) raster.entropy, [116](#page-115-0) raster.gaussian.smooth , [117](#page-116-0) raster.invert, [118](#page-117-0) raster.kendall , [119](#page-118-0) raster.mds , [121](#page-120-0) raster.modified.ttest , [122](#page-121-0) raster.moments , [124](#page-123-0) raster.transformation, [125](#page-124-0) raster.vol , [126](#page-125-0) raster. Zscore, [128](#page-127-0) rasterCorrelation , [129](#page-128-0) rasterDistance , [130](#page-129-0) remove.holes , [131](#page-130-0) remove\_duplicates , [132](#page-131-0)

rm.ext , [133](#page-132-0) rotate.polygon , [134](#page-133-0) sa.trans, [135](#page-134-0) sample.annulus, [136](#page-135-0) sampleTransect, [137](#page-136-0) sar , [139](#page-138-0) separability , [140](#page-139-0) sf.kde , [142](#page-141-0) sf\_dissolve , [143](#page-142-0) sg.smooth , [145](#page-144-0) shannons , [146](#page-145-0) shift , [147](#page-146-0) sieve , [148](#page-147-0) similarity , [149](#page-148-0) smooth.time.series, [150](#page-149-0) sobal , [152](#page-151-0) sp.kde *(*sf.kde *)* , [142](#page-141-0) spatial.select , [153](#page-152-0) spatialEcoNews , [155](#page-154-0) spectral.separability , [156](#page-155-0) spherical.sd , [157](#page-156-0) squareBuffer , [159](#page-158-0) srr , [160](#page-159-0) st\_buffer , *[46](#page-45-0)* st\_contains , *[154](#page-153-0)* st\_covers , *[154](#page-153-0)* st\_intersection , *[154](#page-153-0)* st\_intersects , *[154](#page-153-0)* st\_is\_within\_distance , *[154](#page-153-0)* st\_touches , *[154](#page-153-0)* stratified.random , [161](#page-160-0) subsample.distance, [162](#page-161-0) summary.cross.cor , [163](#page-162-0) summary.effect.size , [164](#page-163-0) summary.loess.boot, [165](#page-164-0) swvi , [166](#page-165-0) time\_to\_event , [168](#page-167-0) TM5, [169](#page-168-0) topo.distance , [170](#page-169-0) tpi , [171](#page-170-0) trasp , [172](#page-171-0) trend.line , [173](#page-172-0)

vrm , [175](#page-174-0)

tri , [174](#page-173-0)

winsorize , [176](#page-175-0)
$\emph{INDEX}$ 

wt.centroid, 177

zyp.trend.vector, 61, 120